講義資料PDFが講義のページからダウン ロード可能です。講義資料の印刷物はあり ません。課題用のA4一枚はあります。第2 回出席予定の持込みPCの方は、当日まで にJavaのインストールをしておいてください 2018.05.08版

## 機能ゲノム学第1回

#### <sup>1</sup>大学院農学生命科学研究科 アグリバイオインフォマティクス教育研究プログラム <sup>2</sup>微生物科学イノベーション連携研究機構 門田幸二(かどた こうじ) kadota@iu.a.u-tokyo.ac.jp http://www.iu.a.u-tokyo.ac.jp/~kadota/

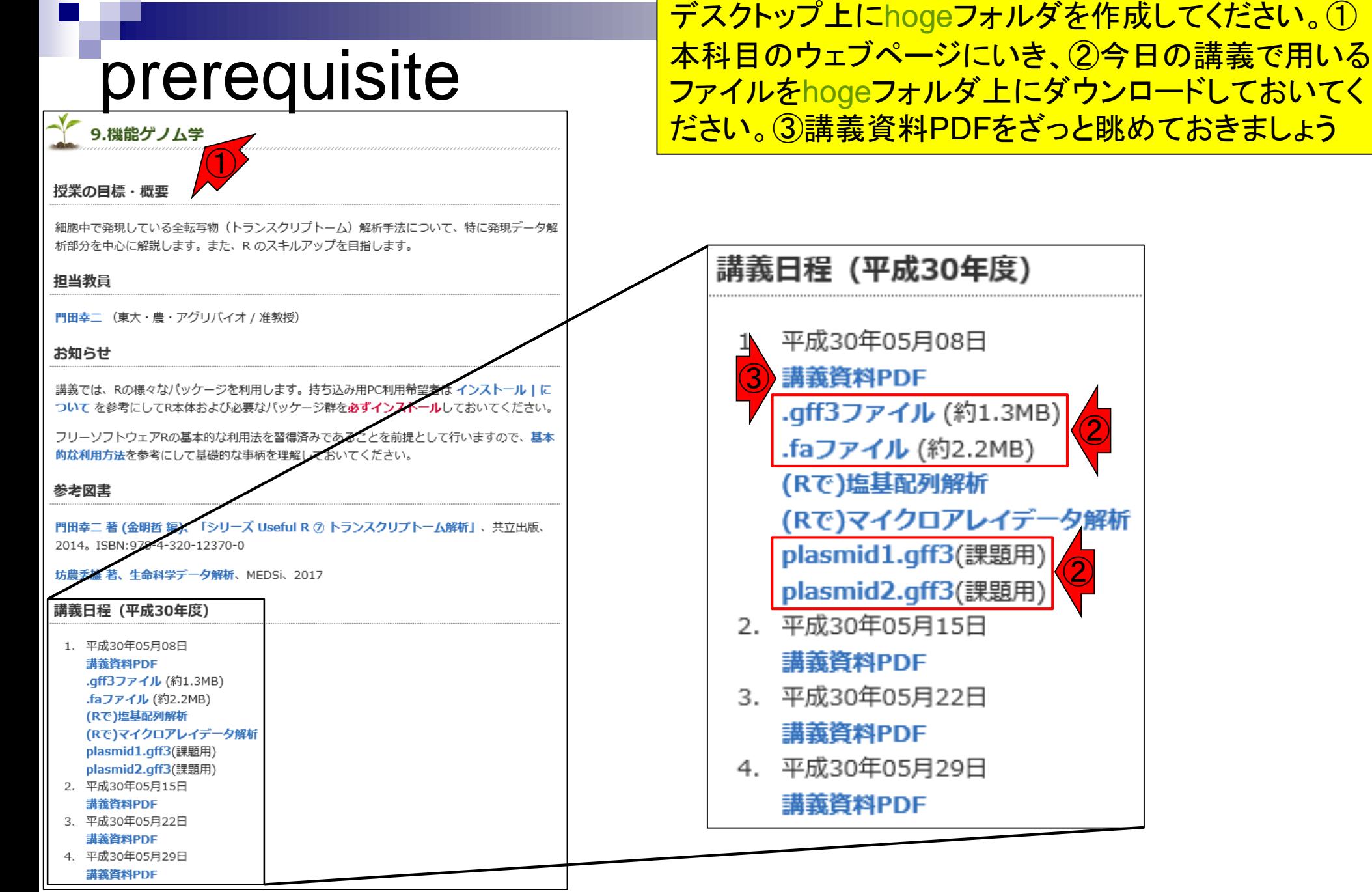

May 08, 2018 **2** 

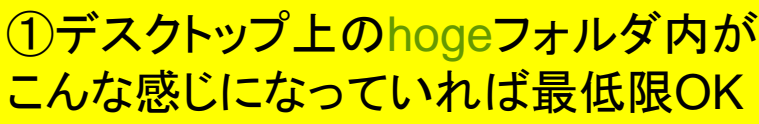

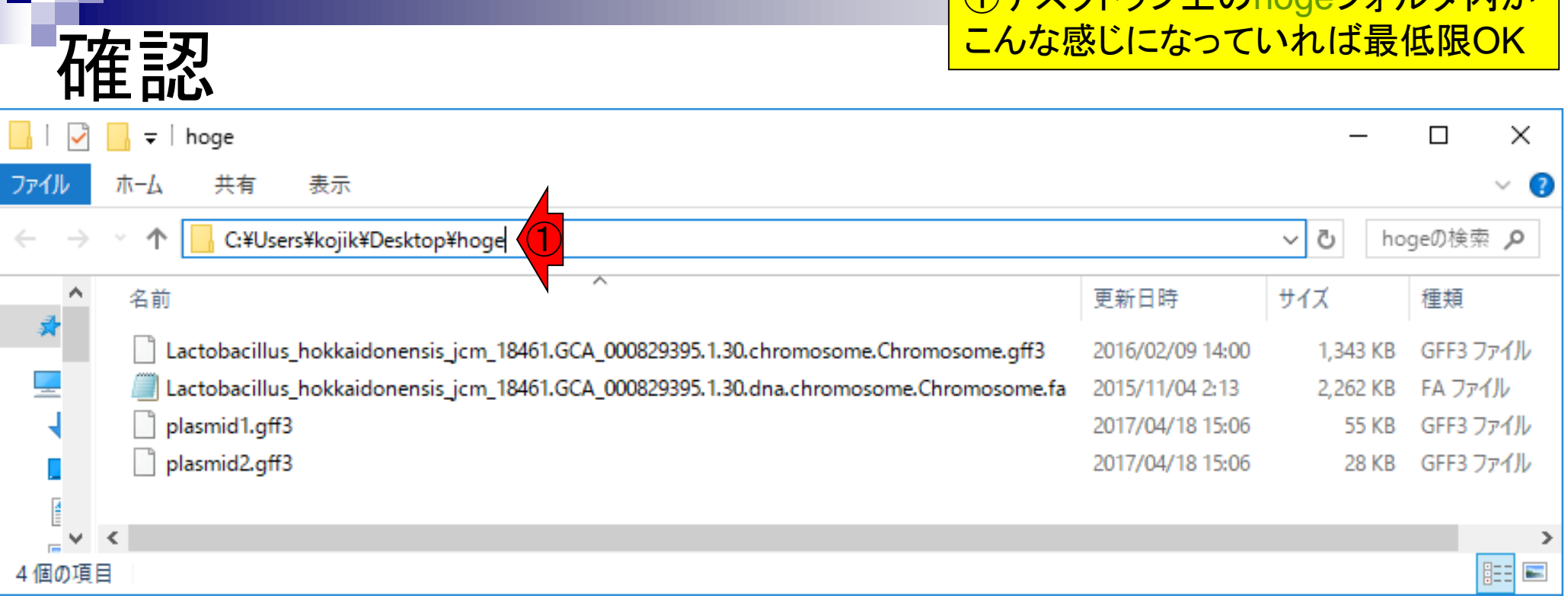

п

# 講義予定

細胞中で発現している全転写物(トランスクリプトーム)解析 手法について、特に発現データ解析部分を中心に解説しま す。また、R のスキルアップを目指します。。できるだけRNAseqの内容を取り入れます。第3回以降は変更の可能性大。 ①ナノポアシークエンサーを用いたRNA-seqもホットトピック!

研究の常識を変える

- □ 原理(マイクロアレイとRNA-seq)、データ解析の概要
- □ トランスクリプトーム配列解析、公共データベース(DB)
- 第2回(2018年05月15日)

■ 第1回(2018年05月08日)

- □ 公共DB関連のTips、FASTQ、ウェブブラウザに注意
- クオリティコントロール(FastQCなど)
- 第3回(2018年05月22日)
	- □ 発現変動解析(多重比較問題とFDR)、各種プロット(M-A plot)  $\bigodot$
	- □ 参考書の3.2節と4.2節周辺
- 第4回(2018年05月29日)
	- 発現変動解析(デザイン行列や3群間比較)
	- □ 機能解析(Gene Ontology解析やパスウェイ解析)

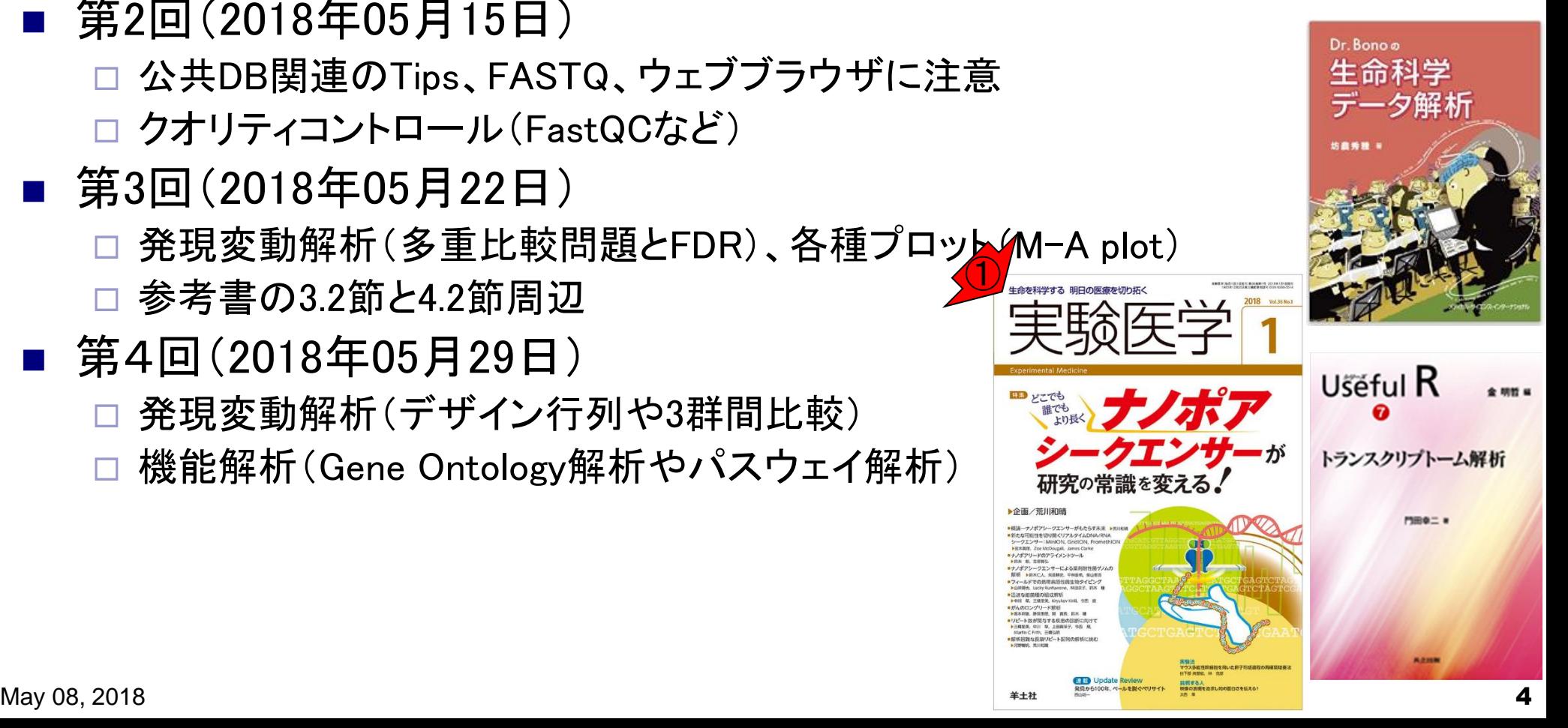

### **Contents**

■ トランスクリプトーム解析技術の原理や特徴 □ マイクロアレイとRNA-seq

□ 遺伝子≠転写物

■ RNA-seqデータ解析のイメージ □ マッピング→新規転写物の同定

■ 様々な解析目的

- ショートリードのIllumina、ロングリードのPacBioとMinION
- データ解析の全体像(入出力の関係や代表的なツール)
- アノテーションファイルの読み込みと課題1 □ Rで転写物配列取得のイントロ
- Rで転写物配列取得と課題2

□ アノテーションファイルとゲノム情報ファイルから

- 公共データベース
	- □ NGS全体(NCBI SRA, EMBL-EBI ENA, DDBJ SRA)
	- □ DRAの概要、クオリティスコアなど

# イントロダクション

- トランスクリプトームとは
	- □ ある特定の状態の組織や細胞中に存在する 全RNA(転写物、 transcripts)の総体
- 様々なトランスクリプトーム解析技術
	- □ マイクロアレイ(配列既知の生物種)
		- Affymetrix GeneChip、Illumina BeadArrayなど
	- □ 配列決定に基づく方法(配列未知でもよい)
		- EST、SAGE、CAGE、RNA-seqなど

調べたいサンプルでゲノム中のどの領域が 、どういう時期に、どの程度転写されている (発現している)かを調べるのがトランスクリ プトーム解析。遺伝子発現解析や発現解 析は、トランスクリプトーム解析の一部

#### トランスクリプトーム解析 ある状態のあるサンプル(例:目)のあるゲノムの領域 遺伝子1 遺伝子2 遺伝子3 遺伝子4 AAAAAAA… AAAAAAA… AAAAAAA… AAAAAAA… AAAAAAA… AAAAAAA… AAAAAAA… AAAAAAA… AAAAAAA… AAAAAAA… AAAAAAA… AAAAAAA… AAAAAAA… AAAAAAA… AAAAAAA… AAAAAAA… AAAAAAA… 転写物全体(トランスクリプトーム) ・遺伝子1は沢山転写されている(発現している) ・遺伝子4はごくわずかしか転写されてない ・… 遺伝子全体(ゲノム) ・どの染色体上のどの領域にどの遺伝子が あるかは調べる個体(例:ヒト)が同じなら不 変(目だろうが心臓だろうが…) ヒト mRNA や量を調べるのが目的

働いているRNAの種類

#### トランスクリプトーム解析 ある状態のあるサンプル(例:目)のあるゲノムの領域 遺伝子1 遺伝子2 遺伝子3 遺伝子4 AAAAAAA… AAAAAAA… AAAAAAA… AAAAAAA… AAAAAAA… AAAAAAA… AAAAAAA… AAAAAAA…  $\blacksquare$ AAAAA $\ldots$ AAAAAAA… AAAAAAA… AAAAAAA… AAAAAAA… AAAAAAA… AAAAAAA… AAAAAAA… AAAAAAA… AAAAAAA… ・どの染色体上のどの領域にどの遺伝子が あるかは調べる個体(例:ヒト)が同じなら不 変(目だろうが心臓だろうが…)  $\not\vdash^\wedge$ 光刺激 AAAAAAA… AAAAAAA… AAAAAAA… AAAAAAA… AAAAAAA… AAAAAAA… AAAAAAA… AAAAAAA… AAAAAAA… AAAAAAA… AAAAAAA… AAAAAAA… AAAAAAA… AAAAAAA…  $\blacksquare$ AAAAAAA... AAAAAAA… 転写物全体(トランスクリプトーム) 遺伝子全体(ゲノム) mRNA 働いているRNAの種類 や量を調べるのが目的

・光刺激に応答して発現亢進するのは遺伝子2と4

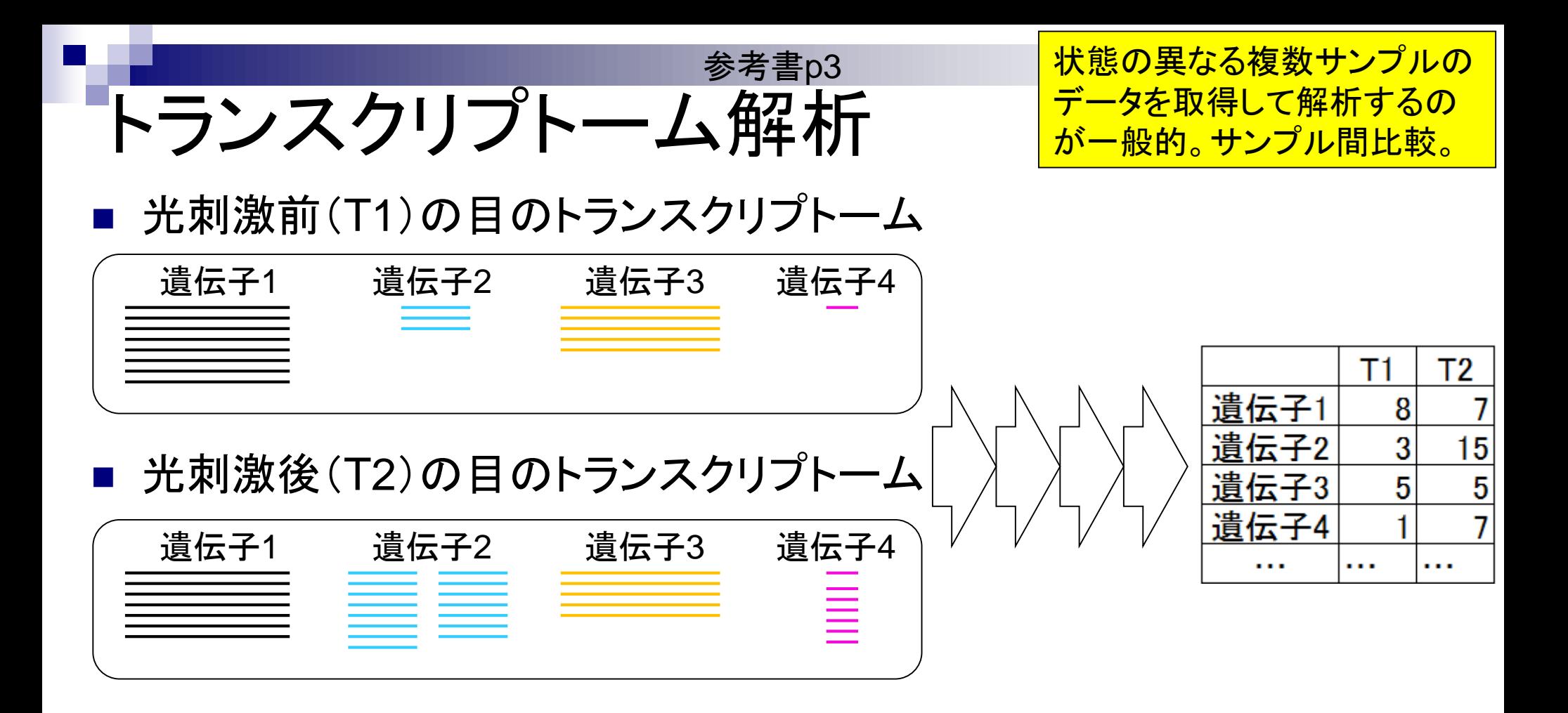

具体的な目的は、①や②の トランスクリプトーム解析 発現変動遺伝子同定など。 光刺激前(T1)の目のトランスクリプトーム これがいわゆる 「遺伝子発現行列」 遺伝子1 遺伝子2 遺伝子3 遺伝子4 Т1 Τ2 遺伝子1 8 遺伝子2 15 3 光刺激後(T2)の目のトランスクリプトーム 遺伝子3 5 5 遺伝子4 7 遺伝子1 | 遺伝子2 | 遺伝子3 |遺伝子4 . . . . . .  $\sim$  0.00  $\equiv$  $\bullet$  2

参考書p4

マイクロアレイ

よく研究されている生き物は多数の遺伝子 (の配列情報)がわかっている

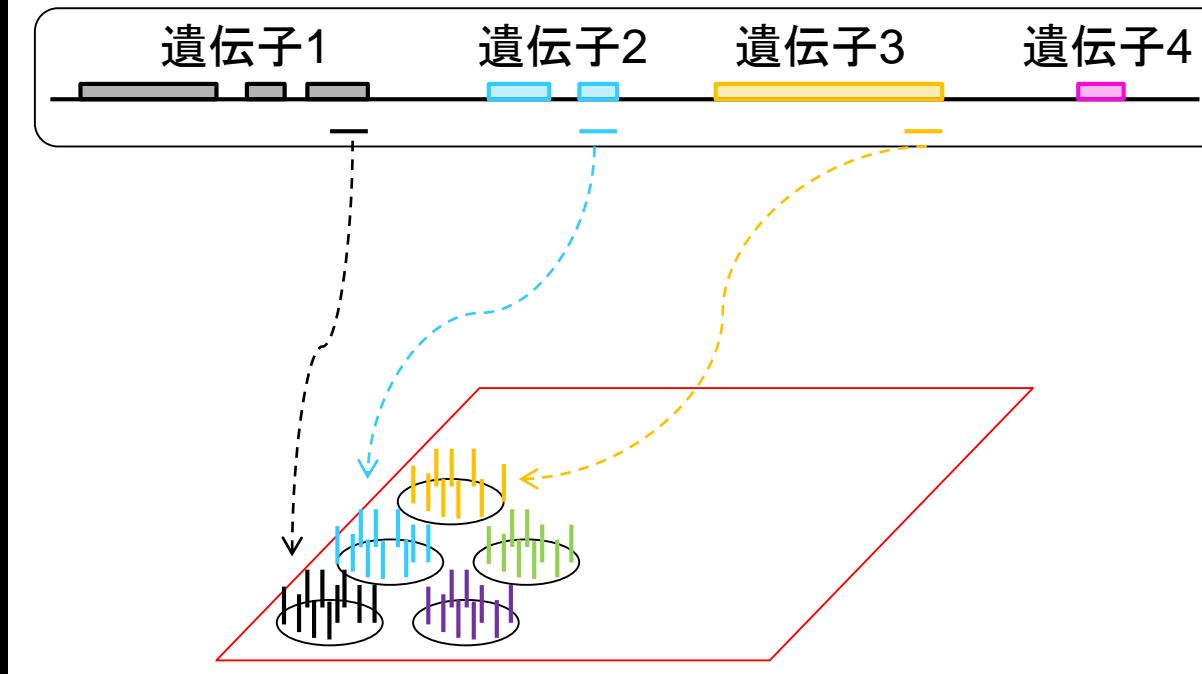

既知遺伝子(の配列の相補鎖)のプローブ を搭載した"チップ" 。12mm×12mm程度

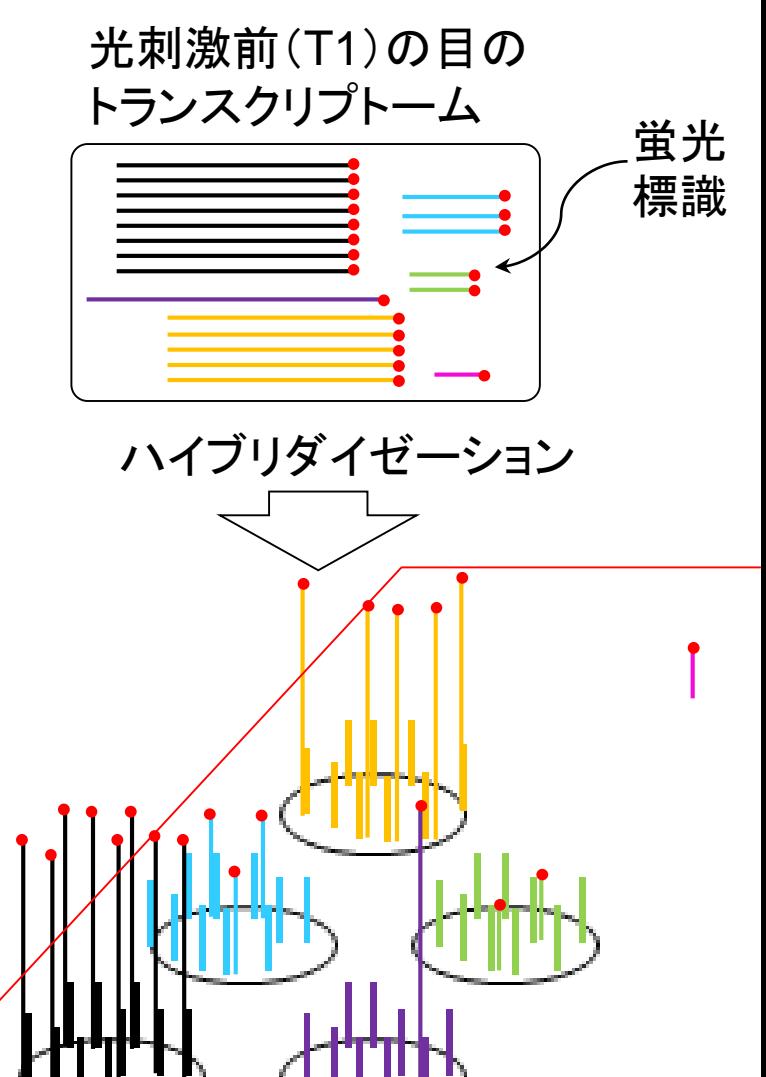

搭載遺伝子数や種類はメーカー次第。

<u>遺伝子4など、搭載されていない遺伝子</u>

や未知遺伝子の発現情報は測定不可…

マイクロアレイ

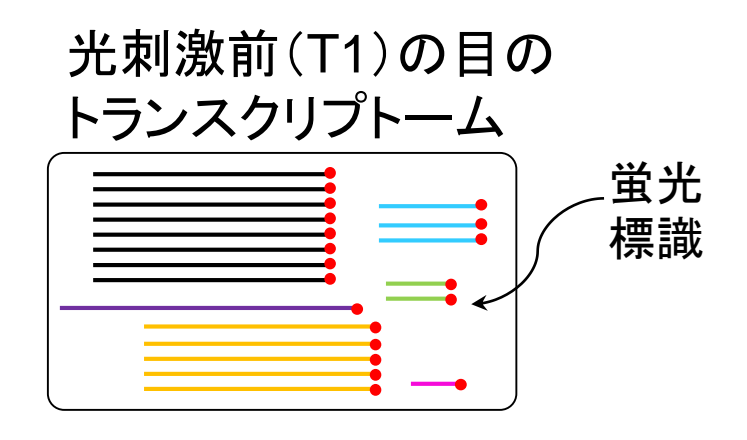

専用の検出器で各

遺伝子に対応する

領域の蛍光シグナ

Т1

8

3

 $\overline{5}$ 

 $\overline{?}$ 

 $\cdots$ 

. . .

遺伝子1

遺伝子2

遺伝子3

遺伝子4

<u> 遺伝子5</u>

. . .

ル強度を測定

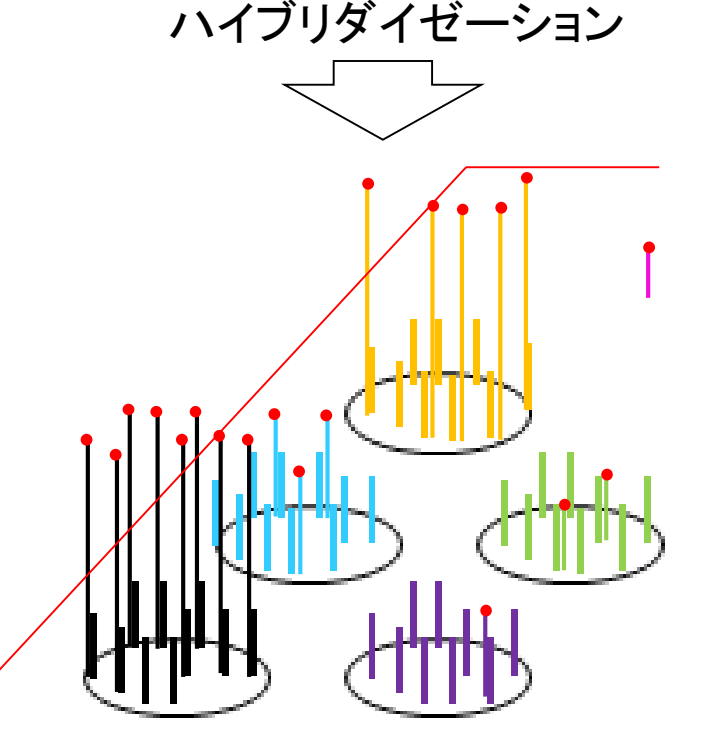

光刺激前(T1)と光刺激後(T2)の状態の数値デ ータを比較して、サンプル(状態)間で発現に差 がある遺伝子(発現変動遺伝子;DEG)を同定

> 光刺激後(T2)の目の トランスクリプトーム ハイブリダイゼーション とシグナル検出

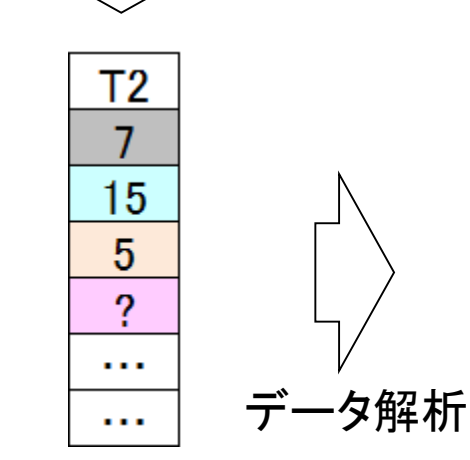

May 08, 2018

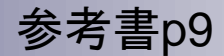

#### 入力: サンプルのRNA 出力:大量塩基配列データ

## RNA-seq

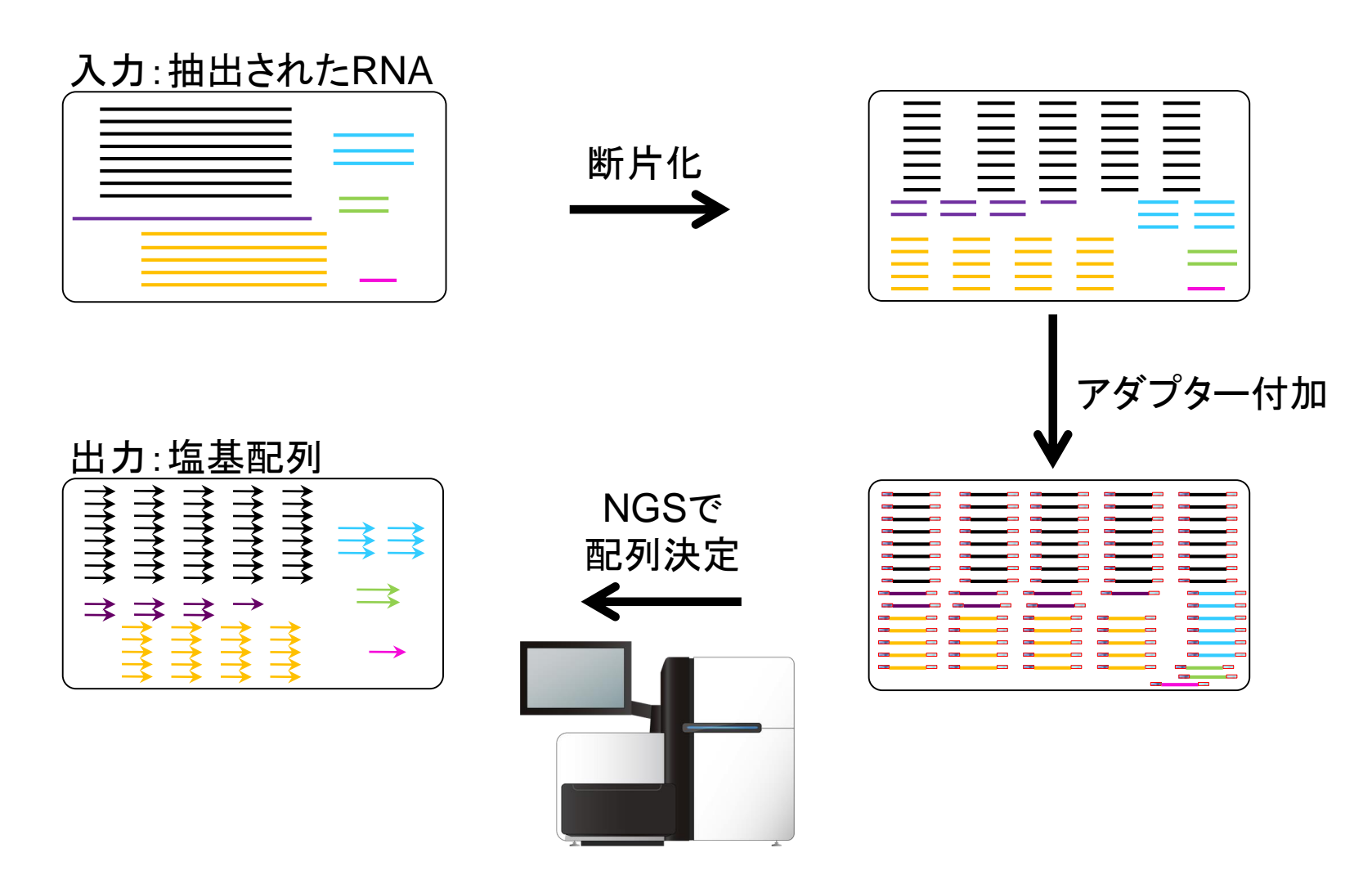

Togo picture gallery by DBCLS is Licensed under [a Creative Commons](http://creativecommons.org/licenses/by/2.1/jp/) 表示 2.1 日本 (c) RNA-seq

NGSの出力は、リードと呼ばれる数百塩基程度の 配列が延々と続く巨大なファイル。各矢印が1つの リードに相当。この段階では、まだどのリードがど の転写物由来かは不明(なので灰色一色)

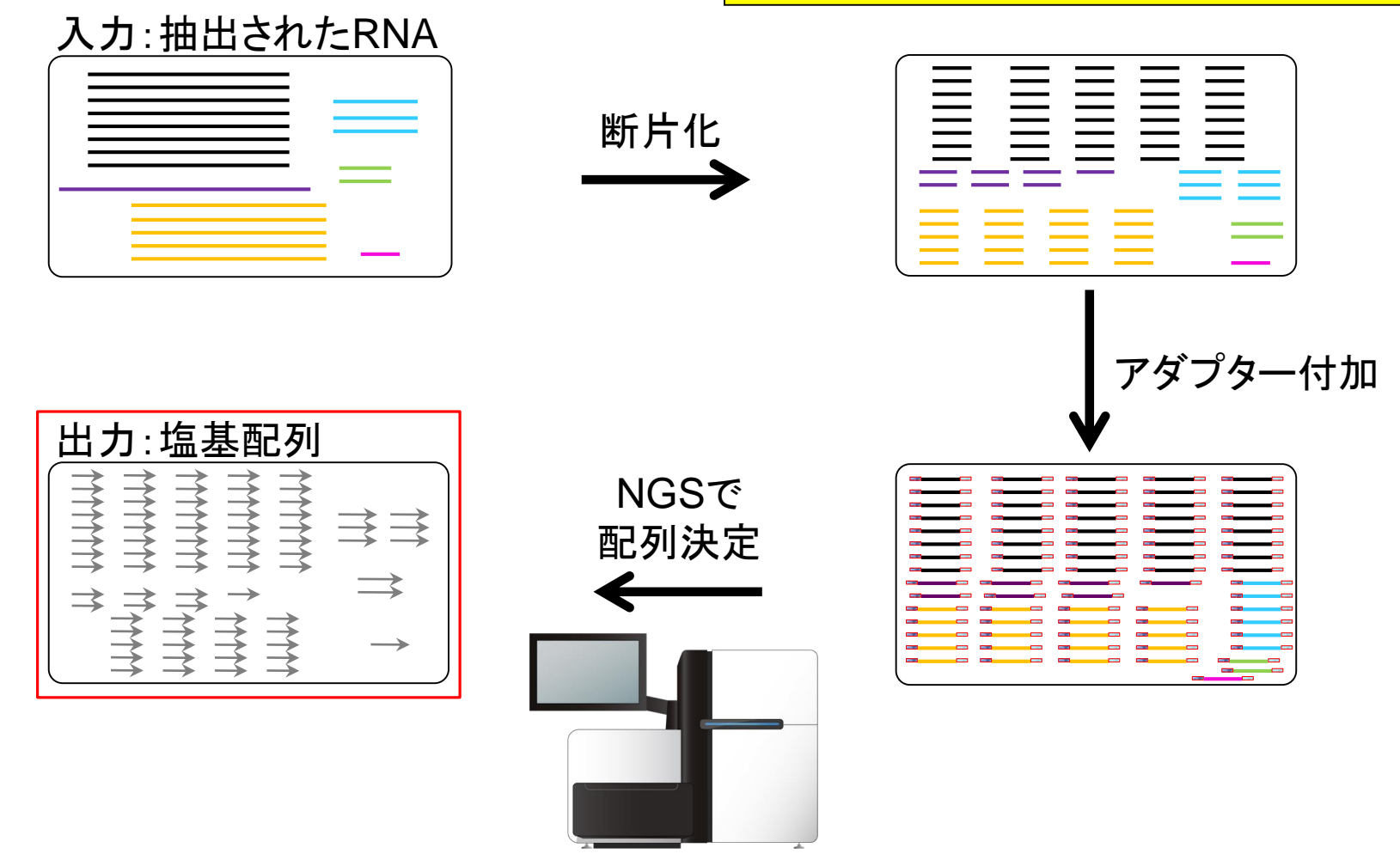

14

RNA-seq

Illuminaの場合は、両側から読むpaired-endと 片側のみ読むsingle-endの2つのやり方が存 在する。①の出力イメージはsingle-endの場合

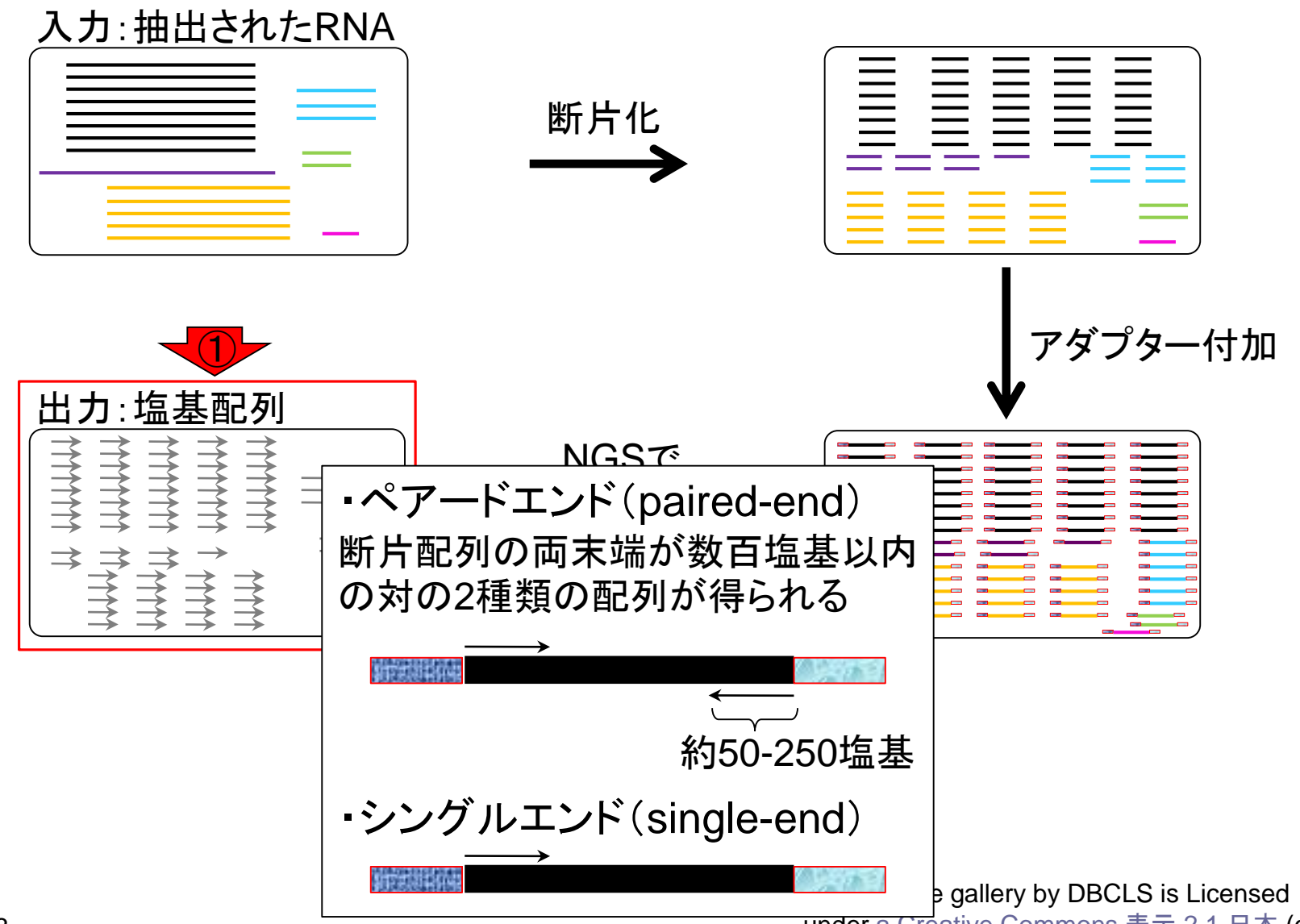

under [a Creative Commons](http://creativecommons.org/licenses/by/2.1/jp/) 表示 2.1 日本 (c)

### **Contents**

■ トランスクリプトーム解析技術の原理や特徴 マイクロアレイとRNA-seq

□ 遺伝子≠転写物

■ RNA-seqデータ解析のイメージ □ マッピング→新規転写物の同定

■ 様々な解析目的

- ショートリードのIllumina、ロングリードのPacBioとMinION
- データ解析の全体像(入出力の関係や代表的なツール)
- アノテーションファイルの読み込みと課題1 □ Rで転写物配列取得のイントロ
- Rで転写物配列取得と課題2

□ アノテーションファイルとゲノム情報ファイルから

- 公共データベース
	- □ NGS全体(NCBI SRA, EMBL-EBI ENA, DDBJ SRA)
	- □ DRAの概要、クオリティスコアなど

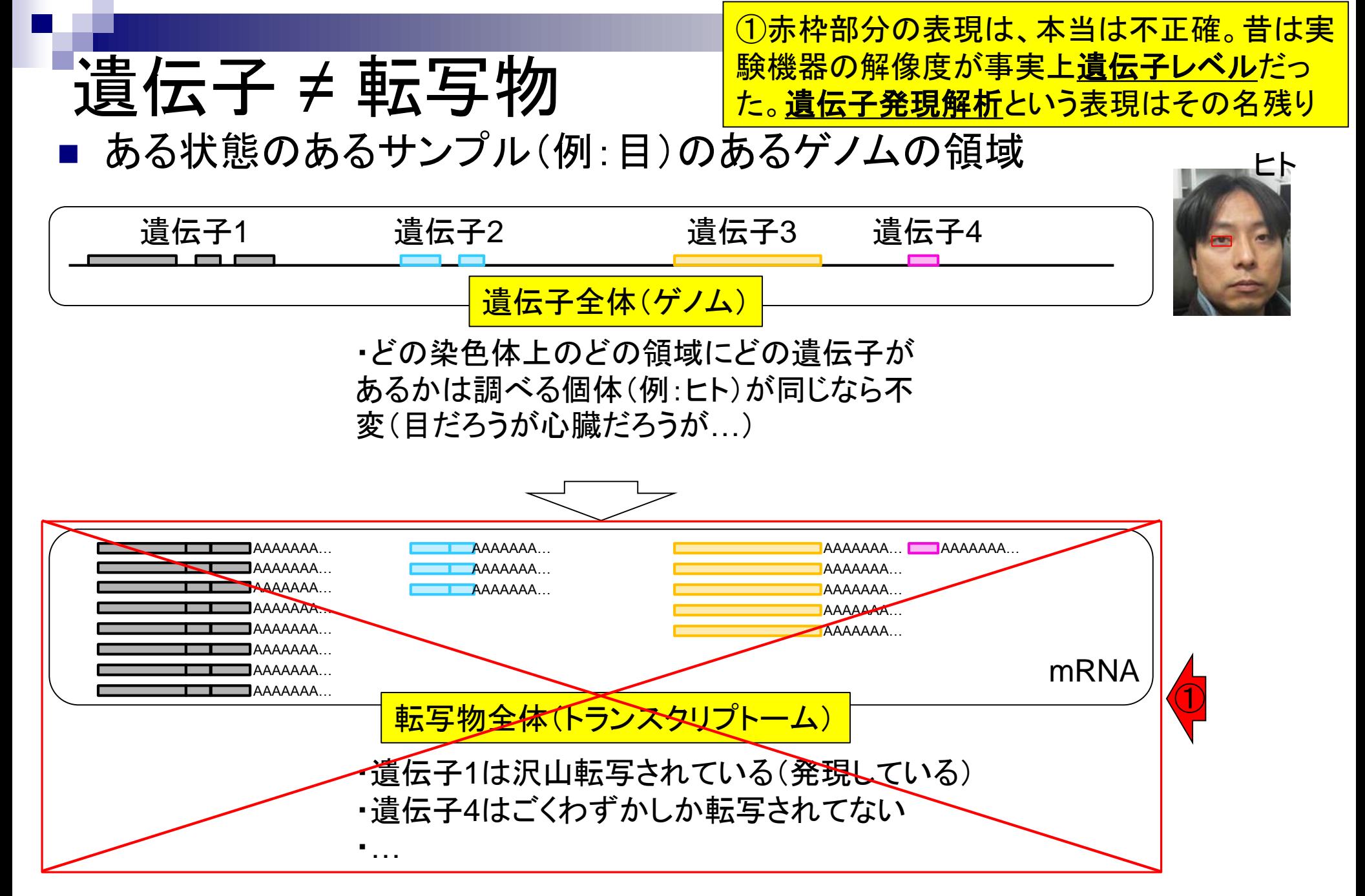

# 遺伝子 ≠ 転写物

#### ある状態のあるサンプル(例:目)のあるゲノムの領域

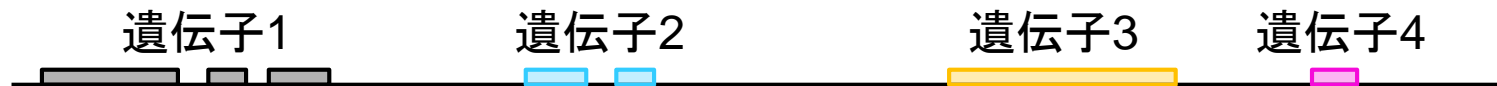

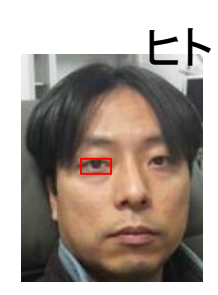

ある遺伝子領域から転写(transcription)されて いる転写物(transcript)は、1種類とは限らない

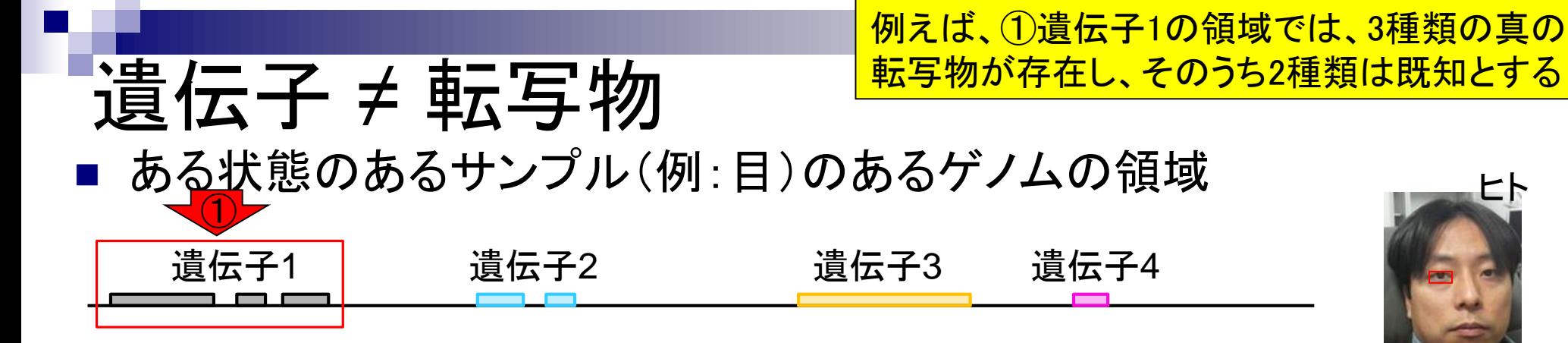

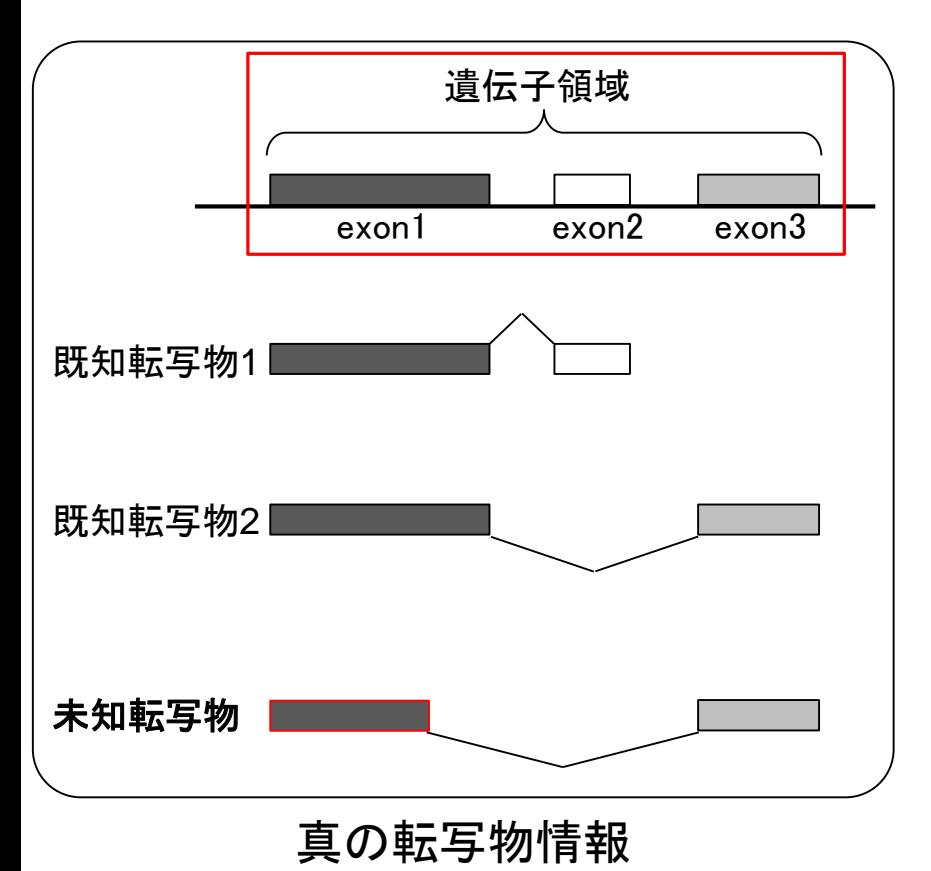

実際の細胞内(例:目のサンプル)での発現情報( 働いている度合い)が①のような感じだったとする

ある状態のあるサンプル(例:目)のあるゲノムの領域

遺伝子 ≠ 転写物

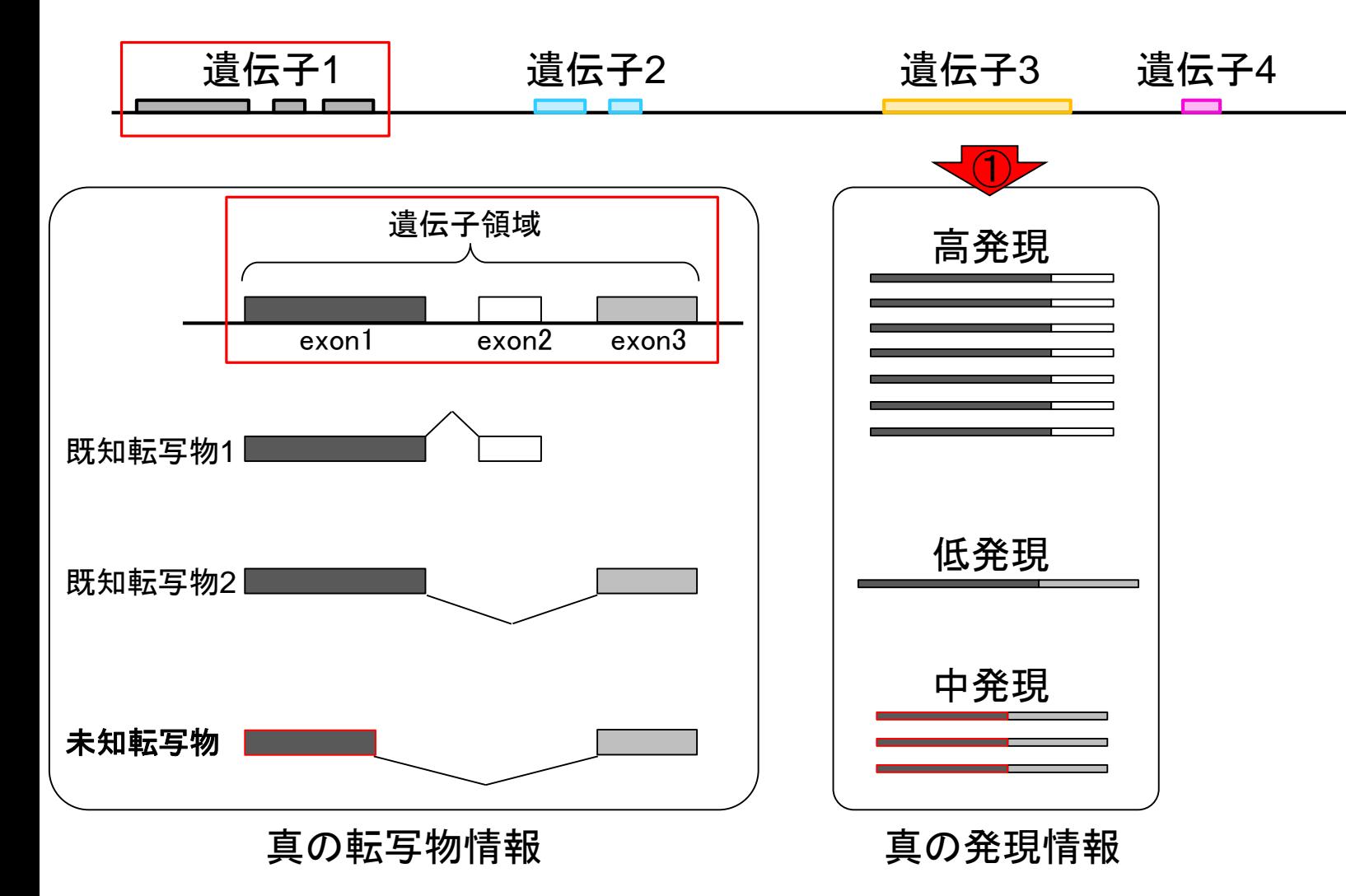

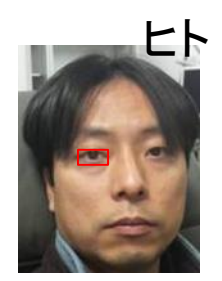

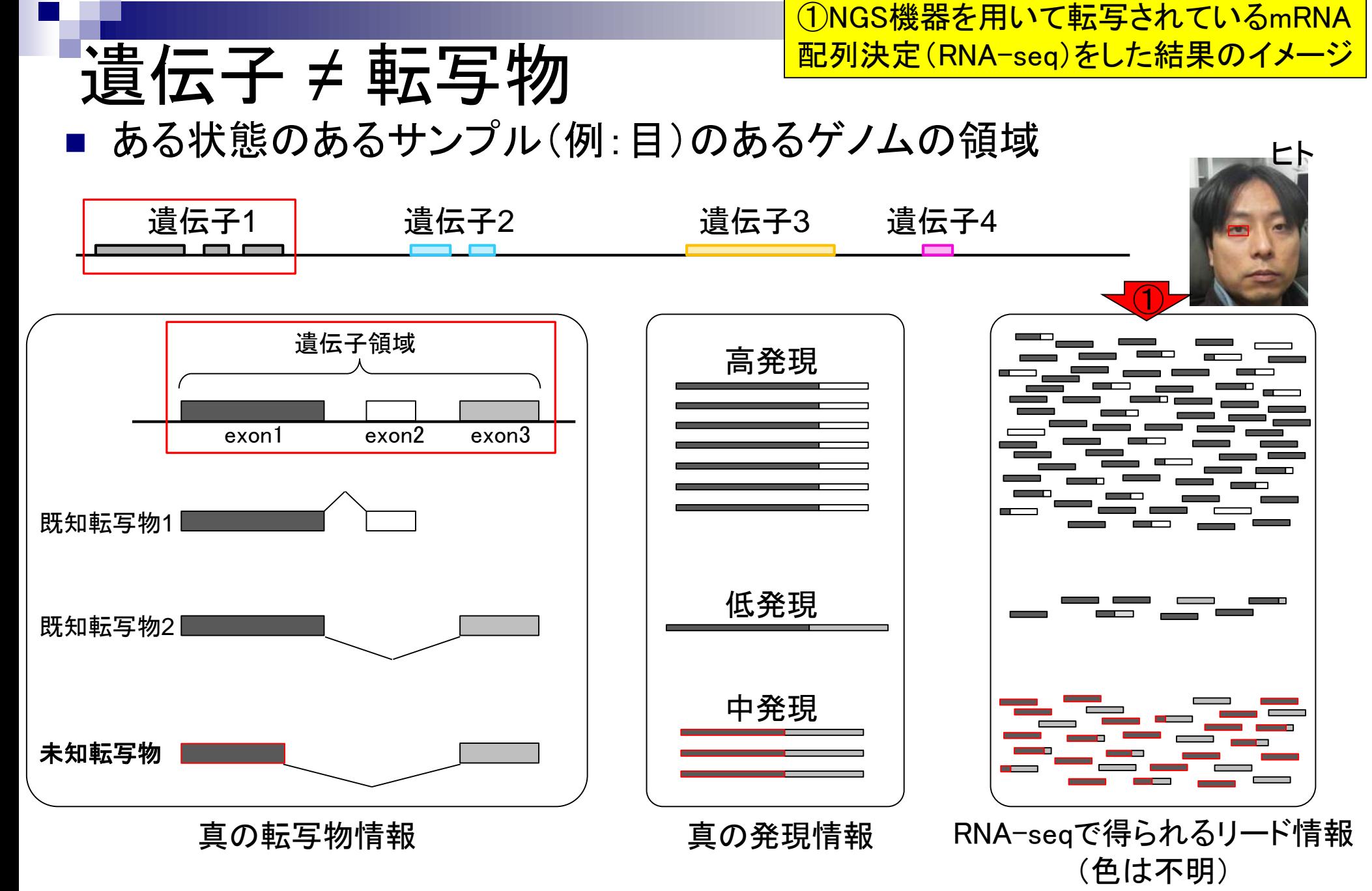

### **Contents**

- トランスクリプトーム解析技術の原理や特徴 マイクロアレイとRNA-seq □ 遺伝子≠転写物
- RNA-seqデータ解析のイメージ □ マッピング→新規転写物の同定

■ 様々な解析目的

- ショートリードのIllumina、ロングリードのPacBioとMinION
- データ解析の全体像(入出力の関係や代表的なツール)
- アノテーションファイルの読み込みと課題1 □ Rで転写物配列取得のイントロ
- Rで転写物配列取得と課題2

□ アノテーションファイルとゲノム情報ファイルから

- 公共データベース
	- □ NGS全体(NCBI SRA, EMBL-EBI ENA, DDBJ SRA)
	- □ DRAの概要、クオリティスコアなど

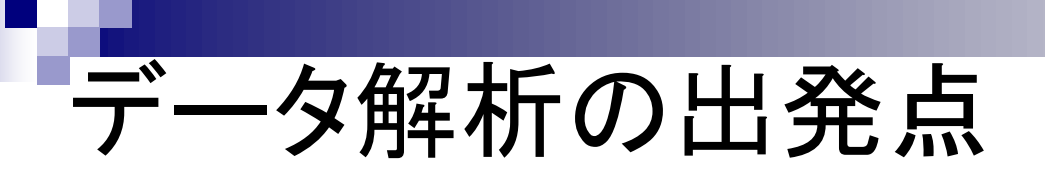

トランスクリプトーム(RNA-seq)データ解析 の出発点は、①RNA-seqデータファイル、

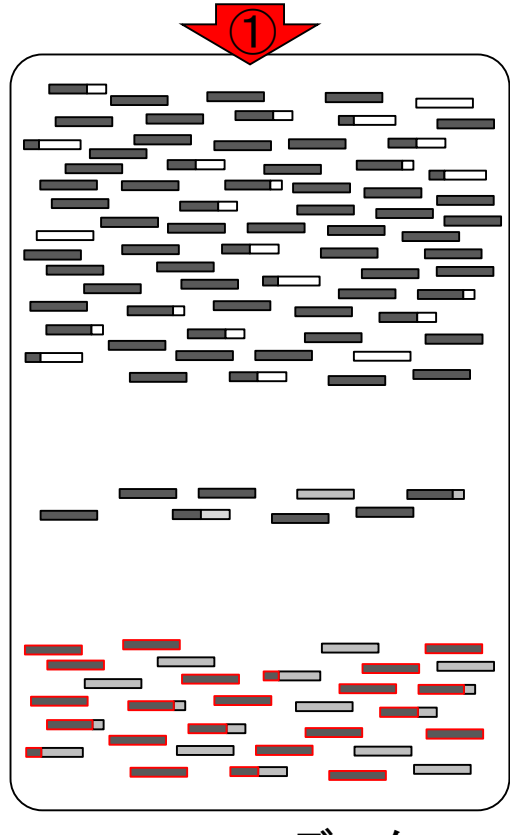

RNA-seqデータ

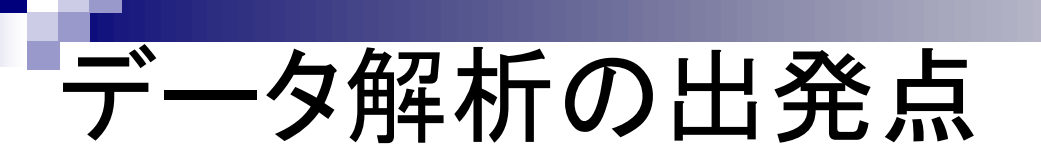

トランスクリプトーム(RNA-seq)データ解析 の出発点は、①RNA-seqデータファイル、 ②ゲノム配列情報。本当はゲノム配列でな くてもよく、リファレンス配列のほうが正確

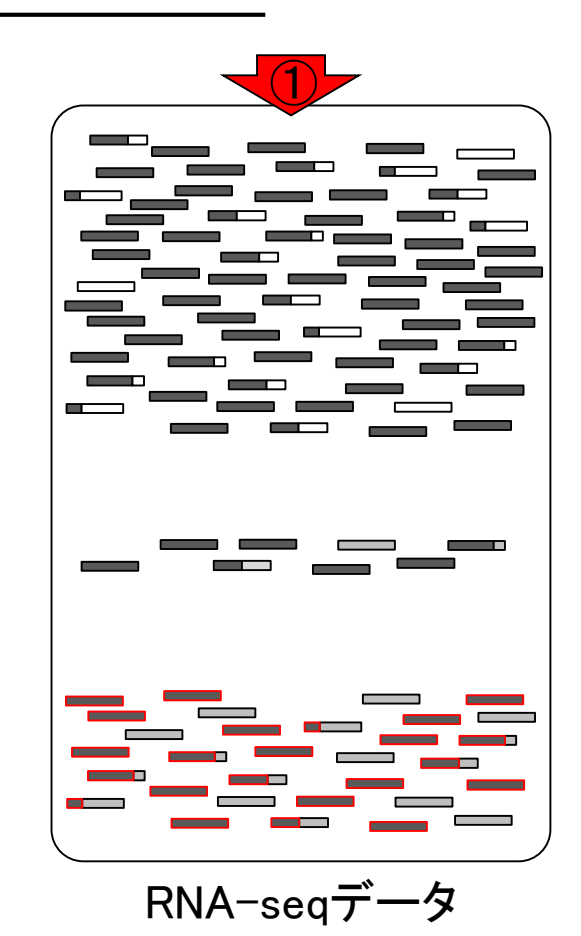

May 08, 2018 **24 Page 12:** 2018

②

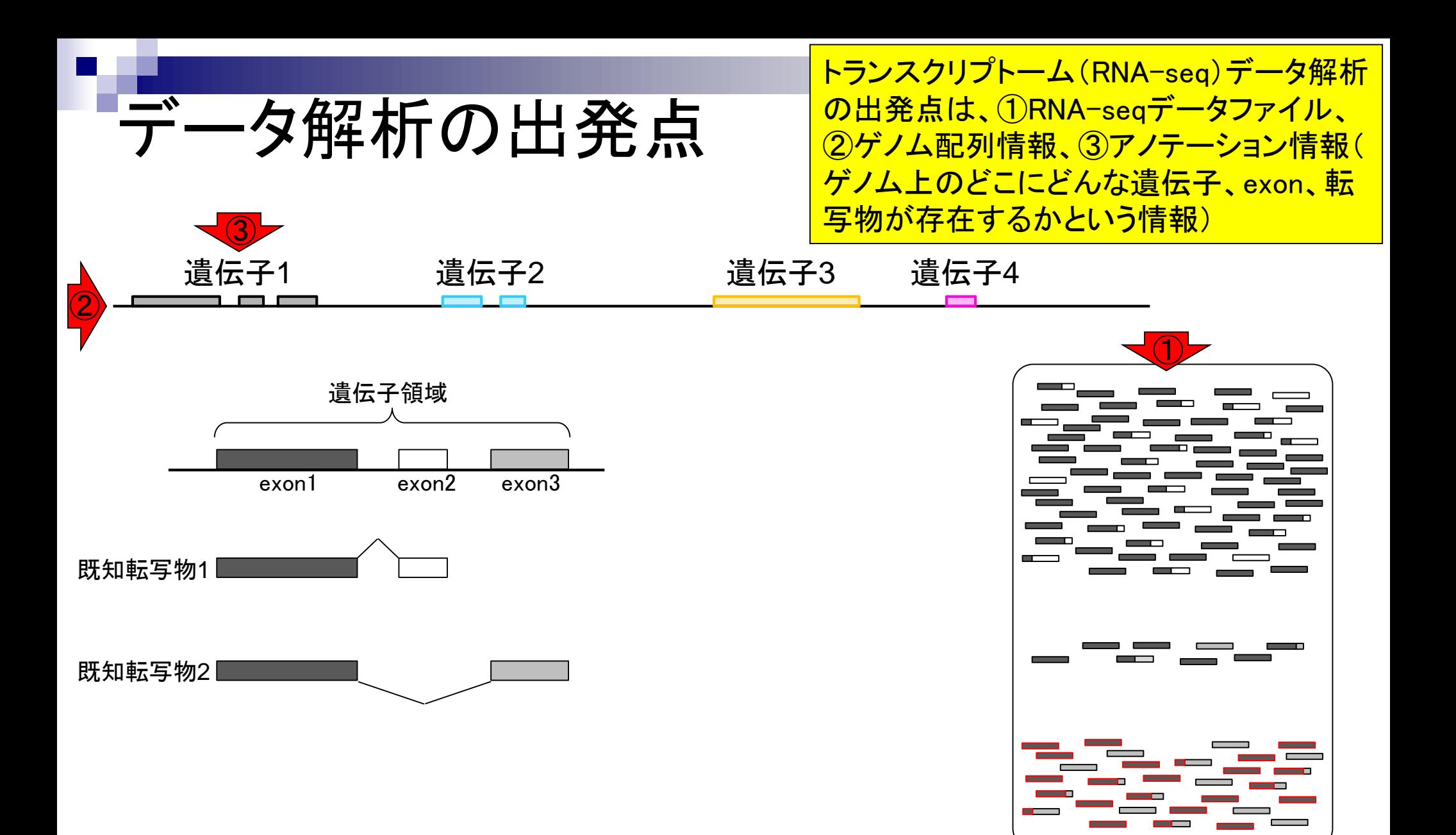

May 08, 2018

RNA-seqデータ

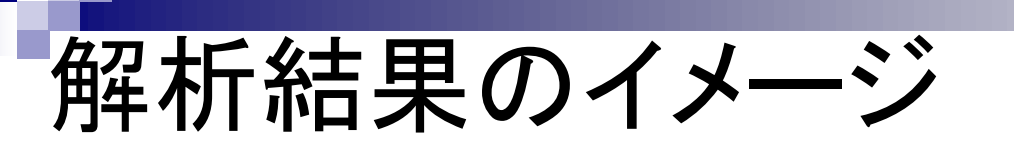

①RNA-seqデータ、②ゲノム配列情報、③ アノテーション情報を利用して、4未知転 <mark>写物(新規isoform)の同定ができる。</mark>

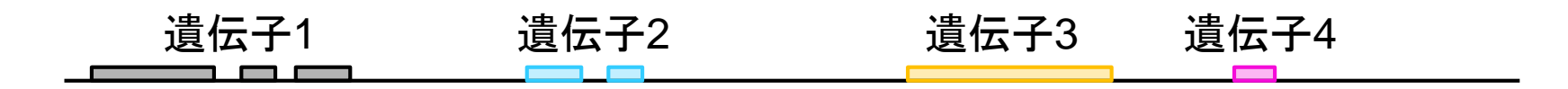

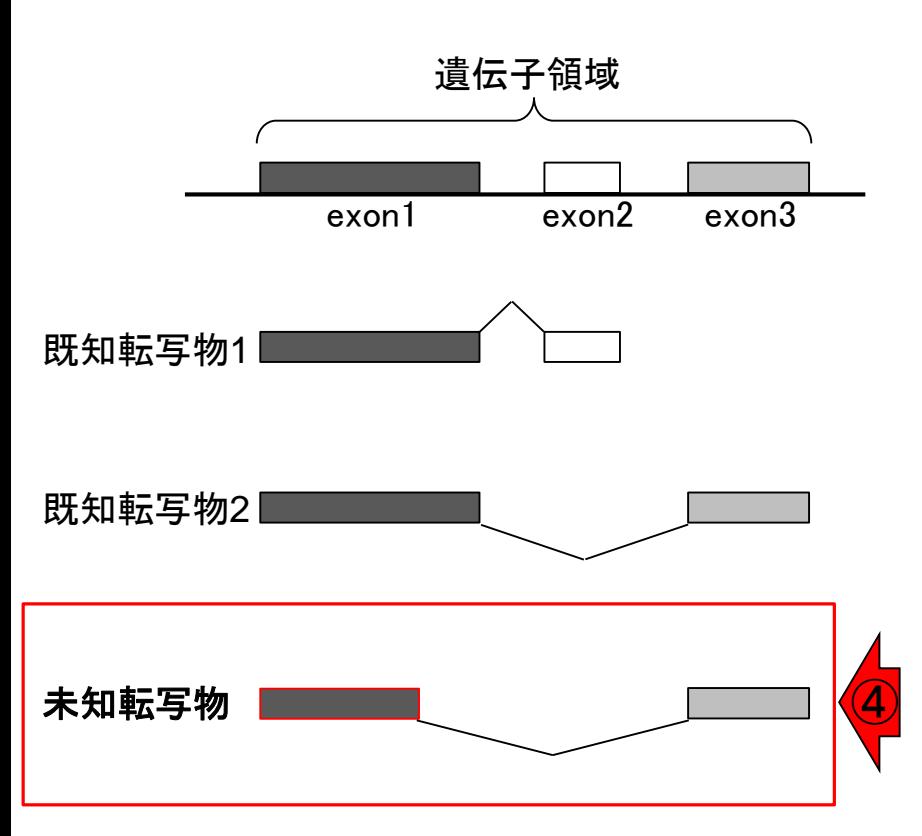

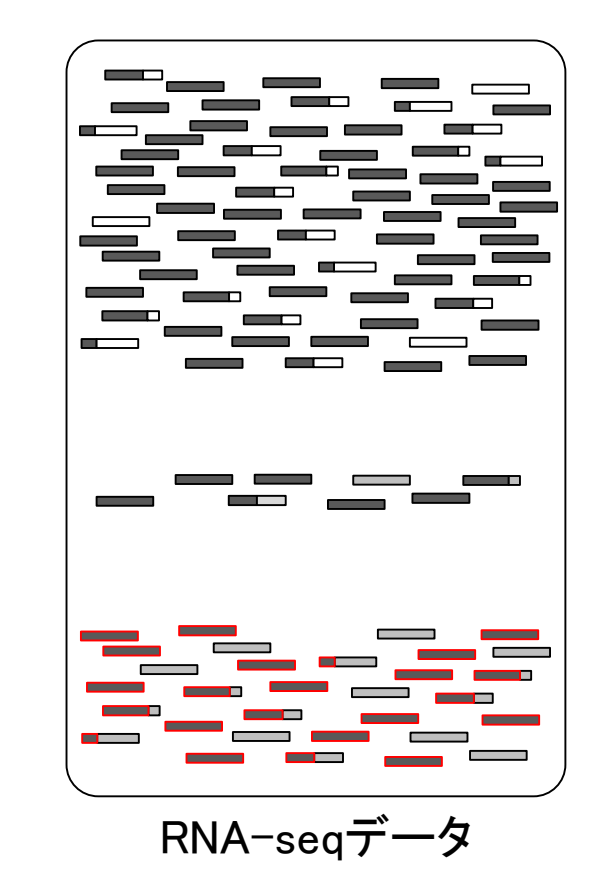

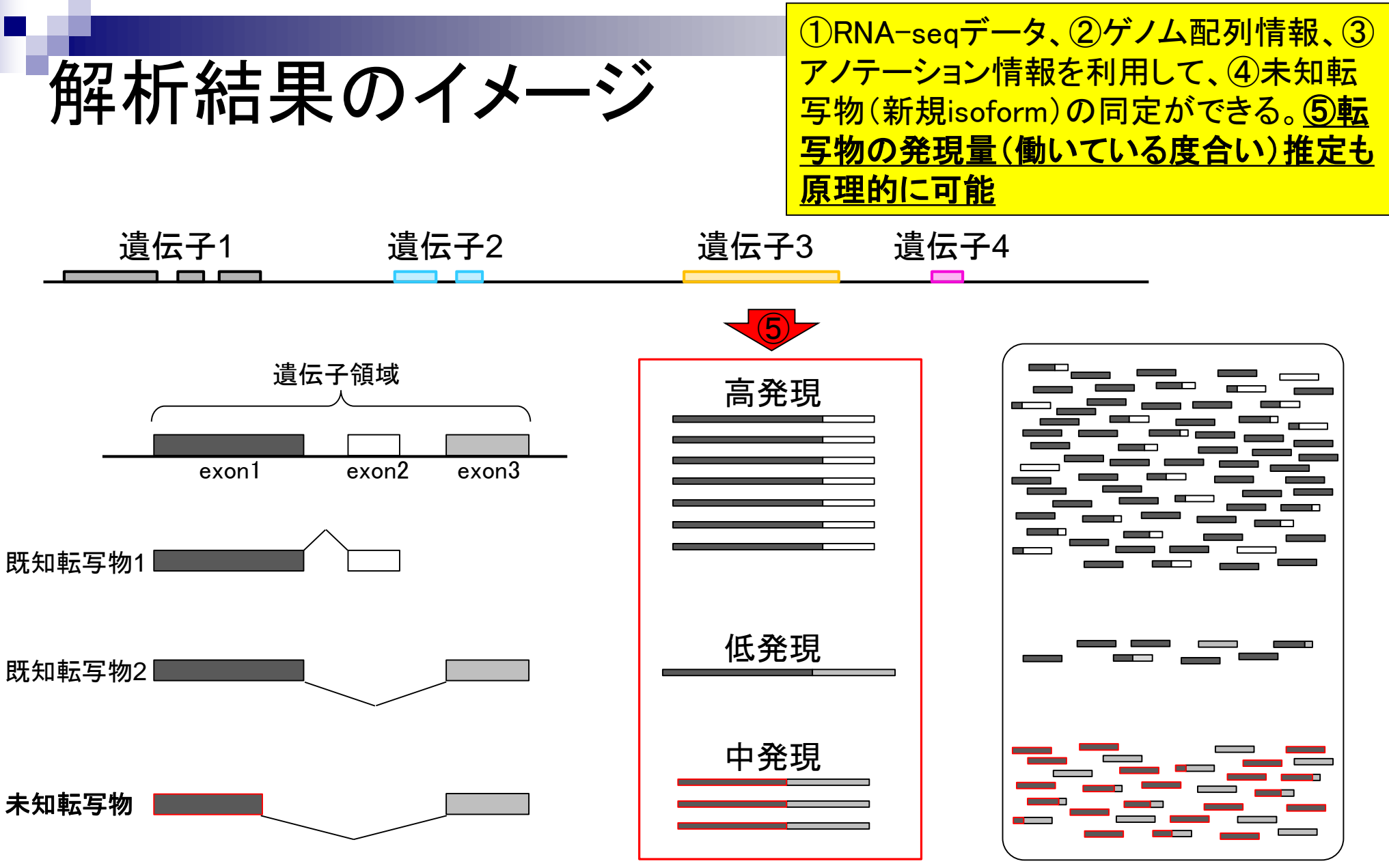

RNA-seqデータ

①RNA-seqデータ、②ゲノム配列情報、③ アノテーション情報を利用して、4未知転 <mark>写物(新規isoform)の同定ができる。</mark>

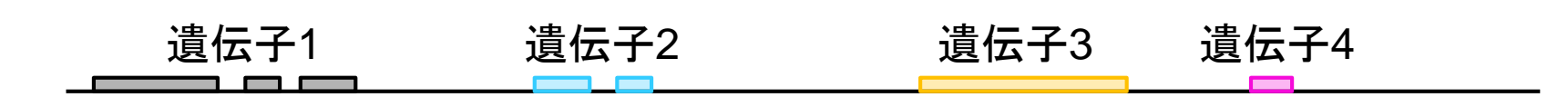

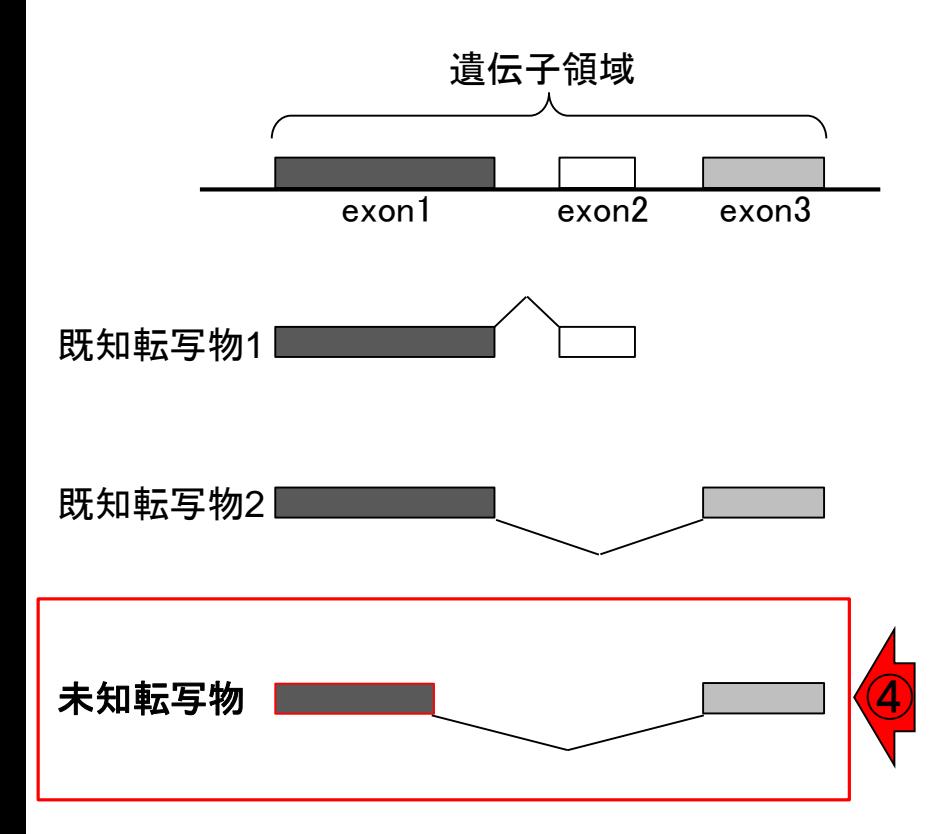

具体的な戦略は?

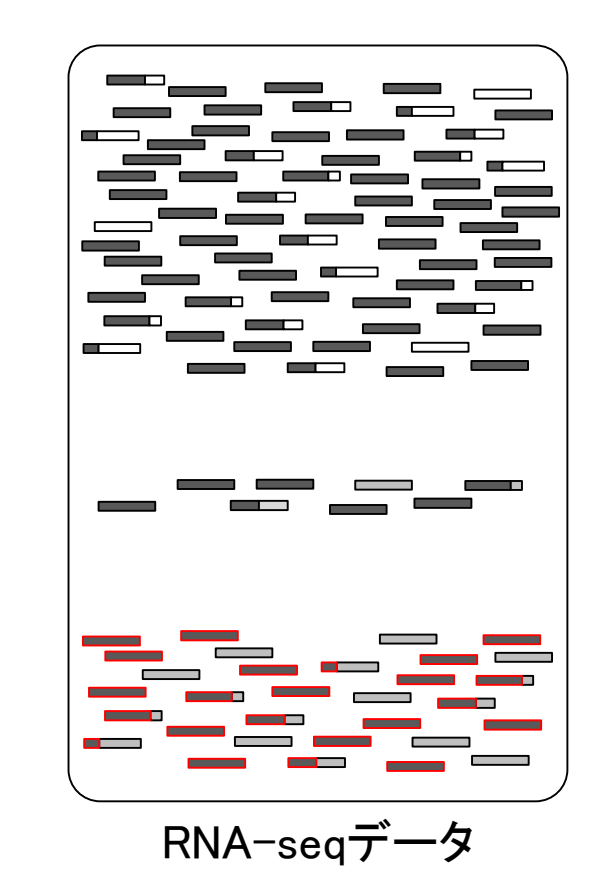

RNA-seqデータ中の1本1本のリード(横棒)がゲノム上のど の領域から転写されたのかを調べる。文字列検索と本質 わに同じであり、これがマッピングという作業に相当する

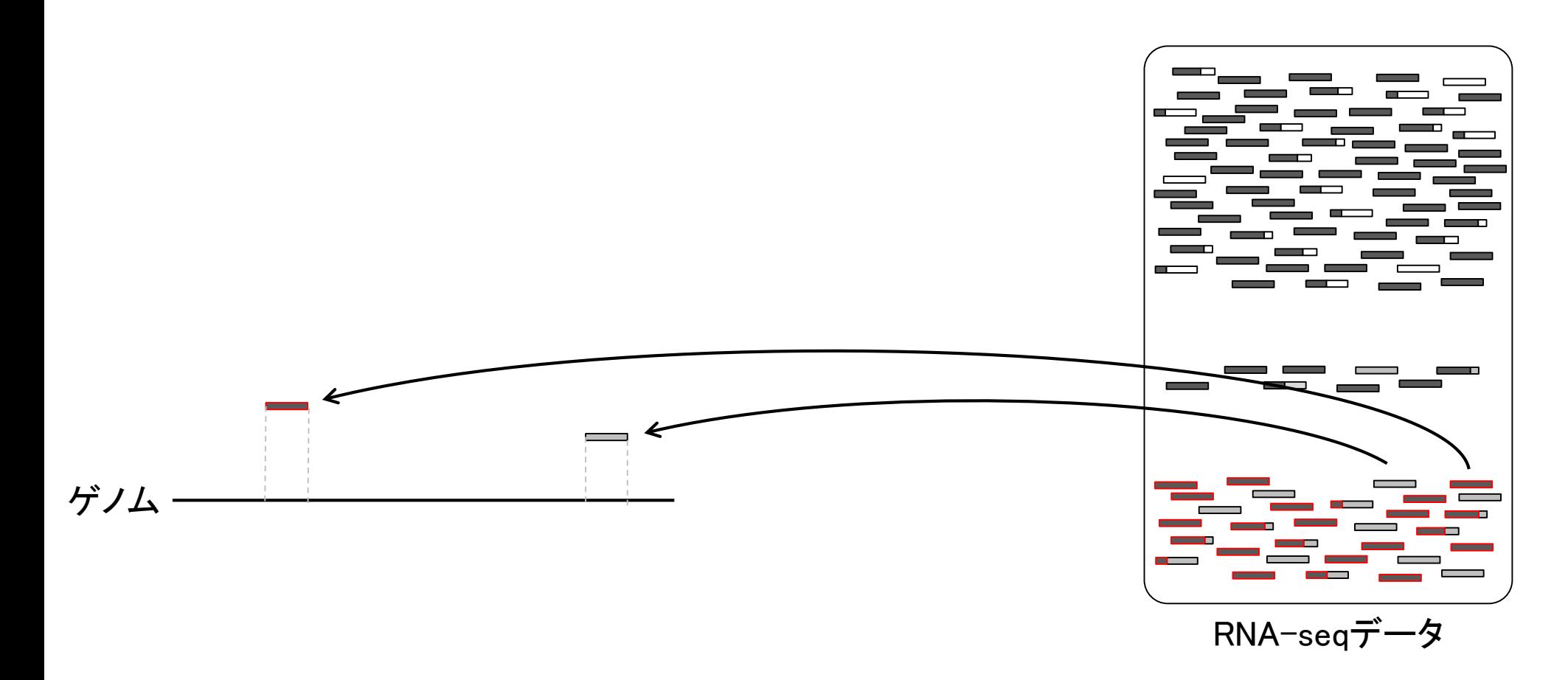

具体的な戦略

RNA-seqデータ中の1本1本のリード(横棒)がゲノム上のど の領域から転写されたのかを調べる。文字列検索と本質 かに同じであり、これがマッピングという作業に相当する

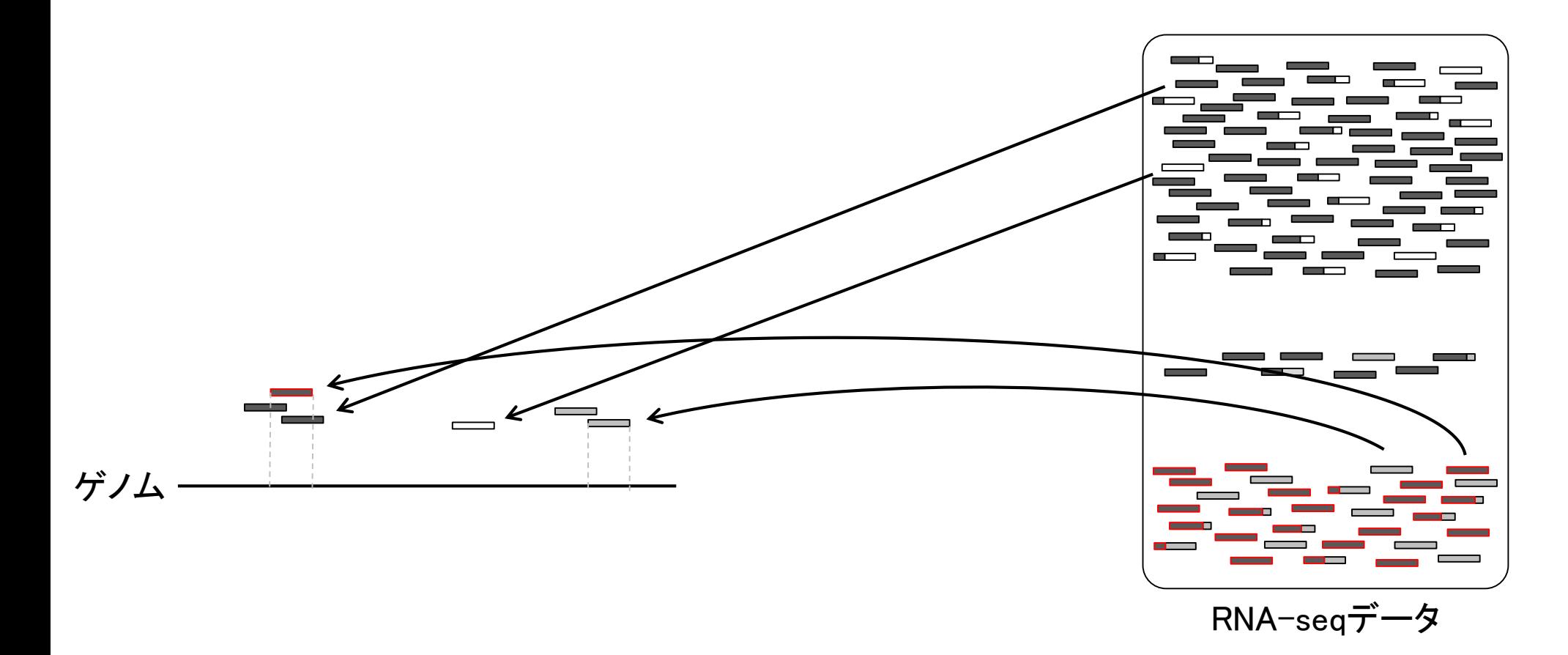

具体的な戦略

## 具体的な戦略

リードの長さが初期は35塩基程度だったが、現 在は数百塩基程度まで伸びている。そのおか げで、リードを分割してマップすることもできる

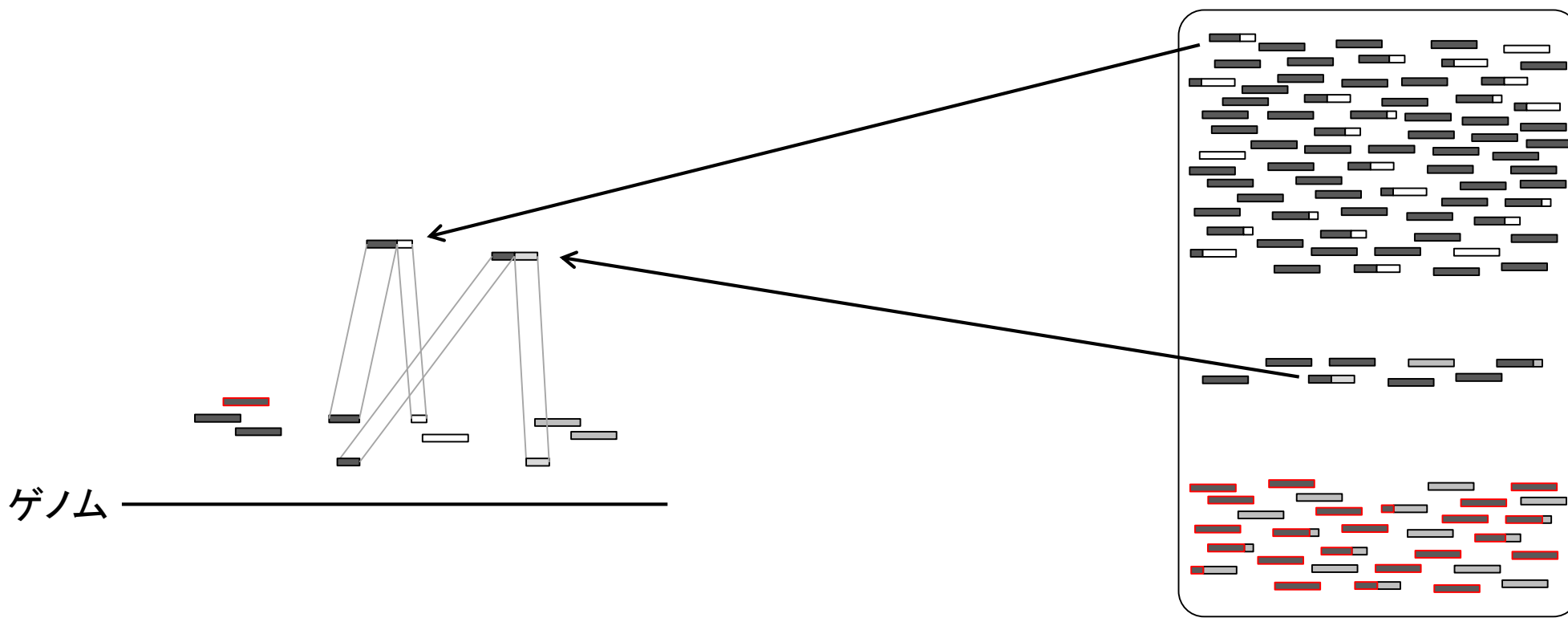

RNA-seqデータ

具体的な戦略

分割してマップされたリードは、大抵の場合複 数のエクソン(exon)をまたぐリードであり、① ジャンクションリード(junction read)と呼ばれる

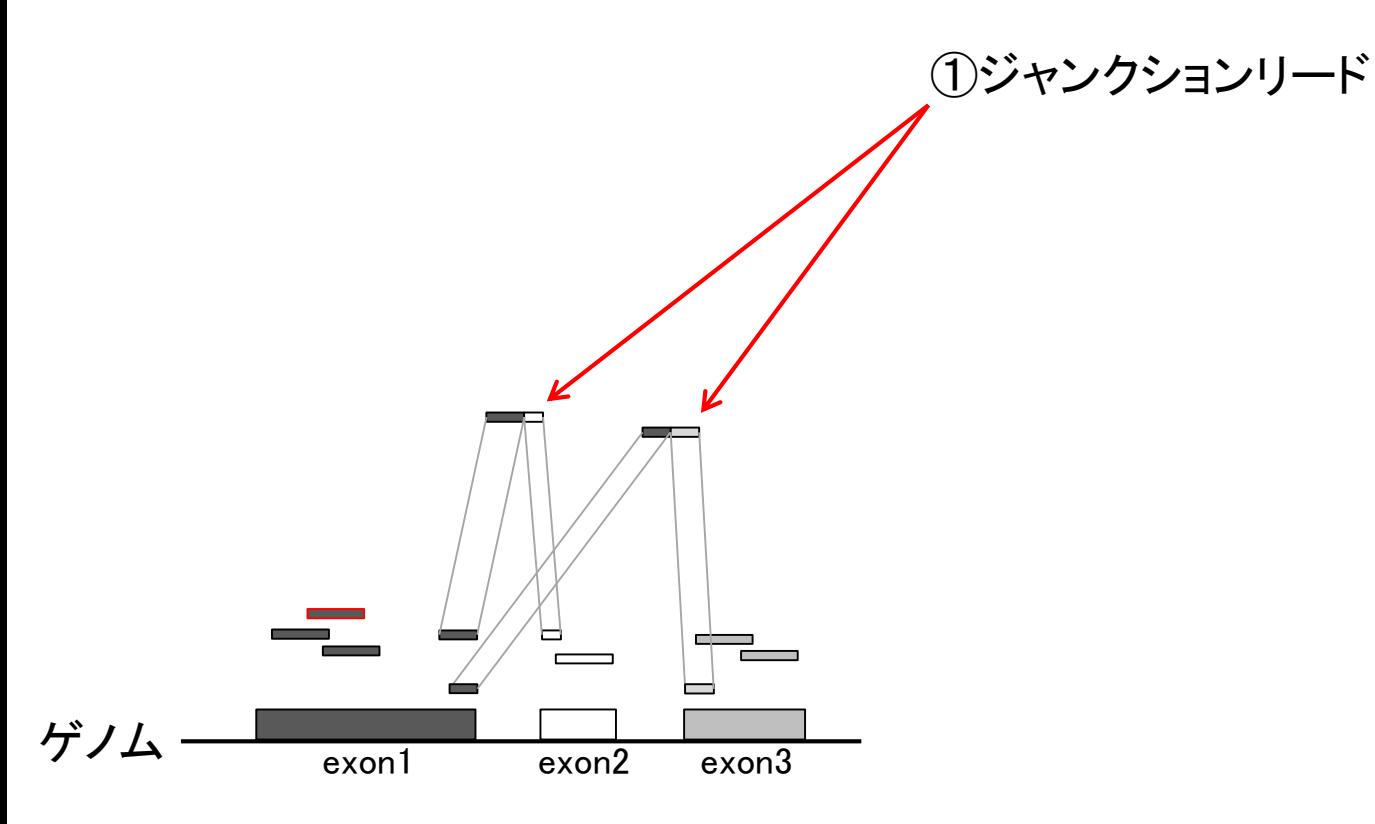

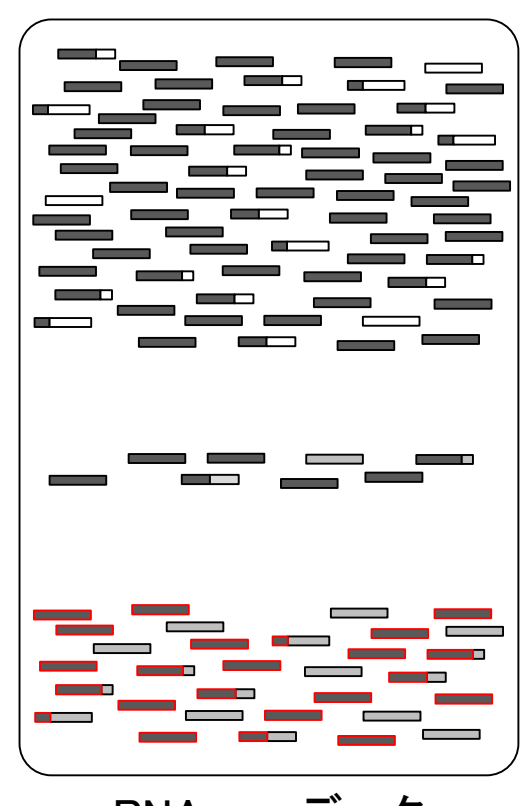

RNA-seqデータ

既知遺伝子(転写物)の座標情報と 比較することで、答え合わせも可能

# RNA-seqデータ  $\ddot{\mathcal{F}}$ ) $\Delta$  exon1 exon2 exon3 既知転写物1 既知転写物2 アノテーション情報 (既知遺伝子座標情報) ①ジャンクションリード

May 08, 2018 33

具体的な戦略

同様にして、他のジャンクションリー ドも既知転写物と比較することで…

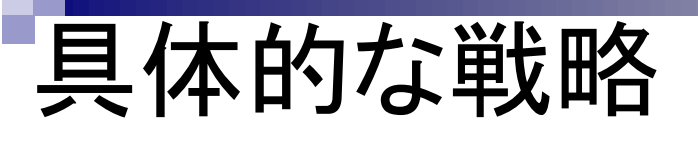

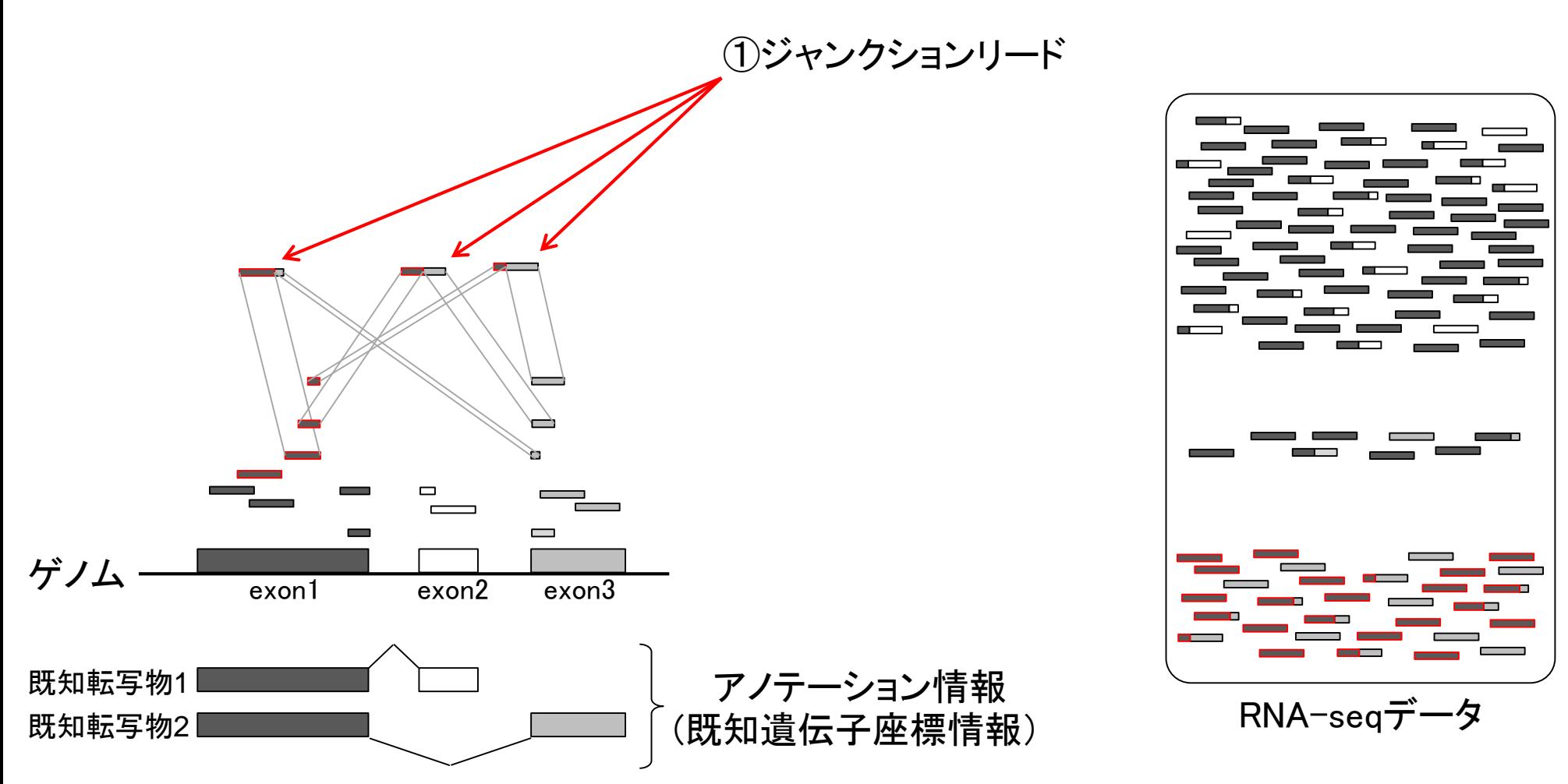

May 08, 2018 **34** 

参考書p22-25

未知転写物(新規isoform) の同定も原理的に可能

## 具体的な戦略

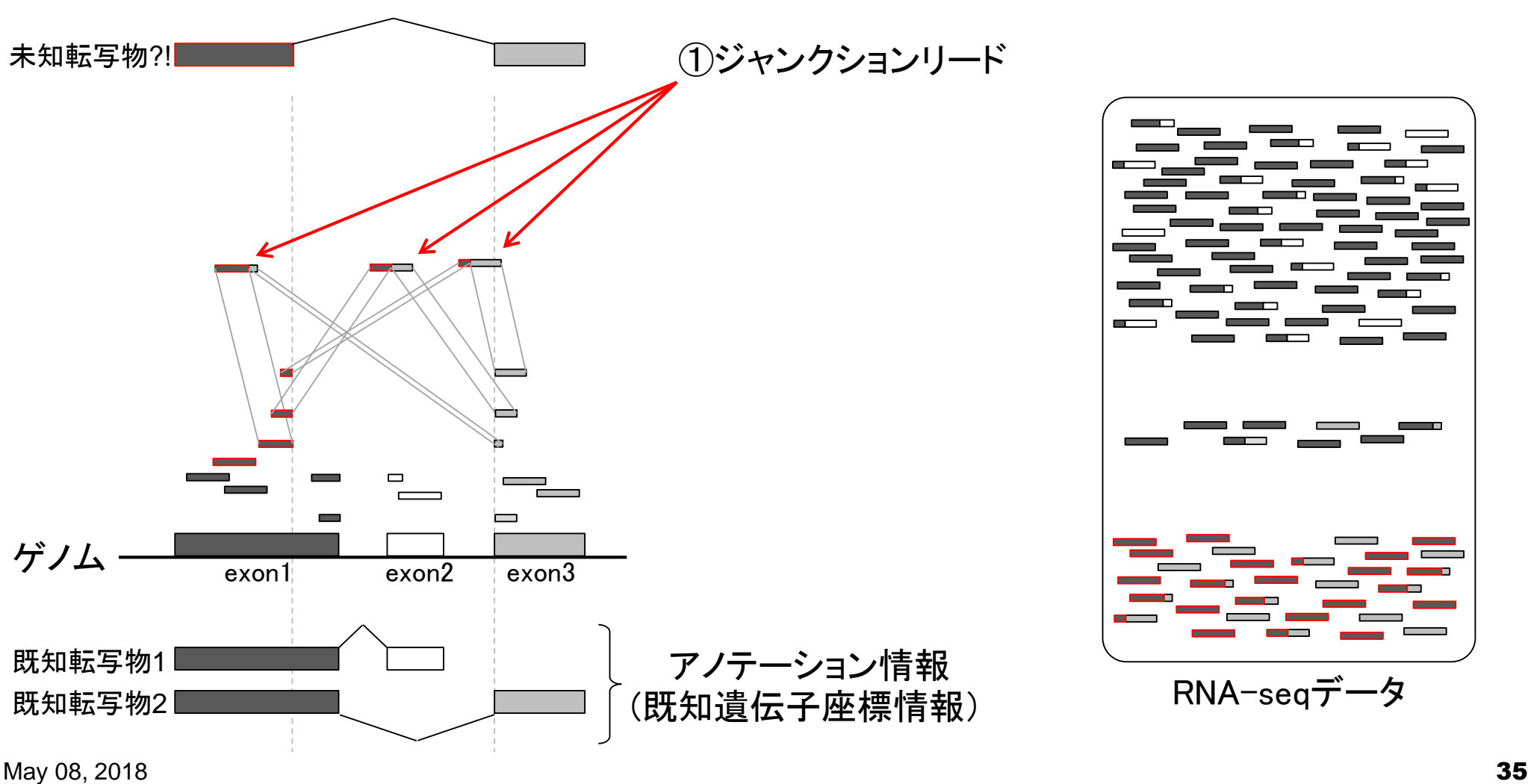

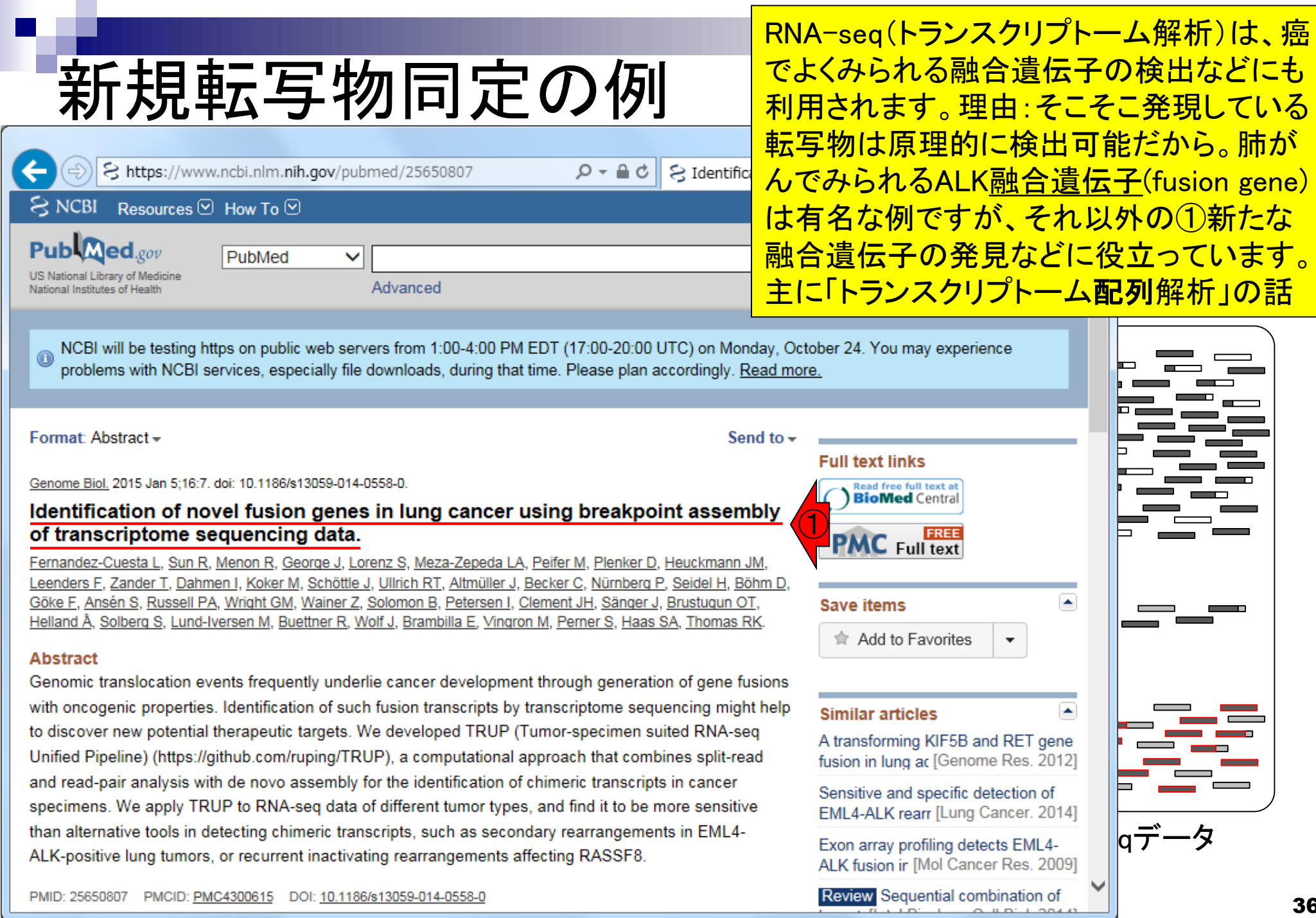

PMID: 25650807 PMCID: PMC4300615 DOI: 10.1186/s13059-014-0558-0

 $\sqrt{2}$ 

I
## **Contents**

- トランスクリプトーム解析技術の原理や特徴 マイクロアレイとRNA-seq
	- □ 遺伝子≠転写物
- RNA-seqデータ解析のイメージ □ マッピング→新規転写物の同定
- 様々な解析目的
	- ショートリードのIllumina、ロングリードのPacBioとMinION
	- データ解析の全体像(入出力の関係や代表的なツール)
- アノテーションファイルの読み込みと課題1
	- □ Rで転写物配列取得のイントロ
- Rで転写物配列取得と課題2
	- □ アノテーションファイルとゲノム情報ファイルから
- 公共データベース
	- □ NGS全体(NCBI SRA, EMBL-EBI ENA, DDBJ SRA)
	- □ DRAの概要、クオリティスコアなど

### 非モデル生物(non-model organisms)を 取扱う場合には、選択肢はRNA-seqのみ

# 様々な解析目的

- トランスクリプトーム(転写物)配列取得
	- □ RNA-seqを利用
	- □ ゲノム配列既知の場合:遺伝子構造推定、新規isoform同定など
	- □ ゲノム配列未知の場合:トランスクリプトーム用アセンブラを実行
- 遺伝子または転写物ごとの発現量の正確な推定
	- □ 主にRNA-seq。ヒトやマウスなどのモデル生物はマイクロアレイも利用可能
- 比較するサンプル間で発現変動している遺伝子または転写物の同定 マイクロアレイ
	- アレイが提供されていない生物種の解析は不可能
	- RNA-seq
		- 基本的に生物種非依存。任意のリファレンス配列(ゲノムまたはトランスクリプトーム)に リードをマップし、カウントデータ取得、統計解析。ゲノム配列がなくてもトランスクリプト ーム配列をアセンブリで取得すればリファレンスとして利用可能。

### 新規転写物同定などに相当。①がメイン プログラム。多くのメインプログラム内部 で、②や③のプログラムが使われている

## トランスクリプトーム配列取得

様々な解析目的

## □ ゲノム配列既知の場合

• 解析 | 一般 | 上流配列解析 | Relative Appearance Ratio(Yamamoto 2011) (last modified 2012/07/17)

参考

- 解析 | 基礎 | k-mer | ゲノムサイズ推定(基礎) | grgc (last modified 2016/01/06)
- 解析 | 基礎 | 平均-分散ブロット | について (last modified 2015/11/11)
- 解析 | 基礎 | 平均-分散プロット | Technical replicates (last modified 2014/02/18)
- ・ 解析 | 基礎 | 平均-分散ブロット | Biological restates (last modified 2014/02/21)<br>・ 解析 | <u>新規転写物同定(ゲノム配列を利用</u>) <mark>( )</mark> modified 2015/08/25)<br>・ 解析 | <u>発現量推定(トランスクリプトーム配列を可用)</u> (last modified 2015/11/10)
- 
- 
- 解析 | クラスタリング | について (last modified 2014/02/05)
- 解析 | クラスタリング | サンブル間 | hclust (last modified 2015/02/26)
- 解析 | クラスタリング | サンブル間 | TCC(Sun 2013) (last modified 2015/11/15)
- 解析 | クラスタリング | 遺伝子間(基礎) | MBCluster.Seq(Si 2014) (last modified 2015/03/17)
- 解析 | クラスタリング | 遺伝子間(応用) | MBCluster.Seq(Si\_2014)+TCC正規化(Sun\_2013) (last modif
- 解析 |シミュレーションカウントデータ||こついて (last modified 2015/11/10)
- 解析 |シミュレーションカウントデータ | Technical rep.(ボアソン分布) (last modified 2015/01/23)
- 解析 |シミュレーションカウントデータ | Biological rep. | 基礎 (last modified 2015/01/23)
	- アセンブル | について (last modified 2014/06/20)
	- アセンブル | ゲノム用 (last modified 2015/08/20)
	- ・ アセンブル | <u>トランスクトラトーム (転写物)用</u> (last modified 2015/08/18)<br>・ <u>マッピング | について</u> (la<mark>(3)</mark> dified 2015/11/11)<br>・ マッピング | <u>basic aligner</u> (last modified 2014/08/08)
	-
	-
	- マッピング | splice-aware aligner (last modified 2015/11/11)
	-
	- ・マッピング | Bisulfite sequencing 2 ast modified 2014/07/09)<br>・マッピング | <u>(ESTレベルの長さんcontig</u> (last modified 2014/06/24)
	- マッピング|基礎 (last modified 2013/06/19)

## 様々な解析目的 トランスクリプトーム配列取得 参考

## □ ゲノム配列未知の場合

- アセンブル | について (last modified 2014/06/20)
- アセンブル | ゲノム用 (last modified 2015/08/2
- ・ アセンブル | <u>トランスクリプトーム(転写物)用</u>(1)modified 2015/08/18)<br>・ マッピング | について (last modified 2015/11/1)
- 
- マッピング | basic aligner (last modified 2014/08/08)
- マッピング | splice-aware aligner (last modified 2015/11/11)
- マッピング | Bisulfite sequencing用 (last modified 2014/07/09)
- マッピング | (ESTレベルの長さの)contig (last modified 2014/06/24)
- マッピング | 基礎 (last modified 2013/06/19)

### ①トランスクリプトーム配列のde novo アセンブリに相当。多くのプログラムは 発現量(FPKM値)も出力してくれます

### アセンブル | トランスクリプトーム(転写物)用

Rパッケージはおそらくありません。

#### ブログラム:

- · Multiple-k: Surget-Groba and Montoya-Burgos, Genome Res., 2010
- Trans-ABvSS Robertson et al., Nat Methods, 2010
- · Rnnotator Martin et al., BMC Genomics, 2010
- · Trinity Grabherr et al., Nat Biotechnol, 2011
- · Oases Schulz et al., Bioinformatics, 2012
- · EBARDenovo Chu et al., Bioinformatics, 2013
- · BRANCH Bao et al., Bioinformatics, 2013
- IDBA-tran Peng et al., Bioinformatics, 2013
- · SOAPdenovo-Trans Xie et al., Bioinformatics, 2014
- · VTBuilder Archer et al., BMC Bioinformatics, 2014
- Rockhopper 2(バクテリア用) Tjaden B, Genome Biol., 2015
- DETONATE(RSEM-EVAL) Li et al., Genome Biol., 2014
- Bridger: Chang et al., Genome Biol., 2015
- · IFRAT Mbandi et al., BMC Bioinformatics, 2015

Review、ガイドライン、 バイブライン系:

様々な解析目的 トランスクリプトーム配列取得 □ ゲノム配列未知の場合 参考

①ターゲットサンプル中でそれほど発現して いない転写物は、de novo(1から、最初から、 の意味)アセンブリが原理的に困難。これは Illumina short-readデータをイメージしたもの

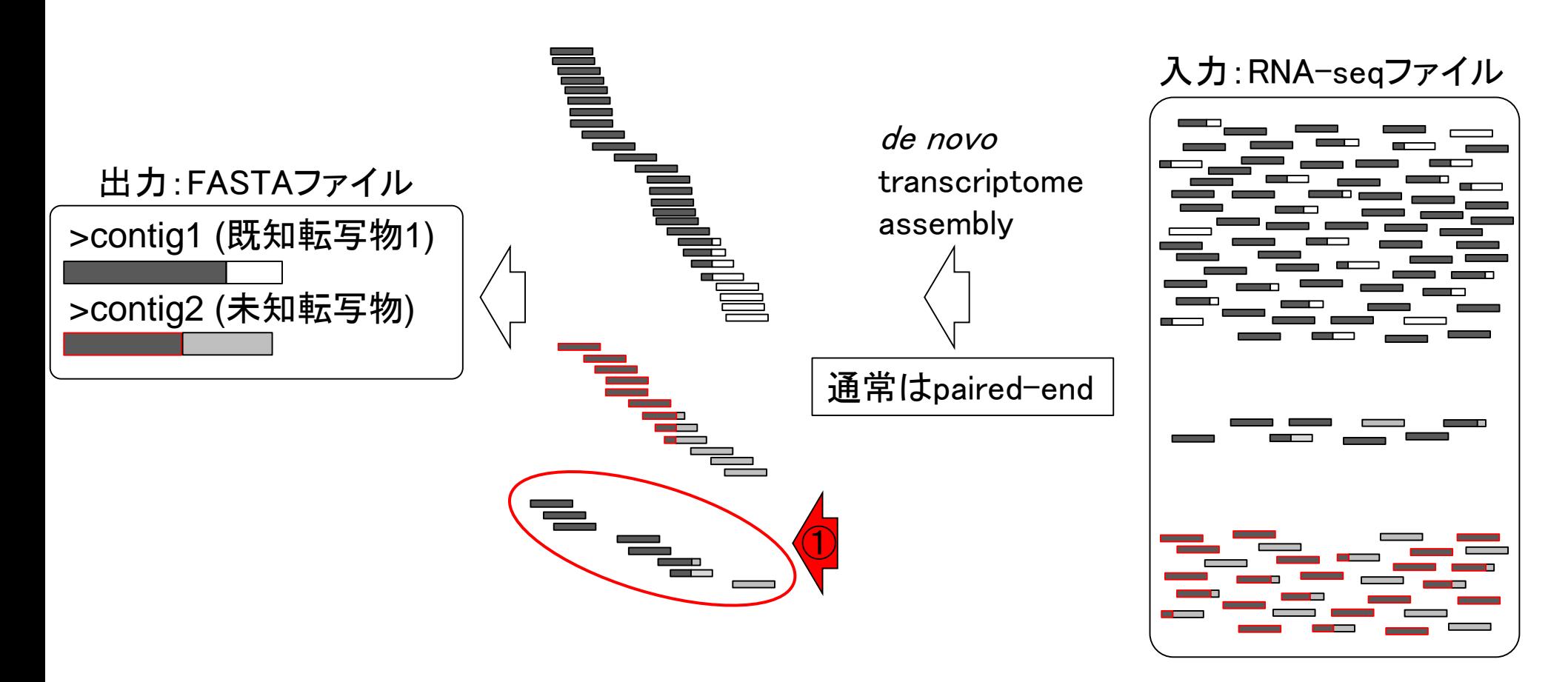

### ①転写物の発現量を推定するのが目的の場合

## 様々な解析目的 参考

## 発現量の正確な推定

- 解析 | 基礎 | 平均-分散プロット | Biological replicates (last modified 2014/02/21)
- ・ 解析 | <u>新規転写物同定(ゲノム配列を利用)</u> (last modi/ -4 2015/08/25)<br>・ 解析 | <u>発現量推定(トランスクリプトーム配列を利用)</u> ( Condified 2015/11/10)<br>・ <u>解析 | クラスタリング | について (last modified 2014</u>/02 ps)
- 解析 | 発現量推定(トランスクリプトーム配列を利用)(
- 
- 解析 | クラスタリング | サンブル • 解析 | クラスタリング | サンブル

#### 解析 | 発現量推定(トランスクリプトーム配列を利用)

・ 解析 | クラスタリング | 遺伝子間新規転写物(新規isoform)の 発見などが 目的でなく、既知転写物の発現量を知りたいだけの場合には、やたらと時間がかかるゲノ<br>- 《社会』など、当時にご覧道にスリーク ・ 解析 | クラスタリング | 遺伝子間ム配列へのマッピングを遡するのが 一般的です。有名なCufflinksも一応GTF形式のアノテーションファイルを与えることでゲノム • <u>解析 |シミュレーションカウント引</u>全体にマップするのを避けるモードがあるらしいので、一応リストアップしています。転写物へのマッピングの場合には、splice-• 解析 シミュレーションカウント-aware alignerを用いたジャンクションリードのマッピングを行う必要がないので、高速にマッピング可能なbasic alignerで十分です。 ・ 解析 | シミュレーションカウント 14000 300000 17000 17000 17000 17000 17000 17000 17000 17000 17000 17000 17000 1<br>・ 解析 | シミュレーションカウント =但し、複数個所にマップされるリードは考慮する必要があり、確率モデルのバラメータを最尤法に基づいて推定するexpectationmaximization (EM)アルゴリズムがよく用いられます。 マッピングを行わずに、k-merを用いてalignment-freeで行う発現量推定を行 うSailfishやRNA-Skimは従来法に比べて劇的に高速化がなされているようです。 間違いがいくつか 含まれているとは思います。 2015年11月に調べた結果をリストアップします:

#### プログラム:

- Cufflinks: Trapnell et al., Nat Biotechnol., 2010
- · NEUMA Lee et al., Nucleic Acids Res., 2011
- · IsoEM: Nicolae et al., Algorithms Mol. Biol., 2011
- · RSEM: Li and Dewey, BMC Bioinformatics, 2011
- · eXpress: Roberts and Pachter, Nat Methods, 2013
- ReXpress: Roberts et al., Bioinformatics, 2013
- · TIGAR Nariai et al., Bioinformatics, 2013
- · eXpress-D: Roberts et al., BMC Bioinformatics, 2013
- · PennSeq: Hu et al., Nucleic Acids Res., 2014
- · Sailfish: Patro et al., Nat Biotechnol., 2014
- RNA-Skim: Zhang and Wang, Bioinformatics, 2014
- · TIGER2: Nariai et al., BMC Genomics, 2014
- · EMSAR: Lee et al., BMC Bioinformatics, 2015
- · NLDMseq: Liu et al., BMC Bioinformatics, 2015

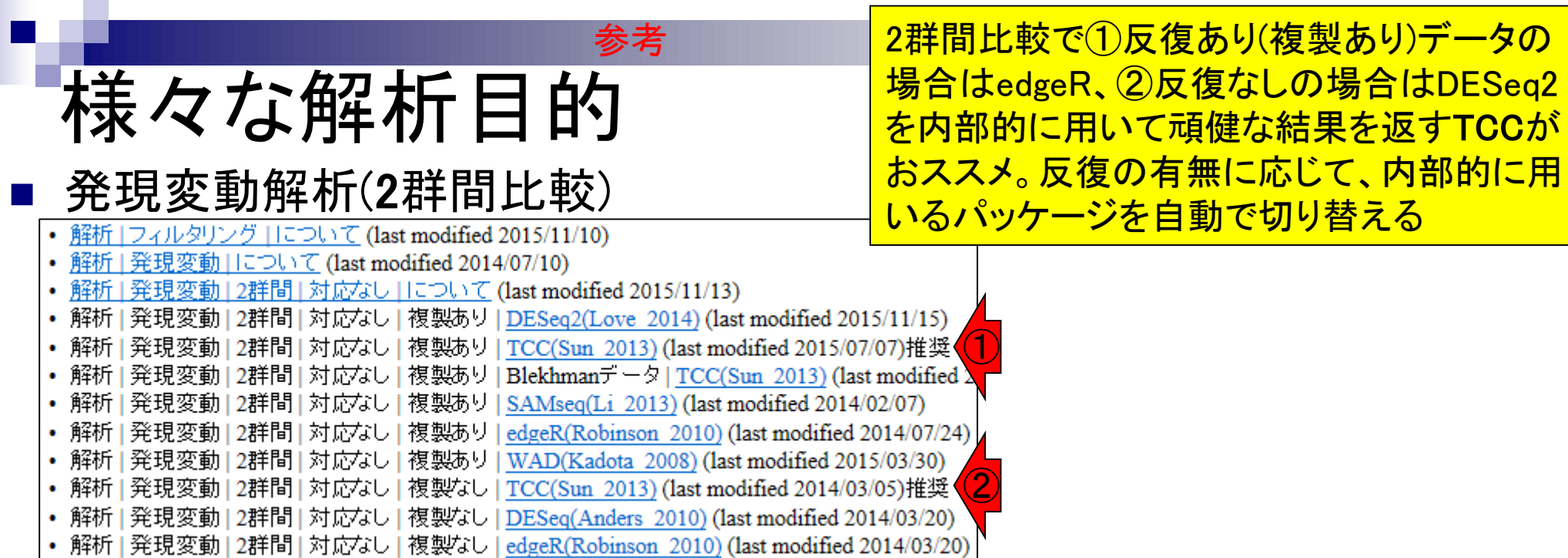

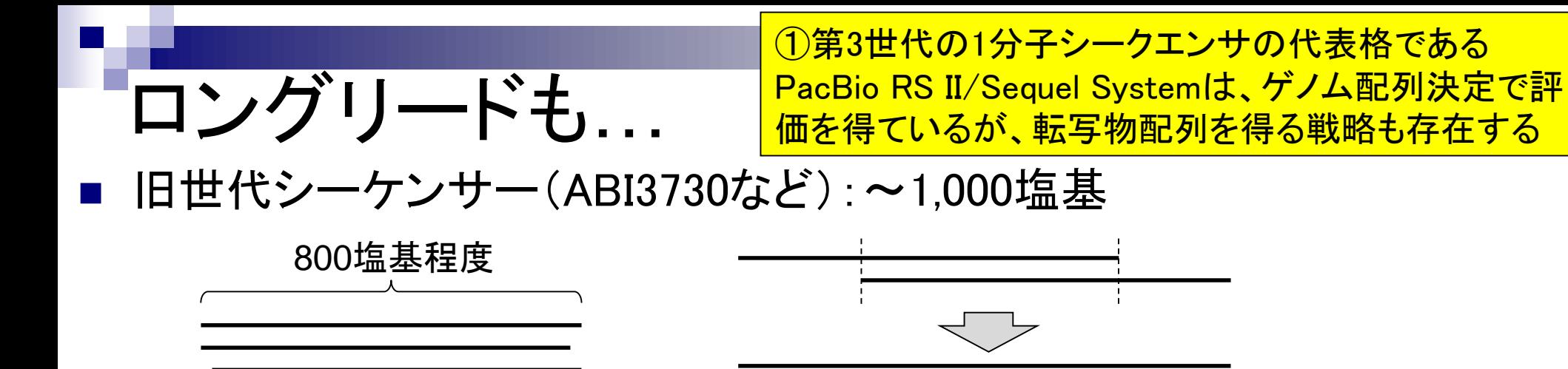

■ NGS (short-read; Illumina): ~数百塩基

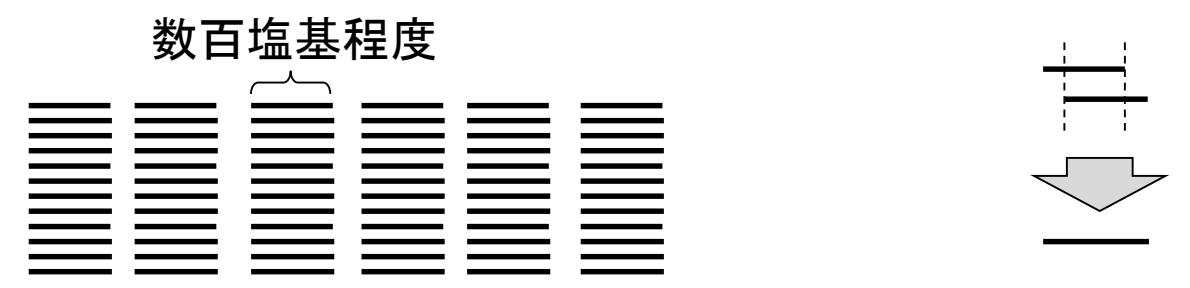

■ NGS (long-read; PacBioやMinION): ~数万塩基

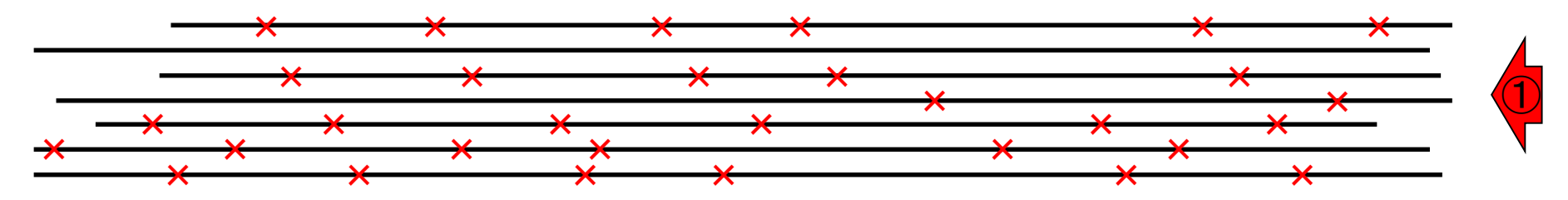

# ロン

Nat Biotechnol. 2013 Nov;31(11):1009-14. doi: 10.1038/nbt.2705. Epub 2013 Oct 13

A single-molecule long-read survey of the human transcriptome.

Sharon D<sup>1</sup>, Tilgner H, Grubert F, Snyder M.

#### Author information

#### **Abstract**

Global RNA studies have become central to understanding biological processes, but methods such as microarrays and short-read sequencing are unable to describe an entire RNA molecule from 5' to 3' end. Here we use single-molecule long-read sequencing technology from Pacific Biosciences to sequence the polyadenylated RNA complement of a pooled set of 20 human organs and tissues without the need for fragmentation or amplification. We show that full-length RNA molecules of up to 1.5 kb can readily be monitored with little sequence loss at the 5' ends. For longer RNA molecules more 5' nucleotides are missing, but complete intron structures are often preserved. In total, we identify ~14,000 spliced GENCODE genes. High-confidence mappings are consistent with GENCODE annotations, but >10% of the alignments represent intron structures that were not previously annotated. As a group, transcripts mapping to unannotated regions have features of long, noncoding RNAs. Our results show the feasibility of deep sequencing full-length RNA from complex eukaryotic transcriptomes on a single-molecule level.

PMID: 24108091 PMCID: PMC4075632 DOI: 10.1038/nbt.2705 **[Indexed for MEDLINE] Free PMC Article** Images from this publication. See all images (4) Free text **AO, ⊞ ORL** ermontee Publication type, MeSH terms, Substances, Grant support

LinkOut - more resources

①おそらくこれがPacBioシステムを用いて 転写物配列を取得するという代表的な論文。 これを引用している文献を見るなどすれば、 最近の傾向が把握できる。例えば②など

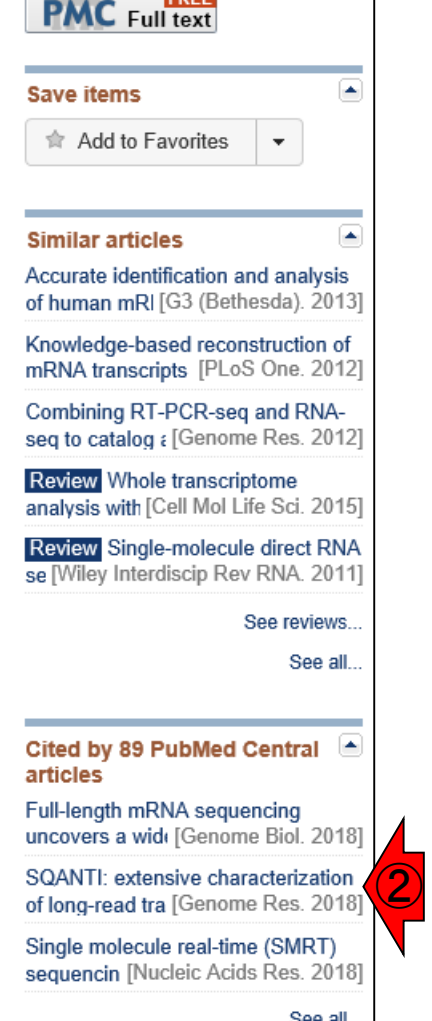

May 08, 2018 45 ①ERP003225 (Sharon et al., Nat Biotechnol., 31: 1009-1014, 2013)

①

nature<br>biotechno

## ニタブルNGSシステム ①

Nat Biotechnol. 2012 Feb 14;30(4):344-8. doi: 10.1038/nbt.2147.

#### Automated forward and reverse ratcheting of DNA in a nanopore at 5-A precision. ②

Cherf GM<sup>1</sup>, Lieberman KR, Rashid H, Lam CE, Karplus K, Akeson M.

Author information

#### **Abstract**

An emerging DNA sequencing technique uses protein or solid-state pores to analyze individual strands as they are driven in single-file order past a nanoscale sensor. However, uncontrolled electrophoresis of DNA through these nanopores is too fast for accurate base reads. Here, we describe forward and reverse ratcheting of DNA templates through the α-hemolysin nanopore controlled by phi29 DNA<br>Proc Natl Acad Sci U S A 1996 Nov 26,93(24):13770-3.

polymerase without the need for active voltage control. DNA strands were ra

median rates of 2.5-40 nucleotides per second and were examined at one n real time. Up to 500 molecules were processed at ~130 molecules per hour probability of a registry error (an insertion or deletion) at individual positions template strand ranged from 10% to 24.5% without optimization. This strate of individual strands and is transferable to other nanopore devices for impler analysis.

#### **Comment in**

A nanopore workhorse. [Nat Methods. 2012] DNA sequencing with nanopores. [Nat Biotechnol. 2012]

PMID: 22334048 PMCID: PMC3408072 DOI: 10.1038/nbt.2147

**Free PMC Article** [Indexed for MEDLINE]

①おそらくこれがMinIONシステムに関 する原著論文。Oxford Nanopore社が 開発した、小さな穴(ナノポア)を用いた 原理を用いているので、②nanopore。 MinIONシステムを用いたRNA-seqは、 これから論文が出始めると思います。 ③ナノポアを使ったシークエンスの最 初の論文はこれのようです

×

Cited by over 100 PubMed **Central articles** 

Characterization of individual polynucleotide molecules using a membrane channel.

③

Kasianowicz JJ<sup>1</sup>, Brandin E, Branton D, Deamer DW.

Collaborators (1)

Author information

#### **Abstract**

We show that an electric field can drive single-stranded RNA and DNA molecules through a 2.6-nm diameter ion channel in a lipid bilayer membrane. Because the channel diameter can accommodate only a single strand of RNA or DNA, each polymer traverses the membrane as an extended chain that partially blocks the channel. The passage of each molecule is detected as a transient decrease of ionic current whose duration is proportional to polymer length. Channel blockades can therefore be used to measure polynucleotide length. With further improvements, the method could in principle provide direct, high-speed detection of the sequence of bases in single molecules of DNA or RNA.

May 08, 2018 46 Cherf et al., Nat Biotechnol., 30: 344-348, 2012

# Oxford Nanopore

②

①青色で示されたタンパク質で作られた小さ い穴(nanopore)を、②緑で示されたDNA分子 が通過する際の、③特徴的な電流の乱れを 計測することでシークエンスするテクノロジー

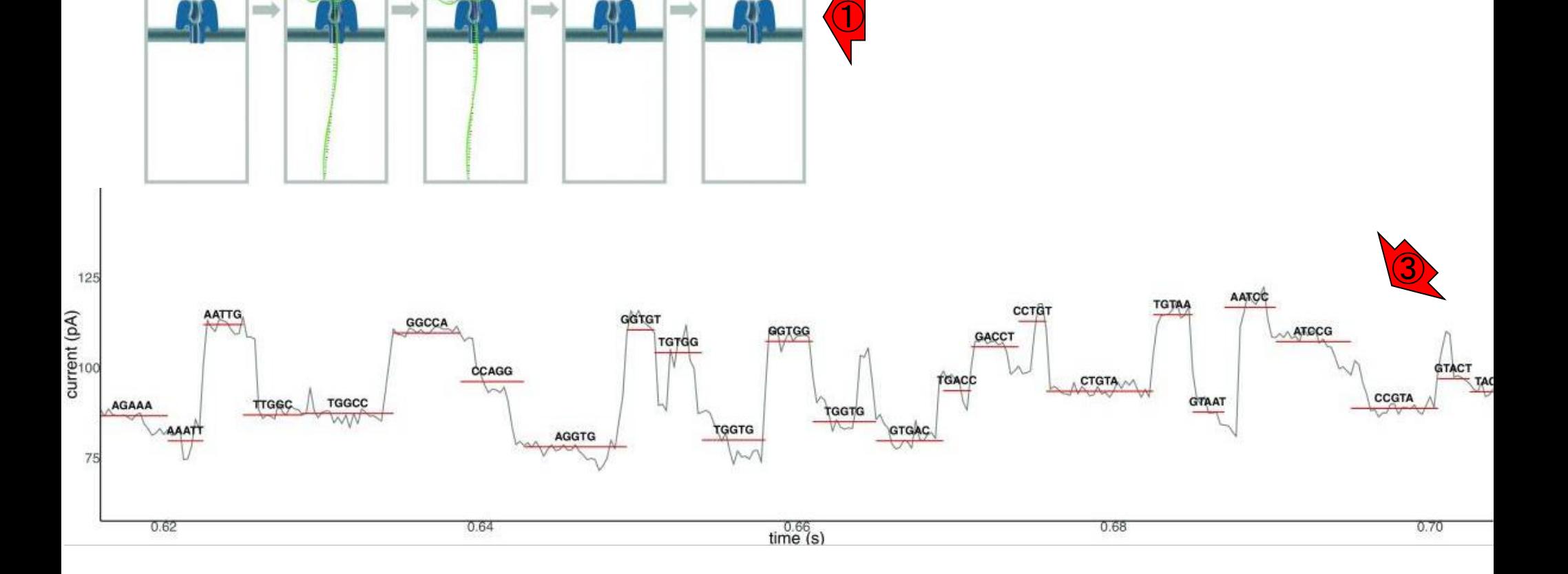

May 22 2018 **47** (1992) **47** (1993) **47** (1993) **47** (1994) **47** (1995) **47** (1996) **47** (1996) **47** (1996) **47** (1996) **47** (1996) **47** (1996) **47** (1996) **47** (1996) **1997** (1996) **47** (1997) **1998** (1997) **1998** (1997) de lannoy et al., F1000Res., 6: 1083, 2017

# Direct RNA-seq

逆転写)・PCR増幅・サイズ選択も不要であり、①文 字通りRNAそのものを直接シークエンス可能な点が 注目を集めている。②日本語の特集号もあります

①

RNA-seqとの関連でいえば、cDNAへの変換変換(

Nat Methods. 2018 Mar; 15(3): 201-206. doi: 10.1038/nmeth. 4577. Epub 2018 Jan

### Highly parallel direct RNA sequencing on an array of nanopores.

Garalde DR<sup>1</sup>, Snell EA<sup>1</sup>, Jachimowicz D<sup>1</sup>, Sipos B<sup>1</sup>, Lloyd JH<sup>1</sup>, Bruce M<sup>1</sup>, Pantic N<sup>1</sup>, Admassu T<sup>1</sup>, James P<sup>1</sup>, Warland A<sup>1</sup>, Jordan M<sup>1</sup>, Ciccone J<sup>1</sup>, Serra S<sup>1</sup>, Keenan J<sup>1</sup>, Martin S<sup>1</sup>, McNeill L<sup>1</sup>, Wallace EJ<sup>1</sup>, Jayasinghe L<sup>1</sup>, Wright C<sup>1</sup>, Blasco J<sup>1</sup>, Young S<sup>1</sup>, Brocklebank D<sup>1</sup>, Juul S<sup>2</sup>, Clarke J<sup>1</sup>, Heron AJ<sup>1</sup>, Turner DJ<sup>1</sup>

#### Author information

#### **Abstract**

Sequencing the RNA in a biological sample can unlock a wealth of information, including the identity of bacteria and viruses, the nuances of alternative splicing or the transcriptional state of organisms. However, current methods have limitations due to short read lengths and reverse transcription or amplification biases. Here we demonstrate nanopore direct RNA-seq, a highly parallel, real-time, single-molecule method that circumvents reverse transcription or amplification steps. This method yields full-length, strand-specific RNA sequences and enables the direct detection of nucleotide analogs in RNA.

DOI: 10.1038/nmeth.4577 PMID: 29334379

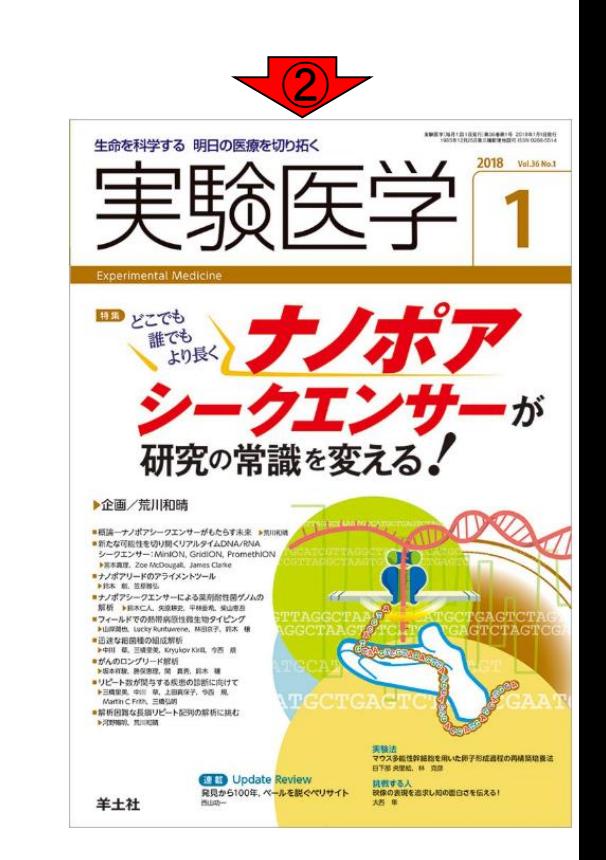

## **Contents**

- トランスクリプトーム解析技術の原理や特徴 マイクロアレイとRNA-seq
	- □ 遺伝子≠転写物
- RNA-seqデータ解析のイメージ □ マッピング→新規転写物の同定

■ 様々な解析目的

- ショートリードのIllumina、ロングリードのPacBioとMinION
- □ データ解析の全体像(入出力の関係や代表的なツール)
- アノテーションファイルの読み込みと課題1
	- □ Rで転写物配列取得のイントロ
- Rで転写物配列取得と課題2

□ アノテーションファイルとゲノム情報ファイルから

- 公共データベース
	- □ NGS全体(NCBI SRA, EMBL-EBI ENA, DDBJ SRA)
	- □ DRAの概要、クオリティスコアなど

# とあるガイドライン系論文

RNA-seqデータを入力として実行 する包括的な解析パイプライン RNACocktailを提唱した論文

Nat Commun. 2017 Jul 5:8(1):59. doi: 10.1038/s41467-017-00050-4.

### Gaining comprehensive biological insight into the transcriptome by performing a broad-spectrum RNA-seq analysis.

Sahraeian SME<sup>1</sup>, Mohiyuddin M<sup>1</sup>, Sebra R<sup>2</sup>, Tilgner H<sup>3</sup>, Afshar PT<sup>4</sup>, Au KF<sup>5</sup>, Bani Asadi N<sup>1</sup>, Gerstein MB<sup>6</sup>, Wong WH<sup>7</sup>, Snyder MP<sup>3</sup>, Schadt E<sup>2</sup>, Lam HYK<sup>8</sup>.

Author information

#### **Abstract**

RNA-sequencing (RNA-seq) is an essential technique for transcriptome studies, hundreds of analysis tools have been developed since it was debuted. Although recent efforts have attempted to assess the latest available tools, they have not evaluated the analysis workflows comprehensively to unleash the power within RNA-seq. Here we conduct an extensive study analysing a broad spectrum of RNA-seq workflows. Surpassing the expression analysis scope, our work also includes assessment of RNA variant-calling, RNA editing and RNA fusion detection techniques. Specifically, we examine both shortand long-read RNA-seq technologies, 39 analysis tools resulting in  $\sim$ 120 combinations, and  $\sim$ 490 analyses involving 15 samples with a variety of germline, cancer and stem cell data sets. We report the performance and propose a comprehensive RNA-seq analysis protocol, named RNACocktail, along with a computational pipeline achieving high accuracy. Validation on different samples reveals that our proposed protocol could help researchers extract more biologically relevant predictions by broad analysis of the transcriptome.RNA-seq is widely used for transcriptome analysis. Here, the authors analyse a wide spectrum of RNA-seq workflows and present a comprehensive analysis protocol named RNACocktail as well as a computational pipeline leveraging the widely used tools for accurate RNA-seq analysis.

Sahraeian et al., Nat Commun., 8(1): 59, 2017 May 08, 2018  $\sim$  50  $\sim$  50  $\sim$  50  $\sim$  50  $\sim$  50  $\sim$  50  $\sim$  50  $\sim$  50  $\sim$ 

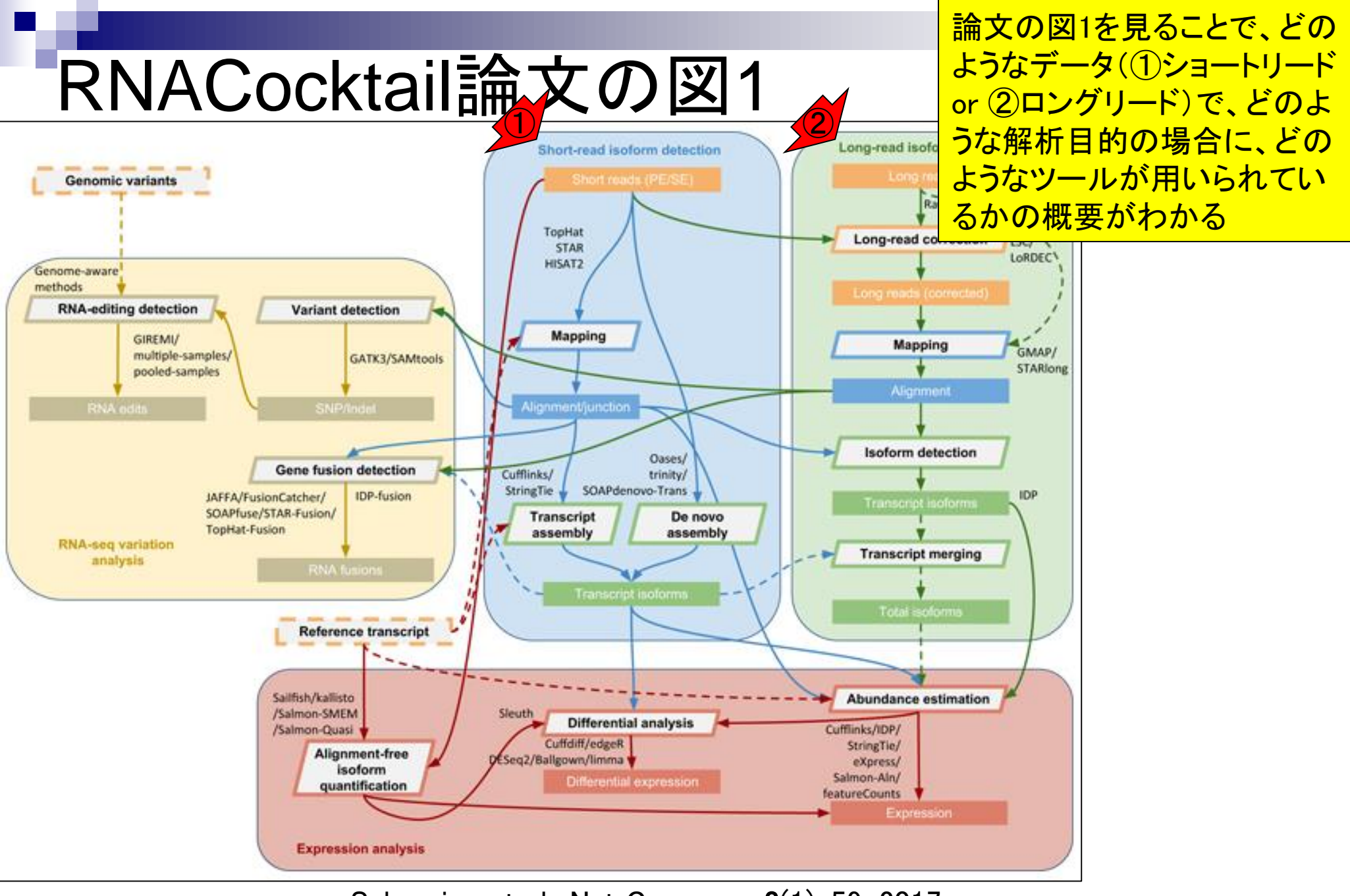

May 08, 2018  $\sim$  51  $\sim$  51  $\sim$  52  $\sim$  61,  $\sim$  52  $\sim$  51  $\sim$  51  $\sim$  51  $\sim$  51 Sahraeian et al., Nat Commun., 8(1): 59, 2017

<mark>例えば、①ショートリードの②マッピングの</mark> 場合は、③HISAT2などが使われるとか…

### RNACocktail論文の図1  $\bigodot$

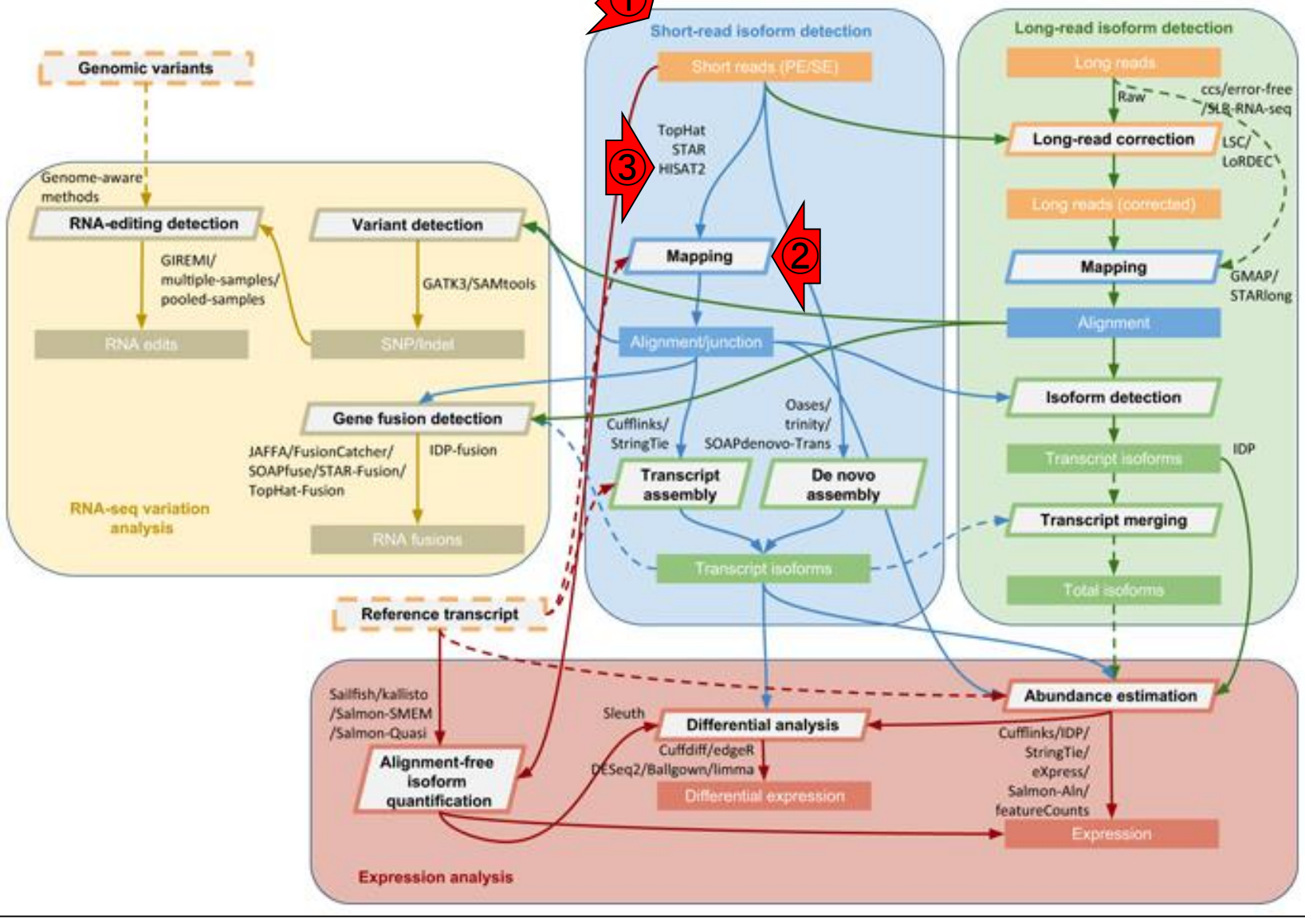

May 08, 2018  $\sim$  52 Sahraeian et al., Nat Commun., 8(1): 59, 2017

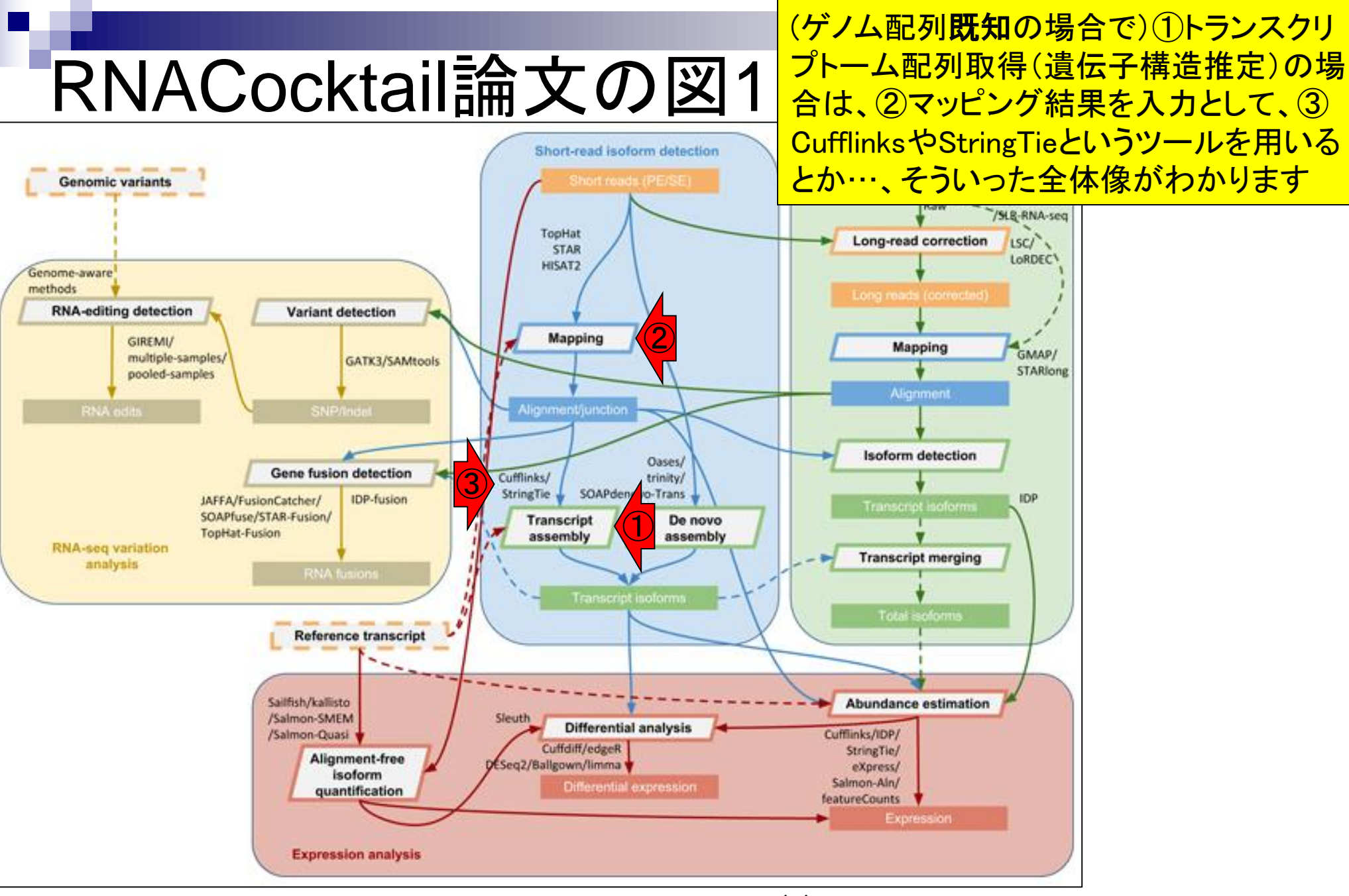

May 08, 2018  $\sim$  53 Sahraeian et al., Nat Commun., 8(1): 59, 2017

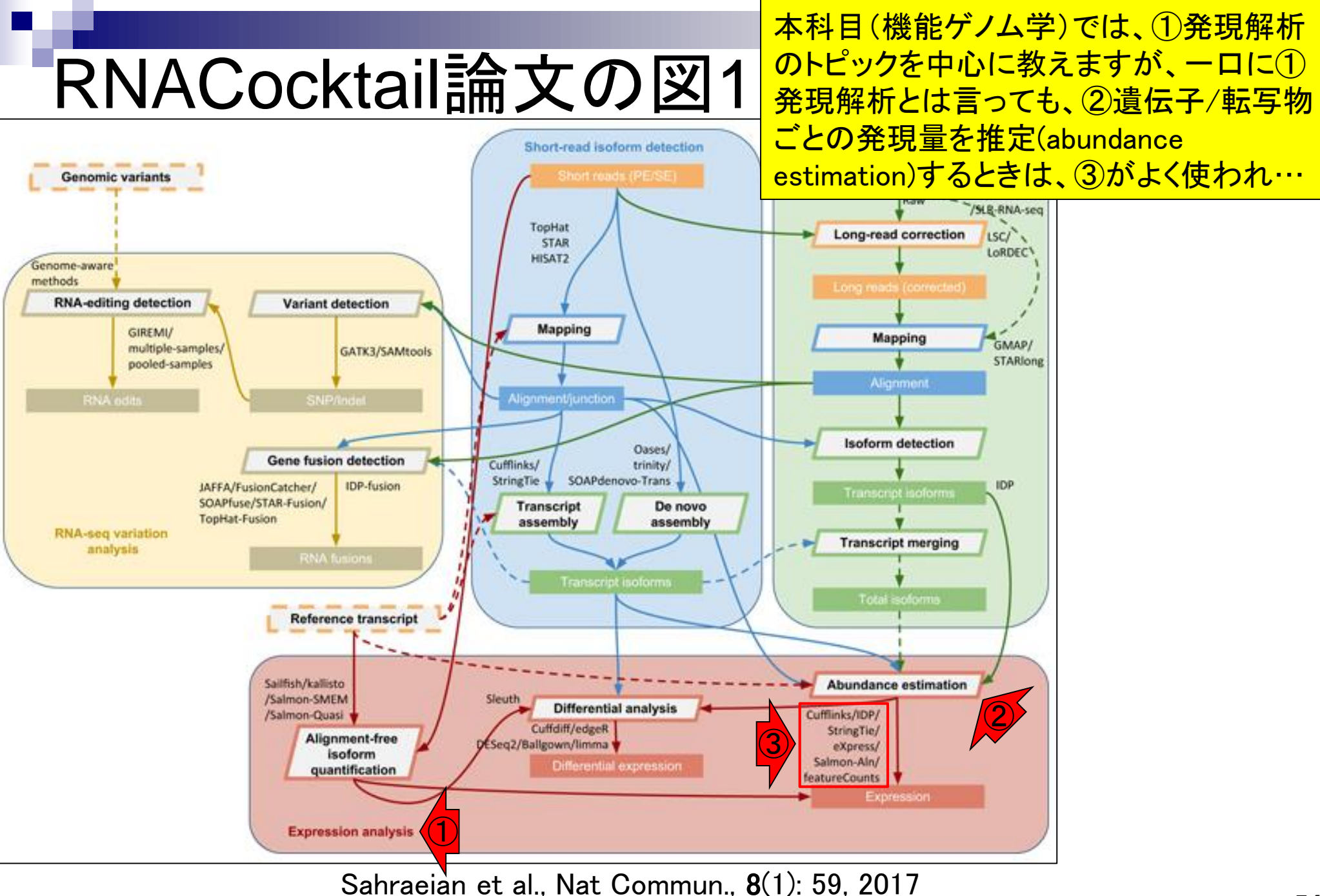

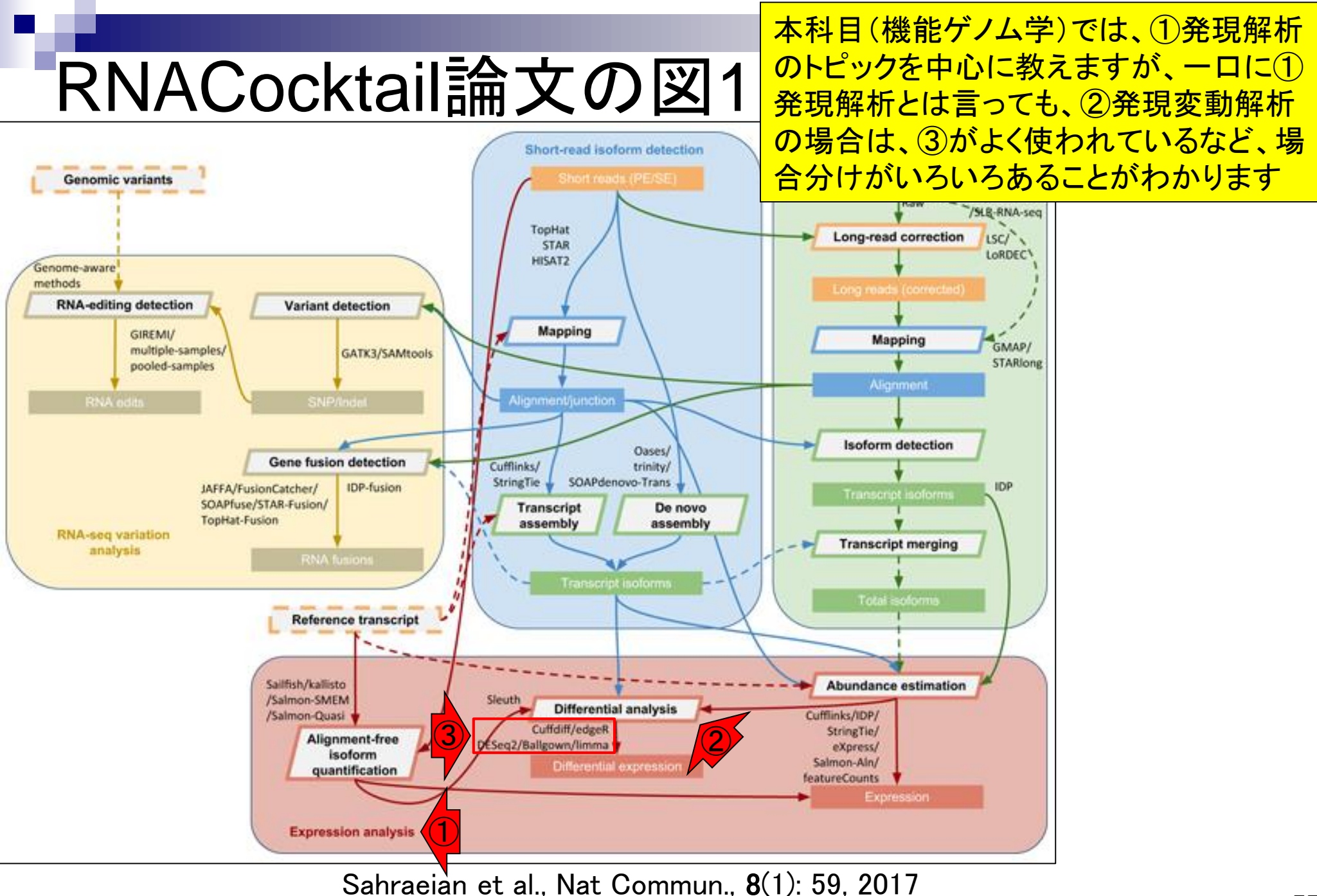

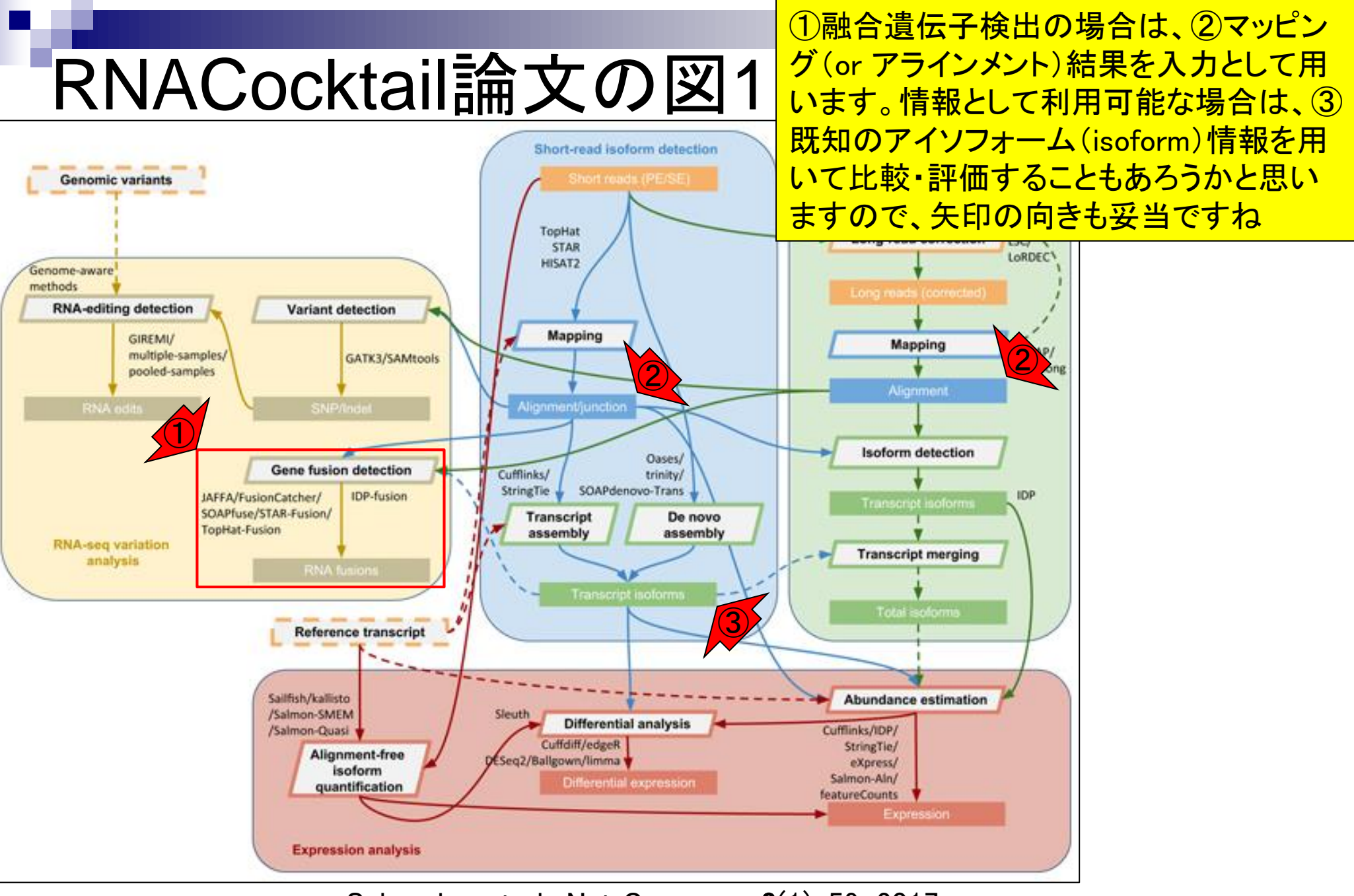

May 08, 2018  $\sim$  56  $\sim$  56 Sahraeian et al., Nat Commun., 8(1): 59, 2017

## **Contents**

- トランスクリプトーム解析技術の原理や特徴 マイクロアレイとRNA-seq
	- □ 遺伝子≠転写物
- RNA-seqデータ解析のイメージ □ マッピング→新規転写物の同定

■ 様々な解析目的

- ショートリードのIllumina、ロングリードのPacBioとMinION
- データ解析の全体像(入出力の関係や代表的なツール)
- アノテーションファイルの読み込みと課題1 □ Rで転写物配列取得のイントロ
- Rで転写物配列取得と課題2
	- □ アノテーションファイルとゲノム情報ファイルから
- 公共データベース
	- □ NGS全体(NCBI SRA, EMBL-EBI ENA, DDBJ SRA)
	- □ DRAの概要、クオリティスコアなど

• イントロ | NGS | アノテーション情報取得 | GFF/GTF形式ファイル

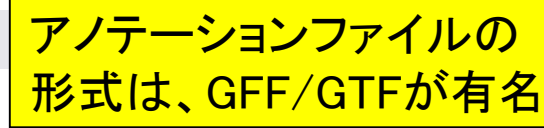

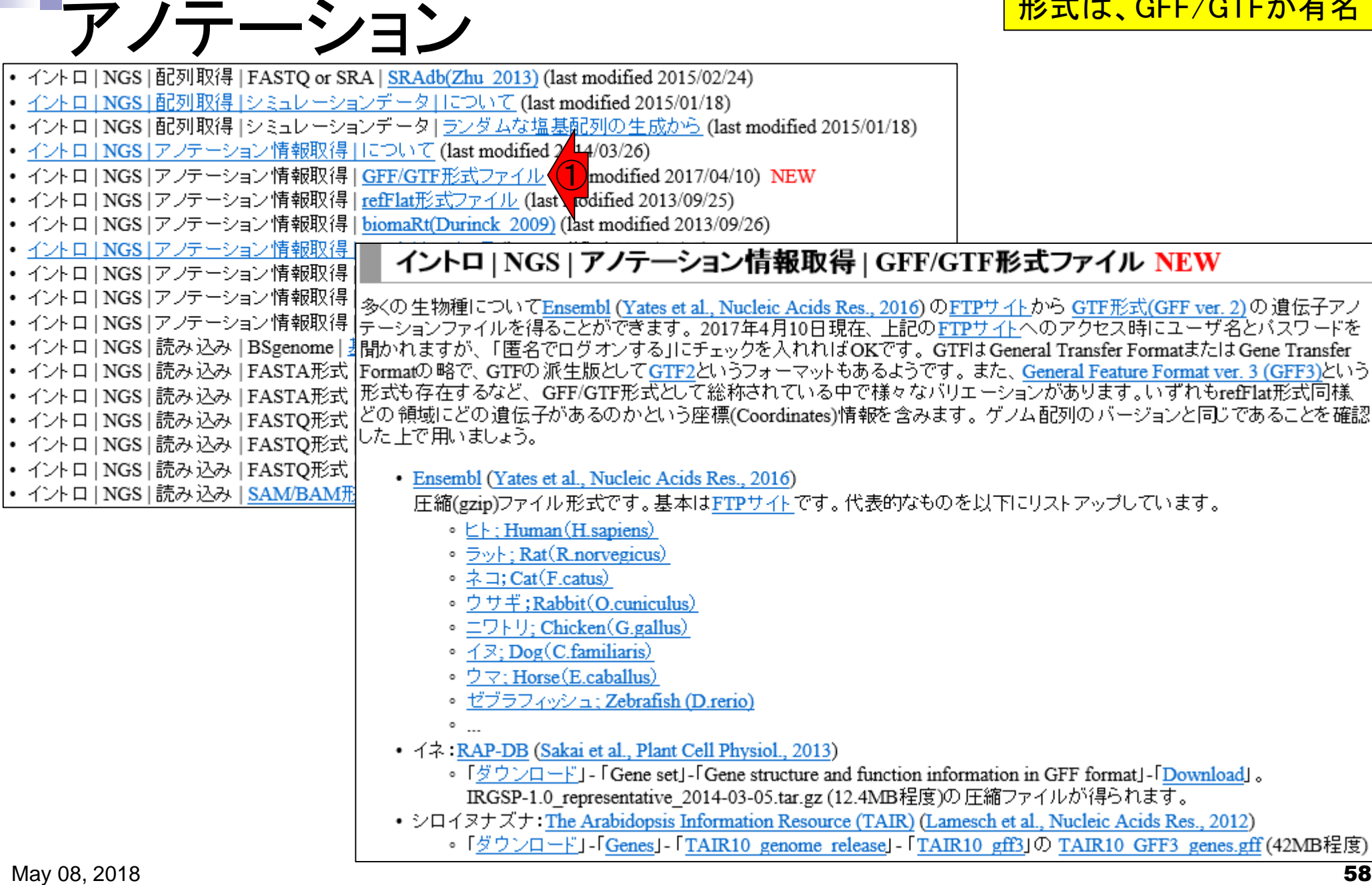

• イントロ | NGS | アノテーション情報取得 | GFF/GTF形式ファイル

他にrefFlat形式など様々な ファイル形式が存在します

# GFF/GTF形式ファイルの例

## GFF3形式(シロイヌナズナ; TAIR10\_GFF3\_genes.gff)

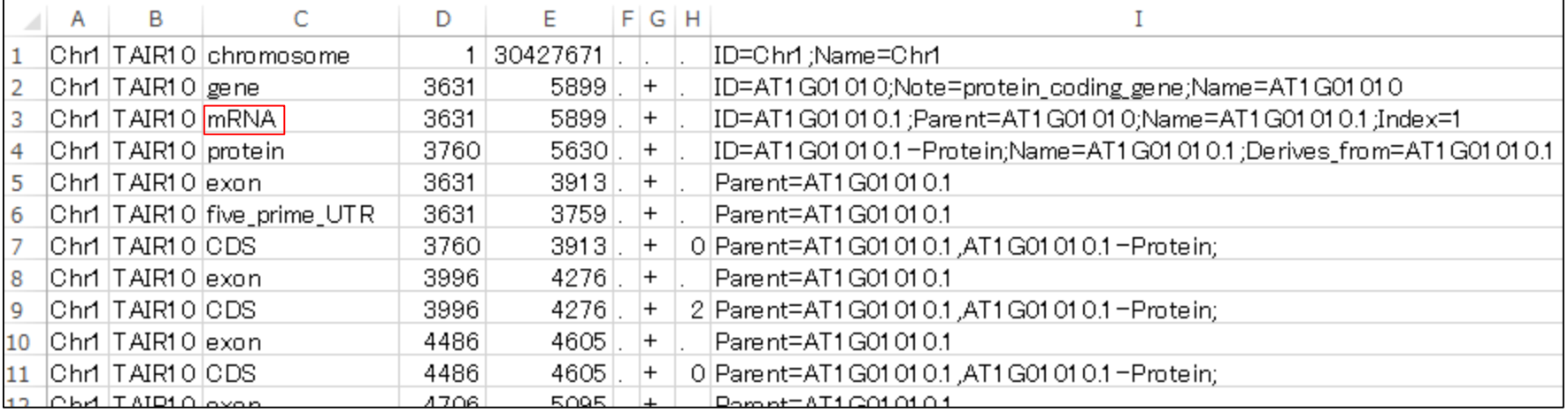

## GTF形式 (ゼブラフィッシュ; Danio rerio.Zv9.75.gtf)

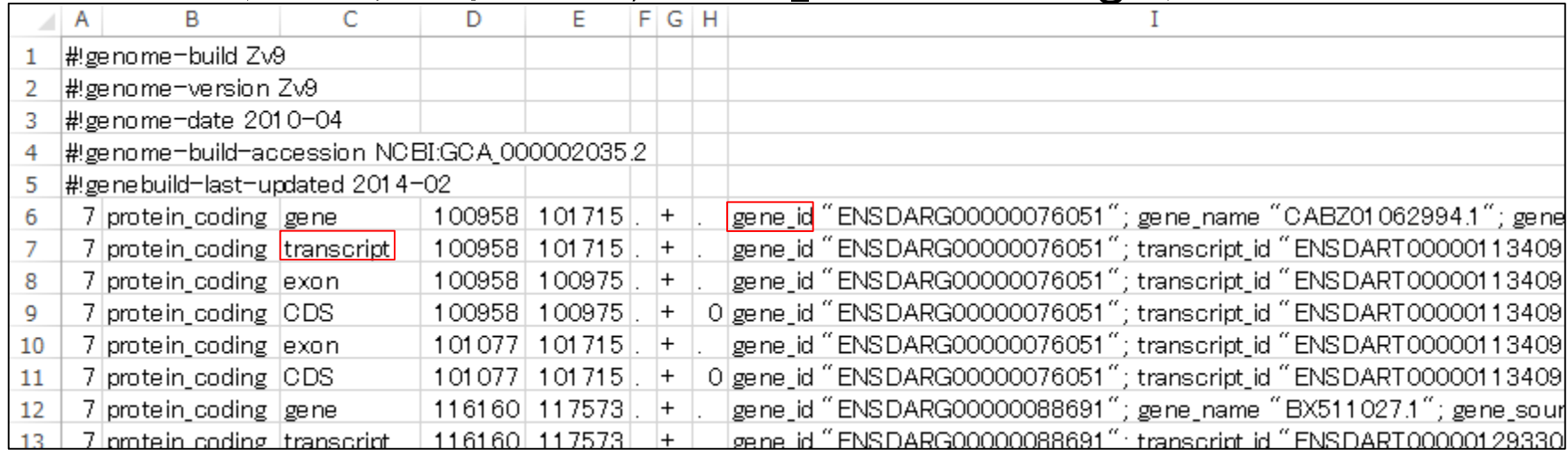

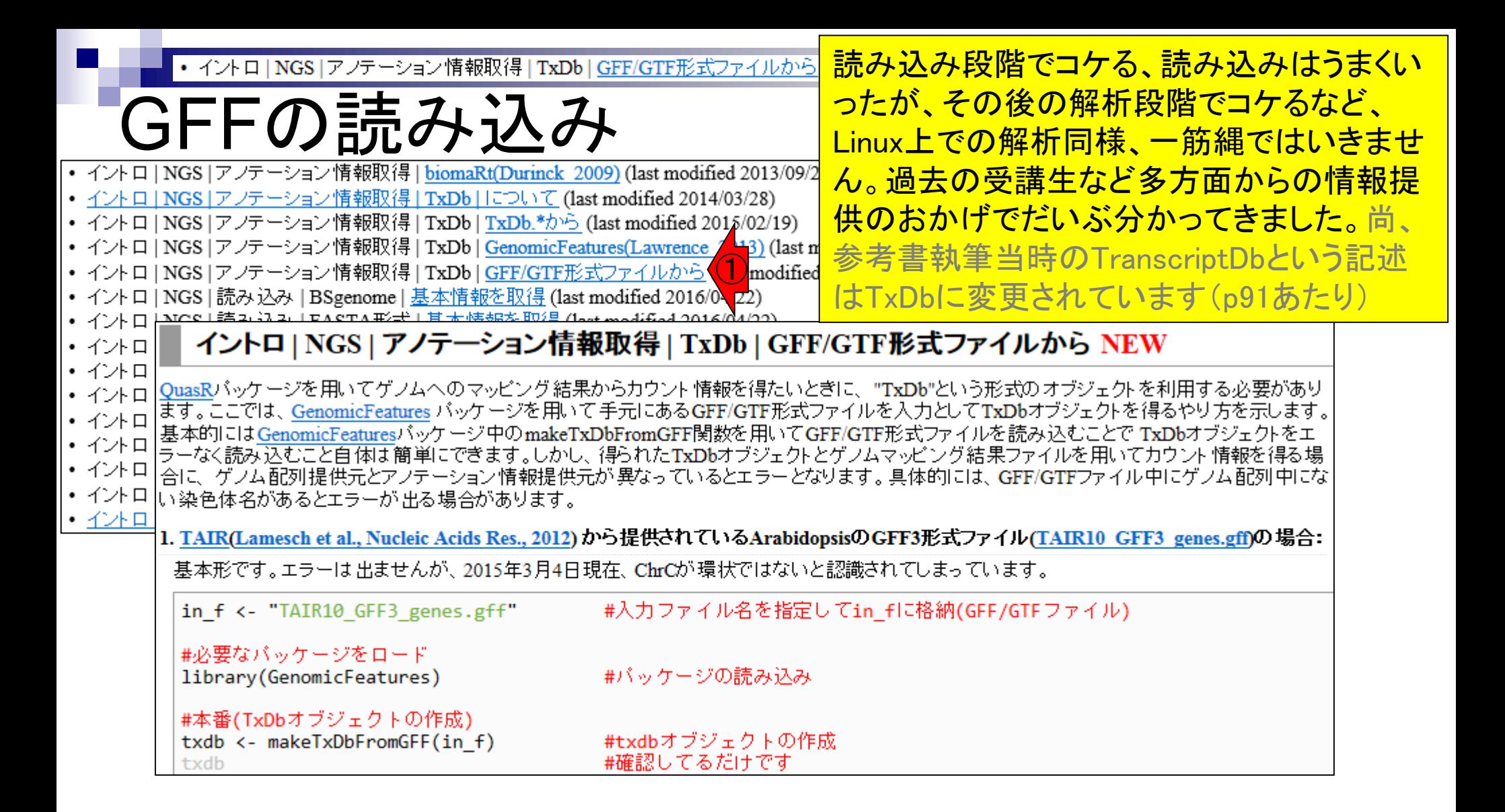

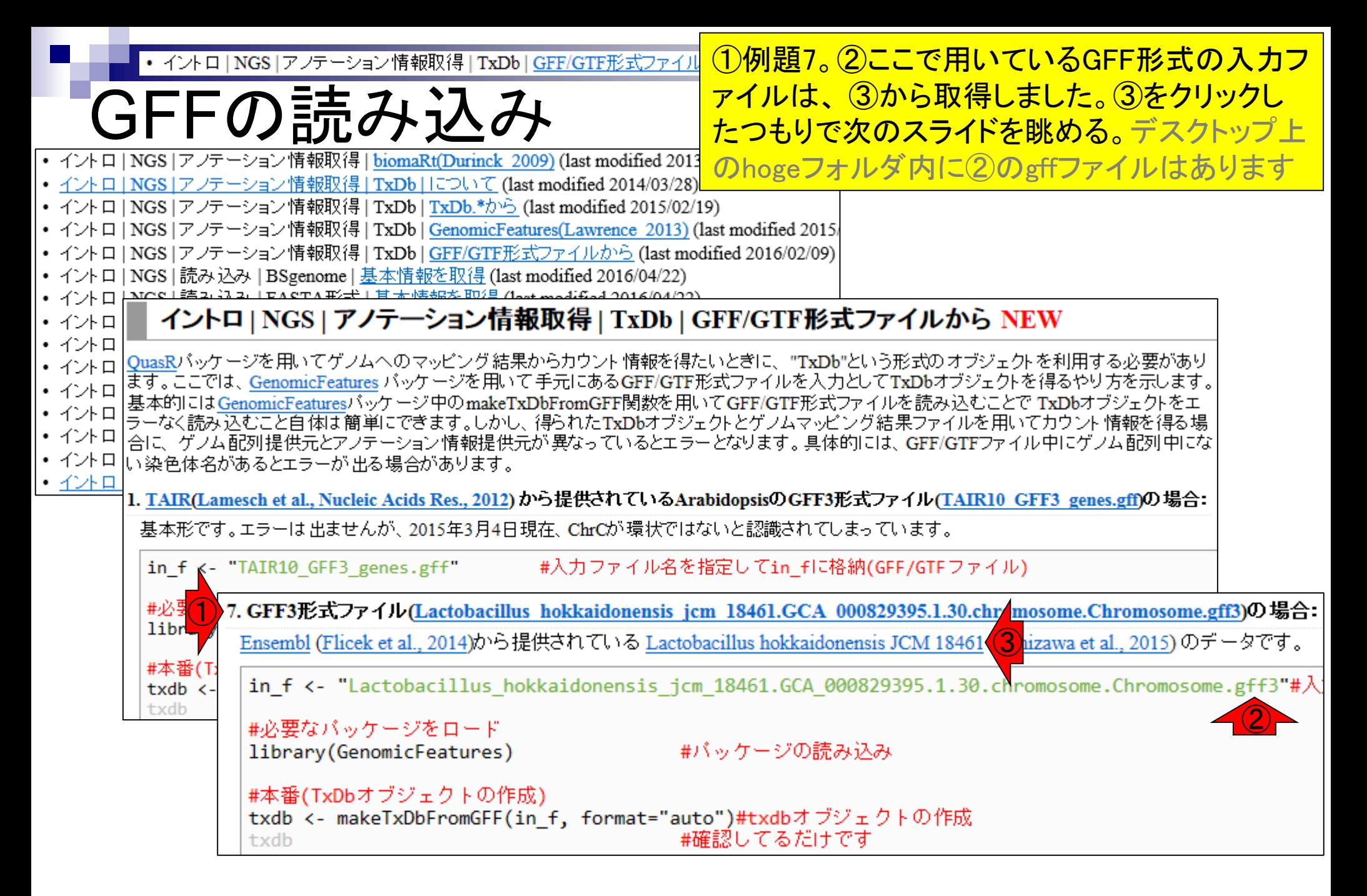

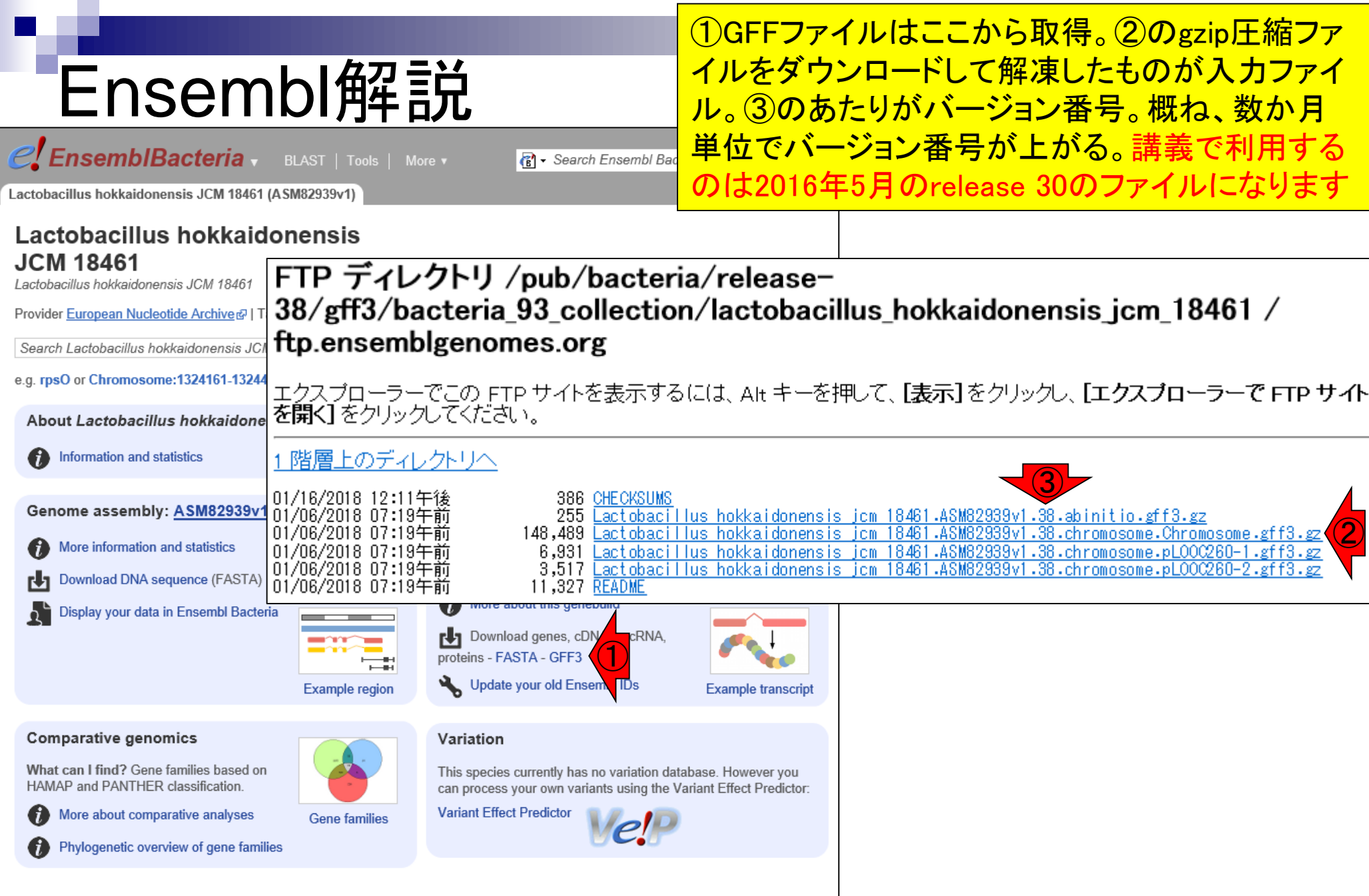

Ensembl Bacteria release 34 - December 2016 © EMBL-EBI

May 08, 2018

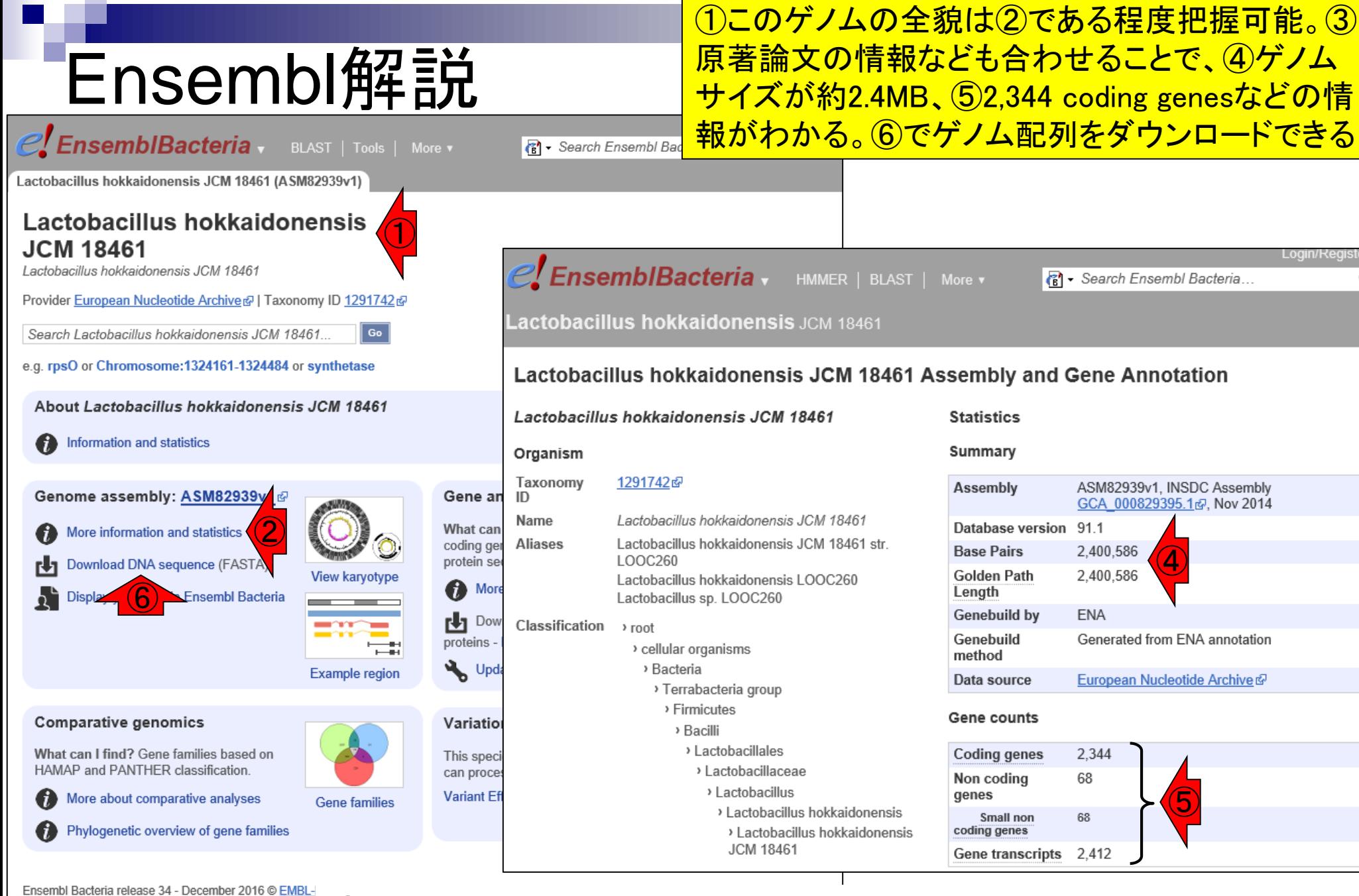

③Tanizawa et al., *BMC Genomics*, **16**: 240, 2015

63

 $\alpha$ 

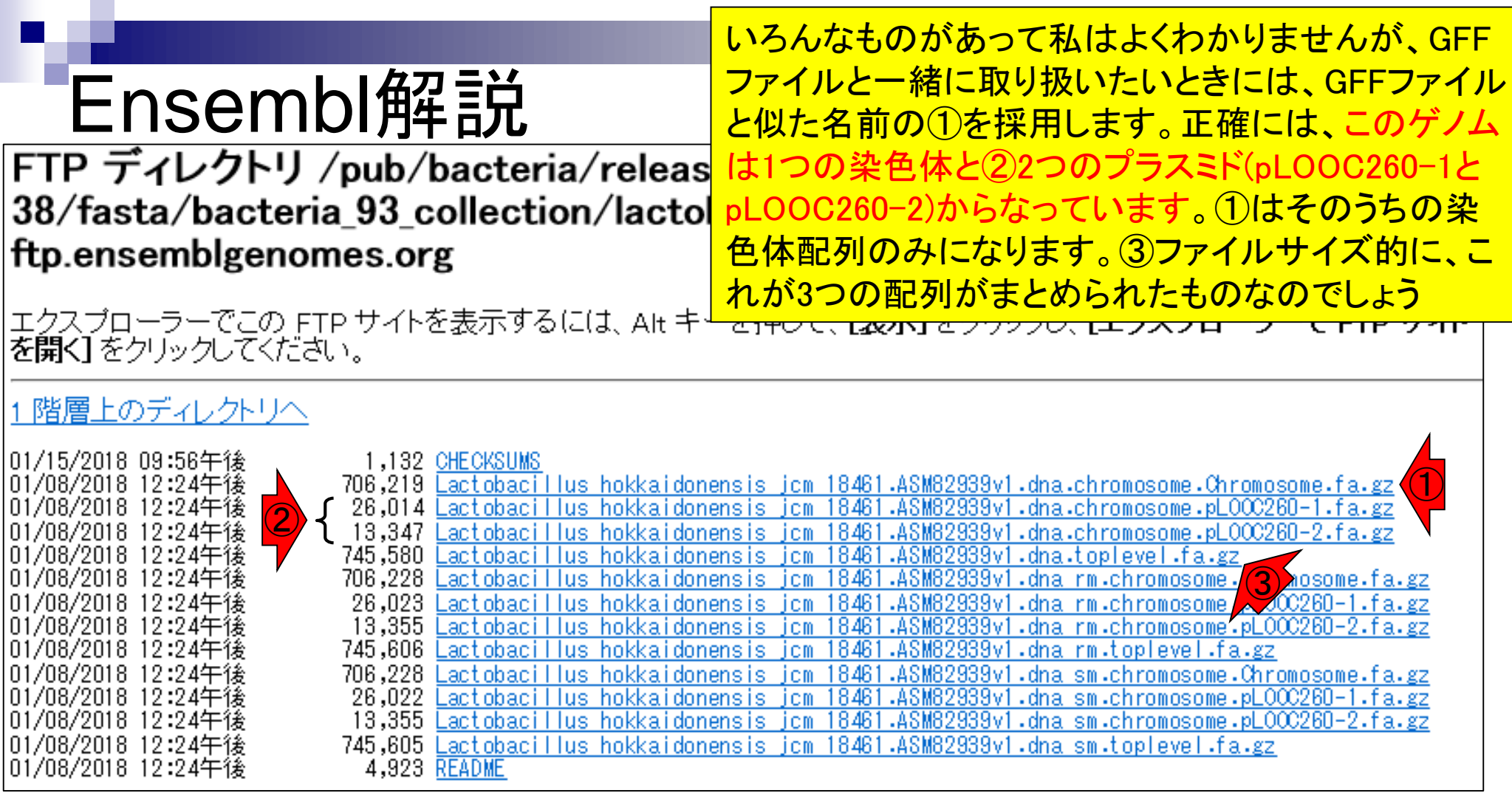

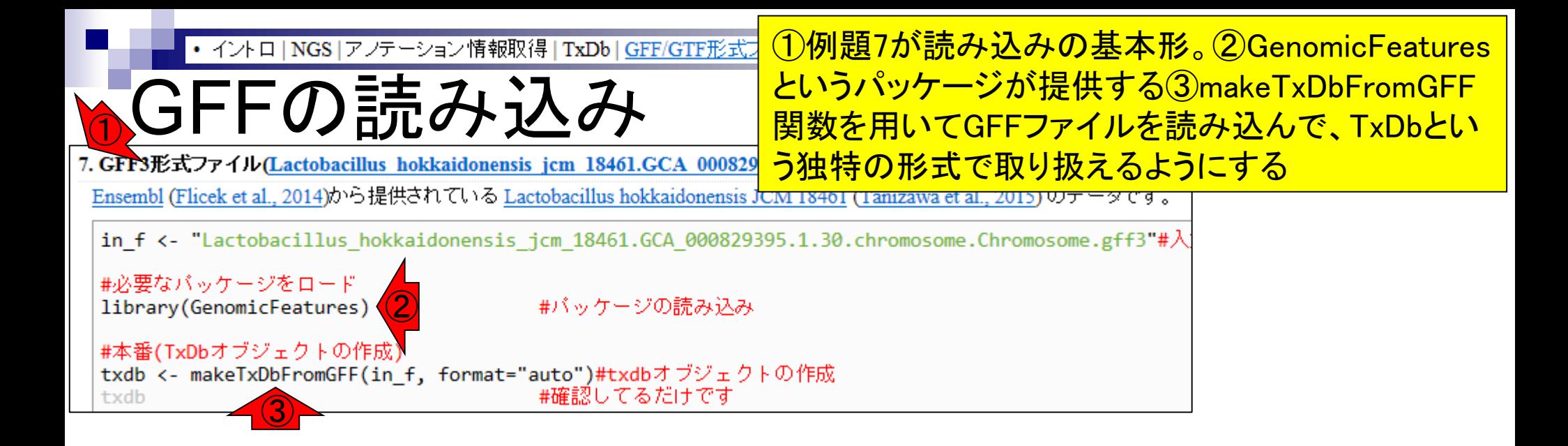

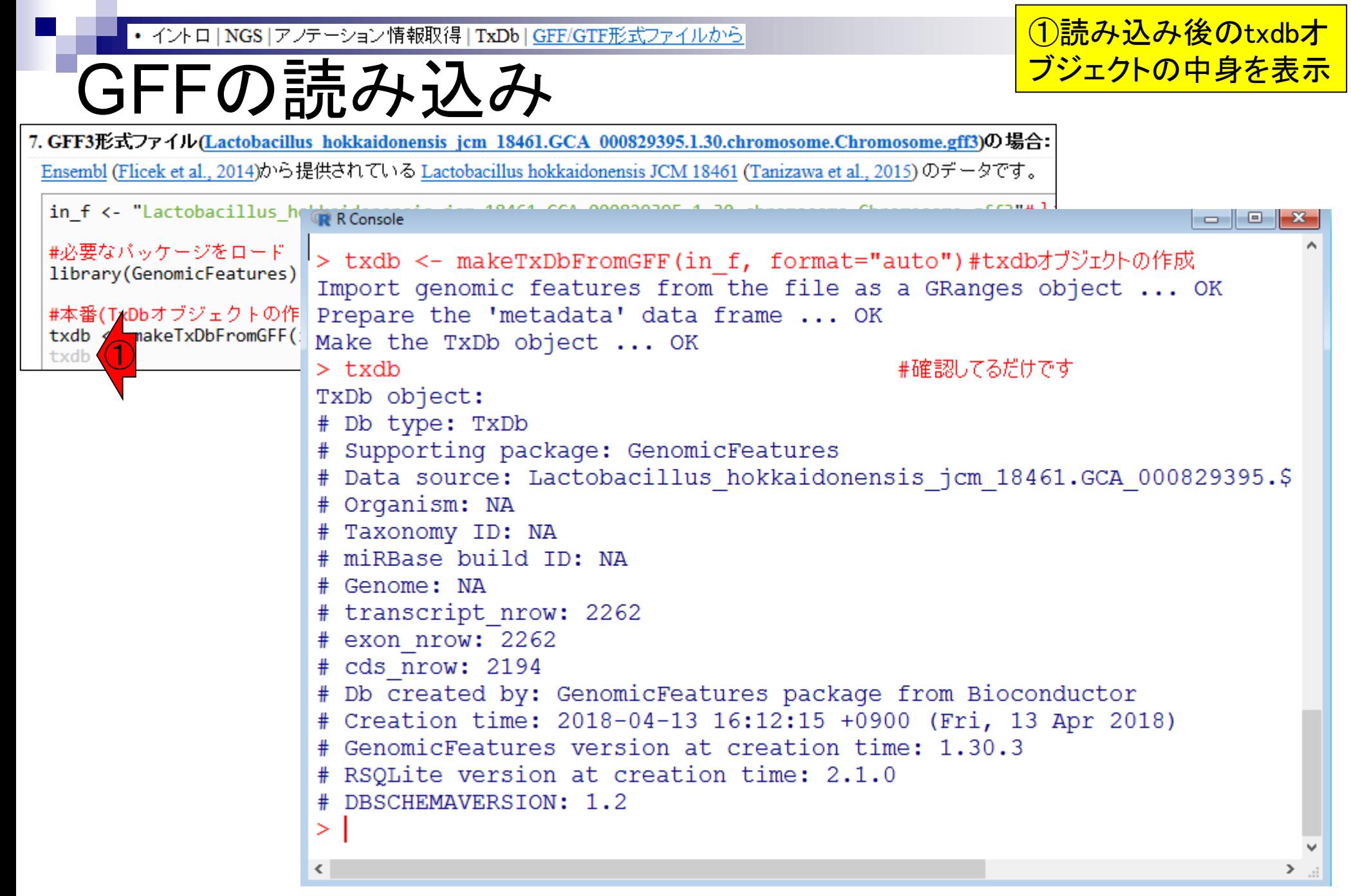

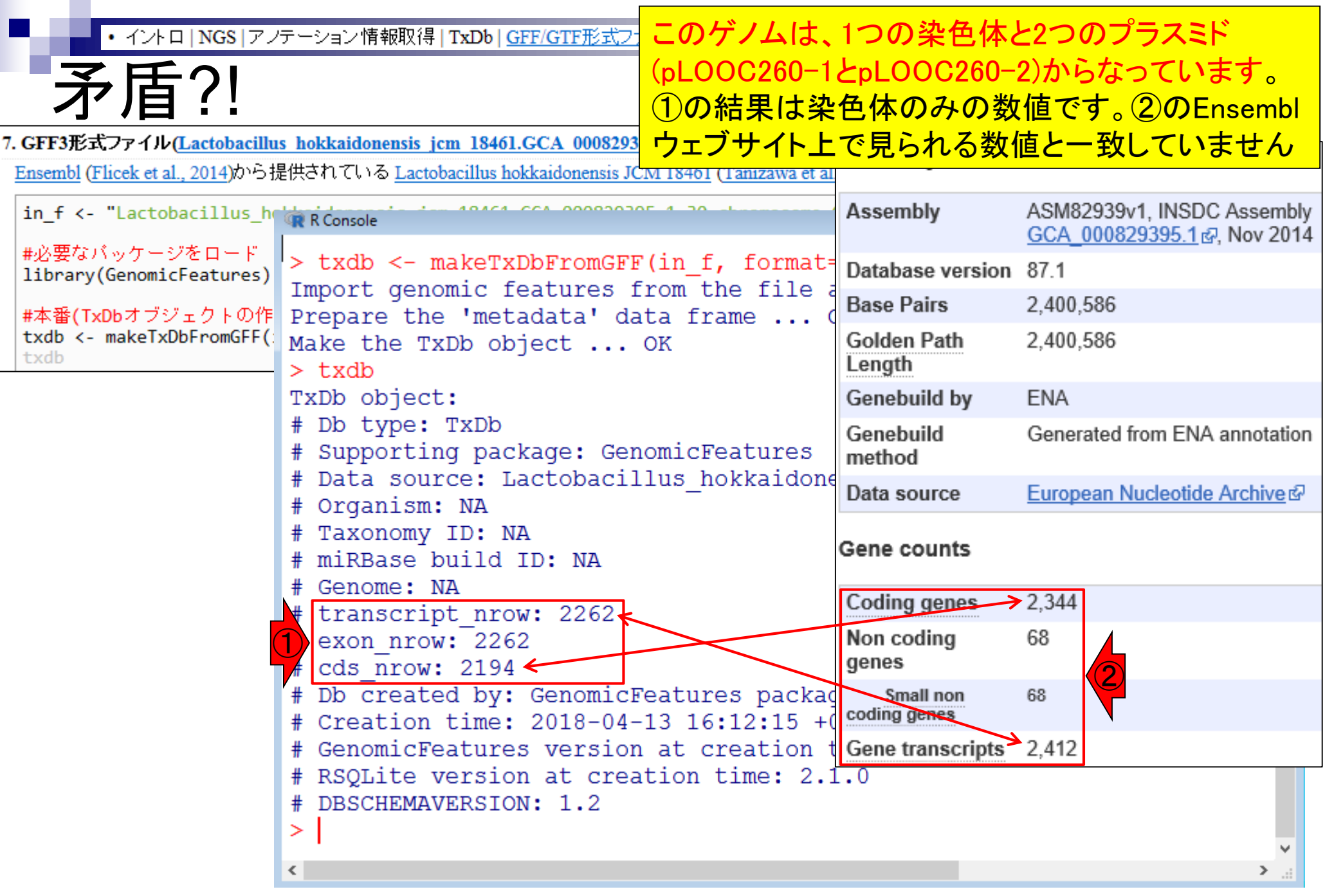

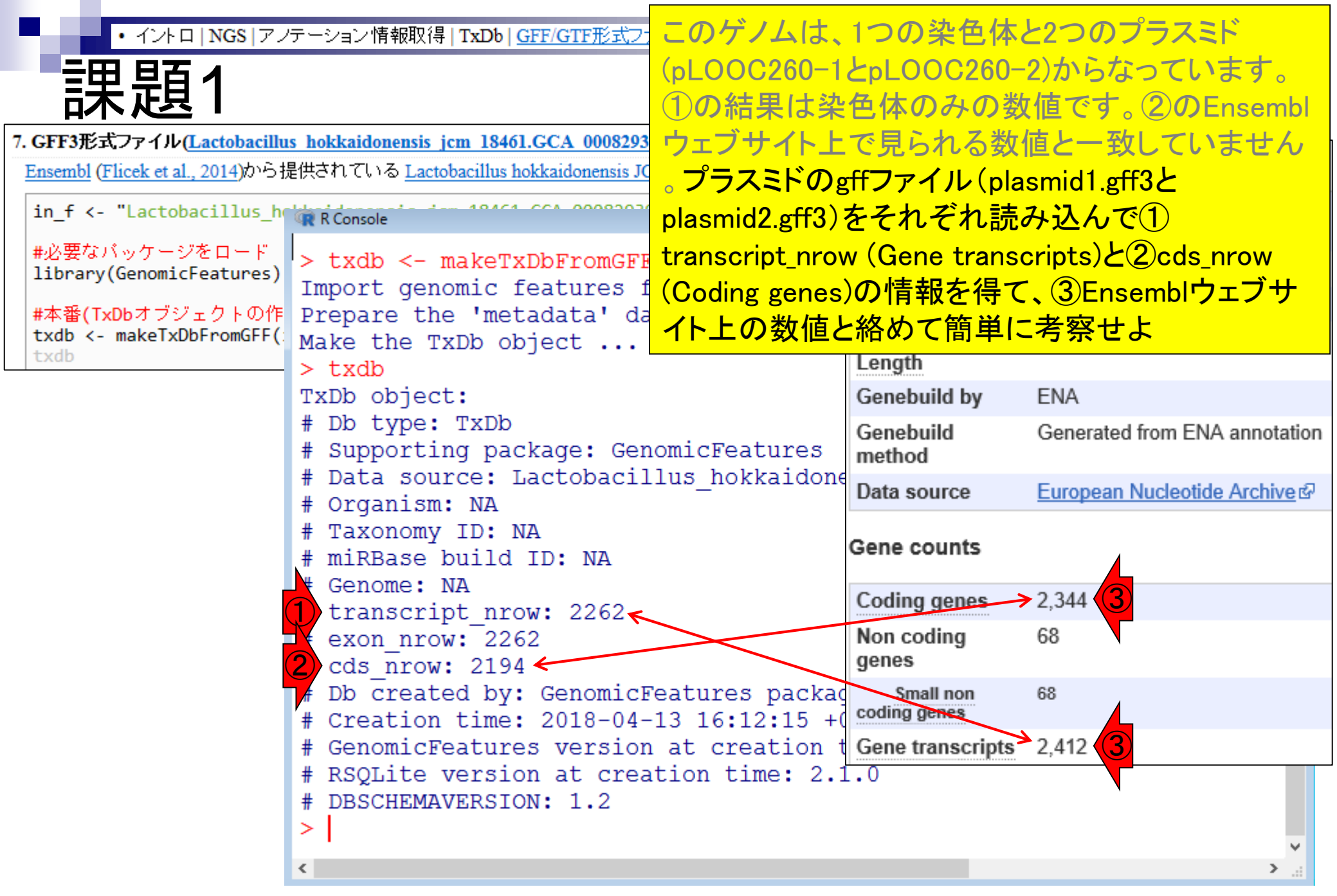

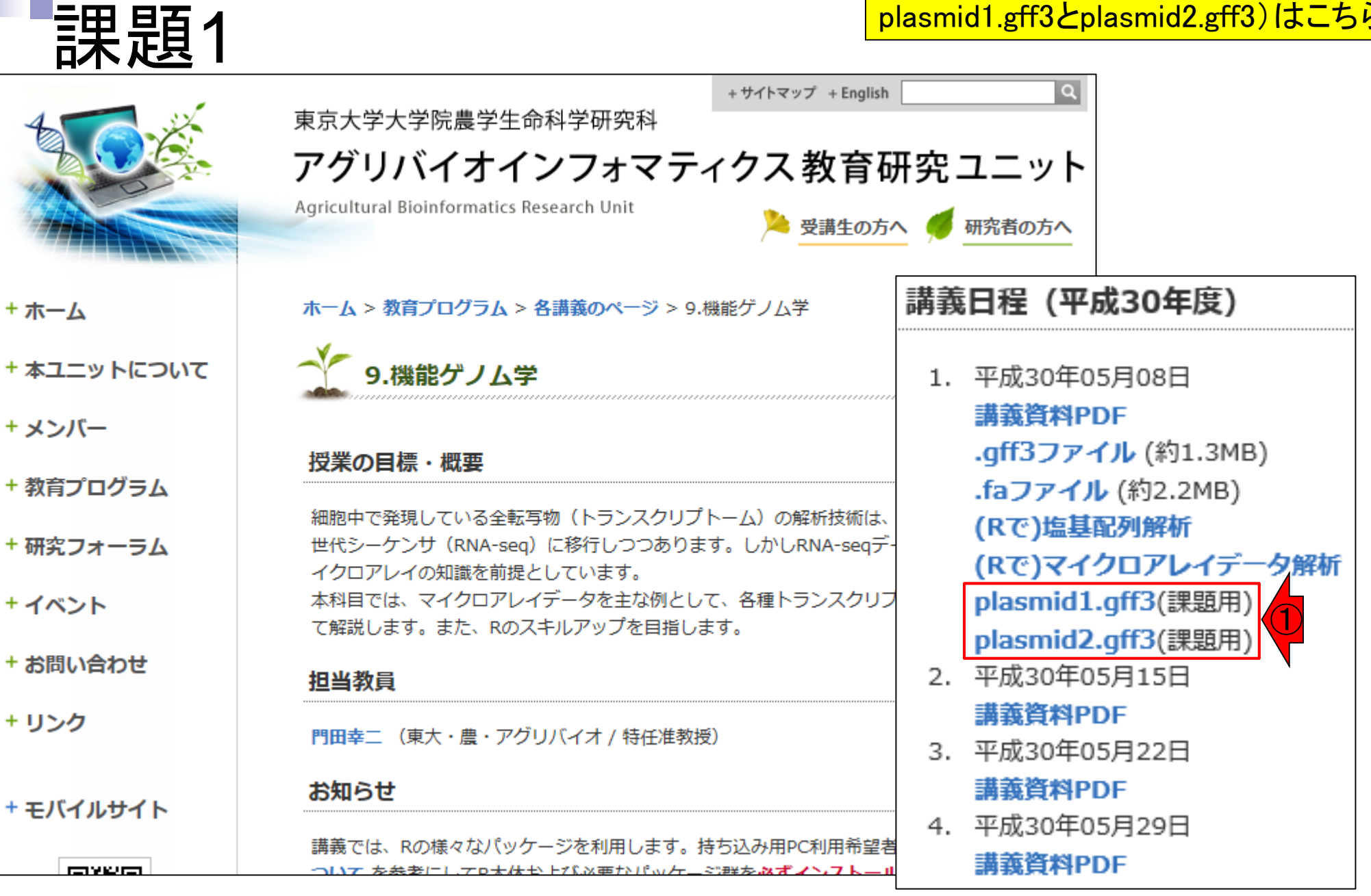

## **Contents**

- トランスクリプトーム解析技術の原理や特徴 マイクロアレイとRNA-seq
	- □ 遺伝子≠転写物
- RNA-seqデータ解析のイメージ □ マッピング→新規転写物の同定

■ 様々な解析目的

- ショートリードのIllumina、ロングリードのPacBioとMinION
- データ解析の全体像(入出力の関係や代表的なツール)
- アノテーションファイルの読み込みと課題1 □ Rで転写物配列取得のイントロ
- Rで転写物配列取得と課題2

□ アノテーションファイルとゲノム情報ファイルから

- 公共データベース
	- □ NGS全体(NCBI SRA, EMBL-EBI ENA, DDBJ SRA)
	- □ DRAの概要、クオリティスコアなど

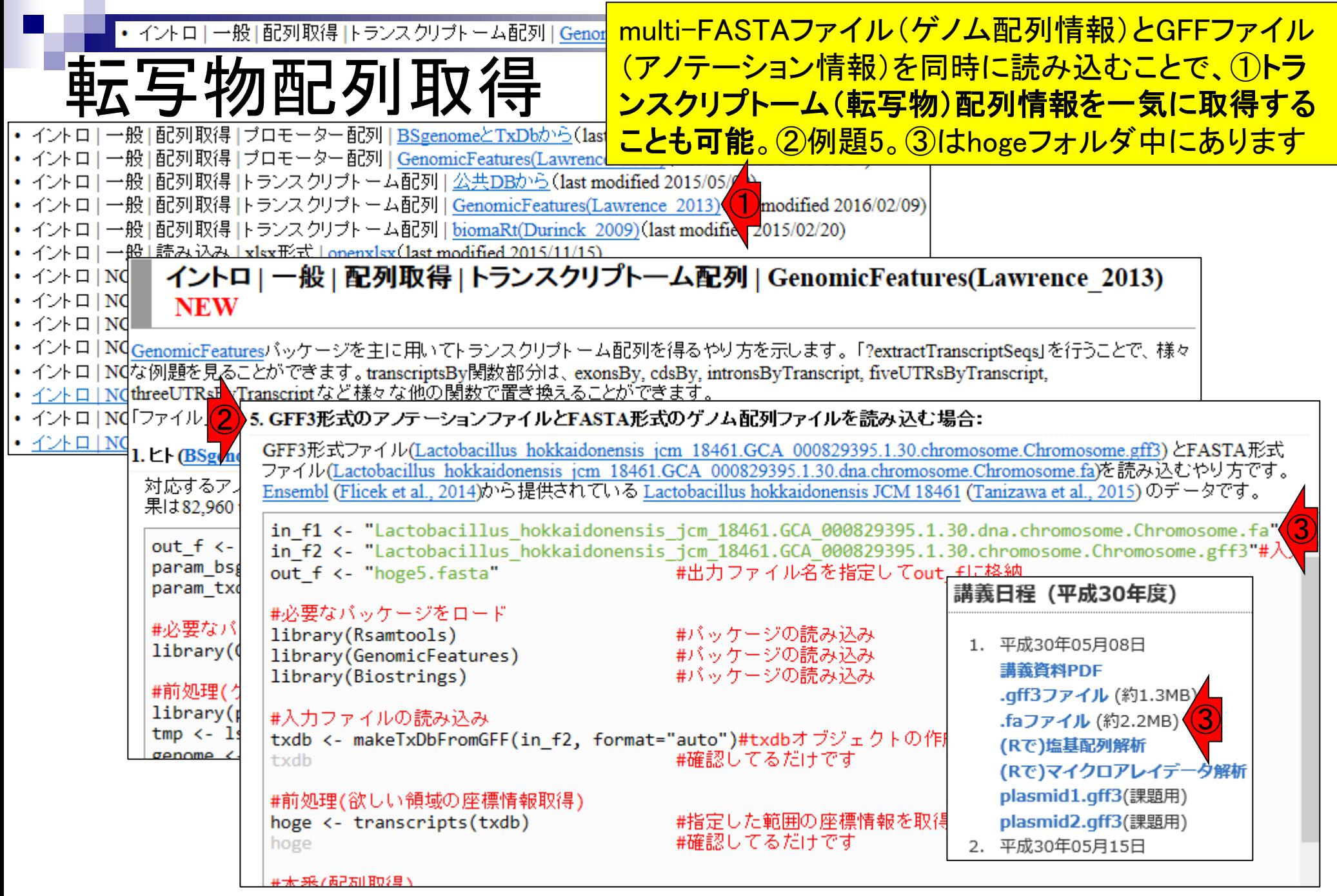

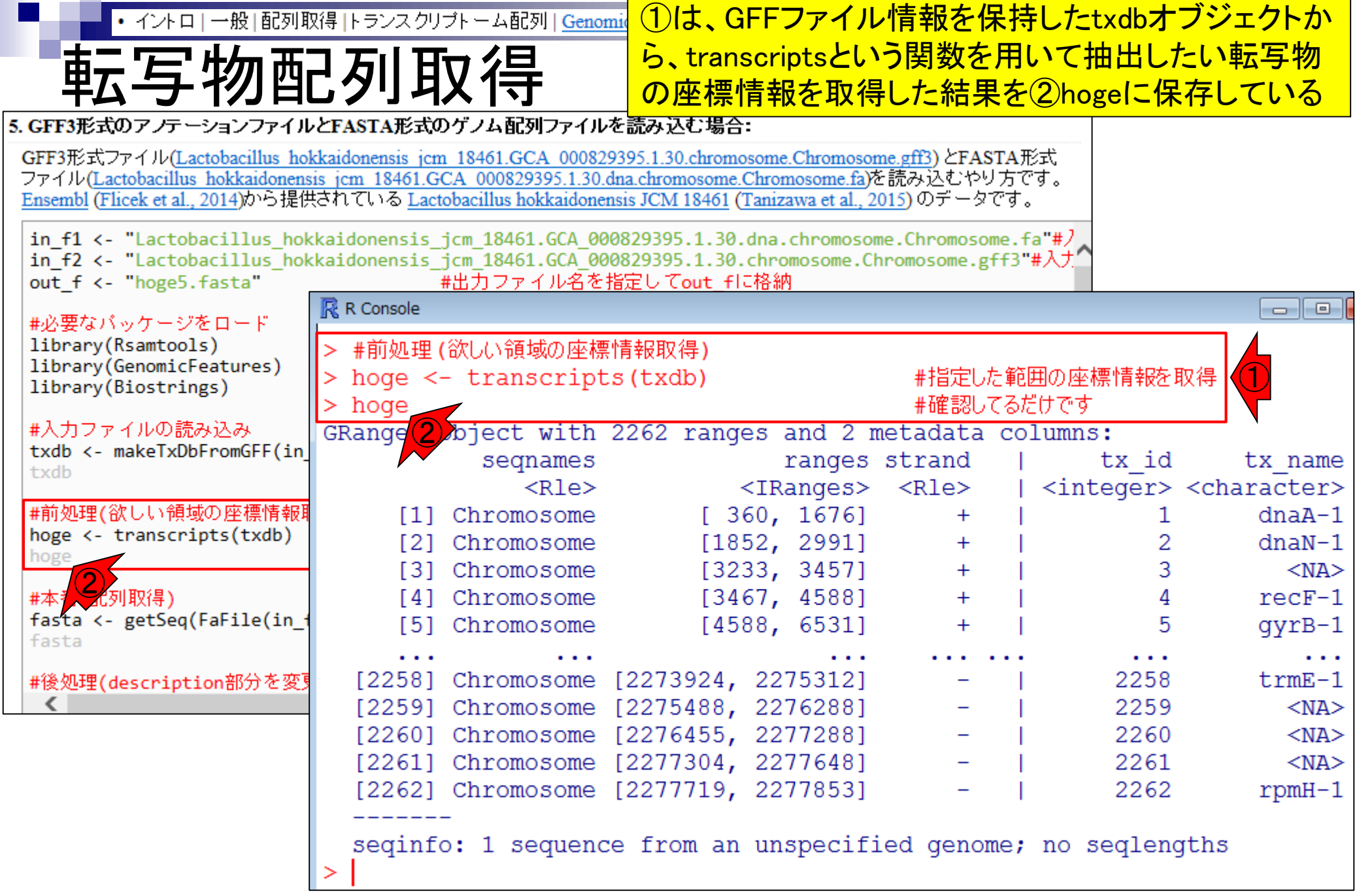
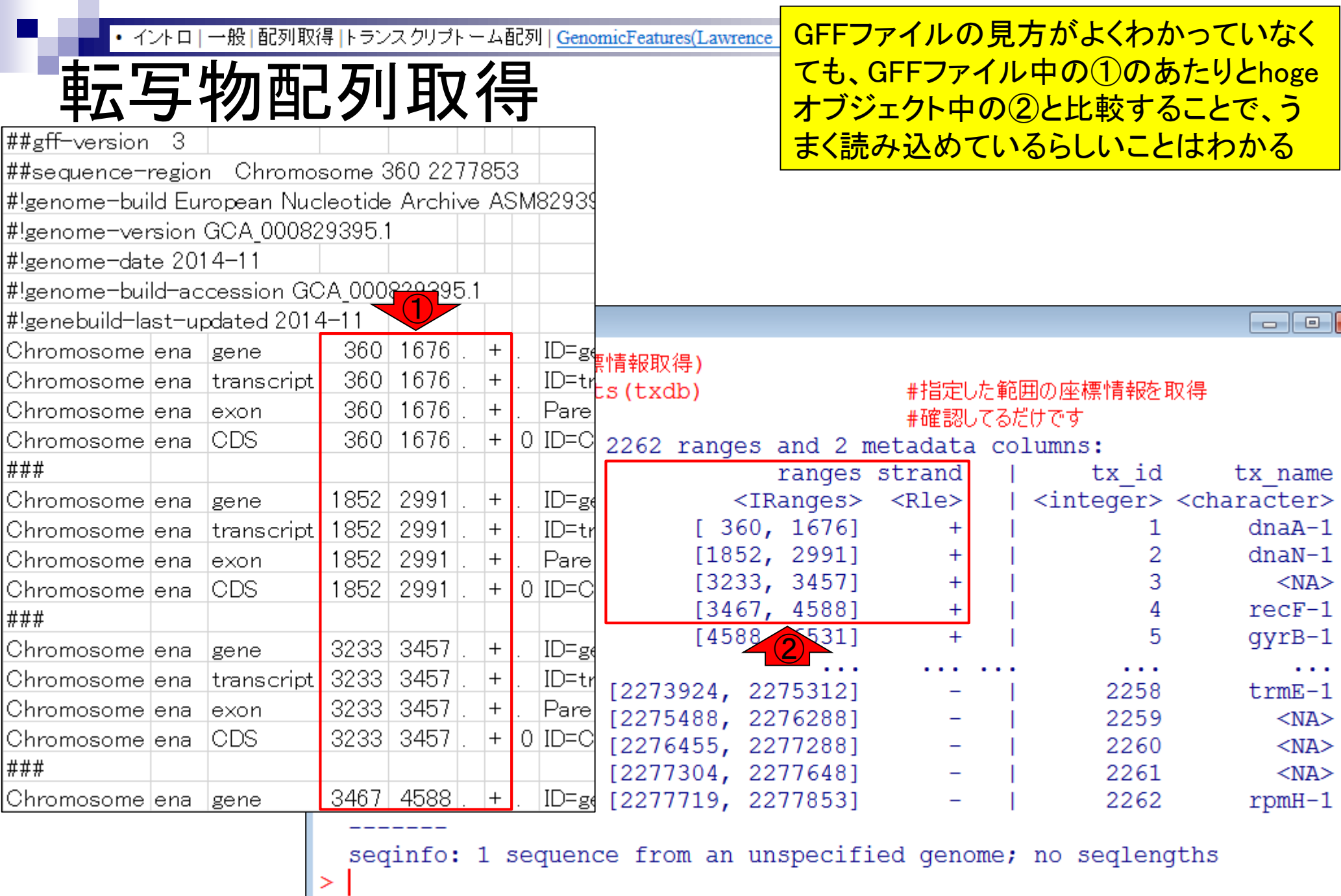

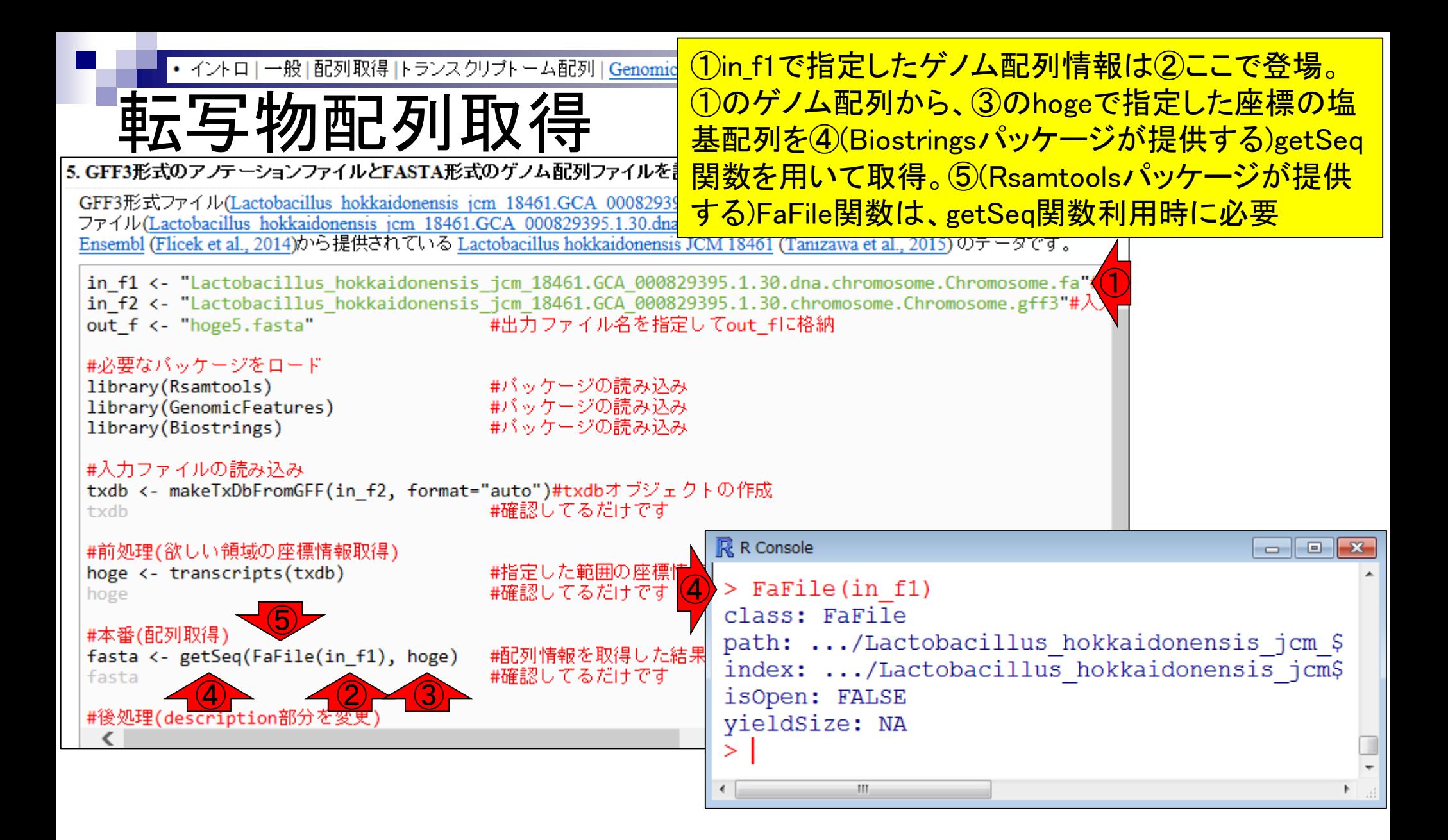

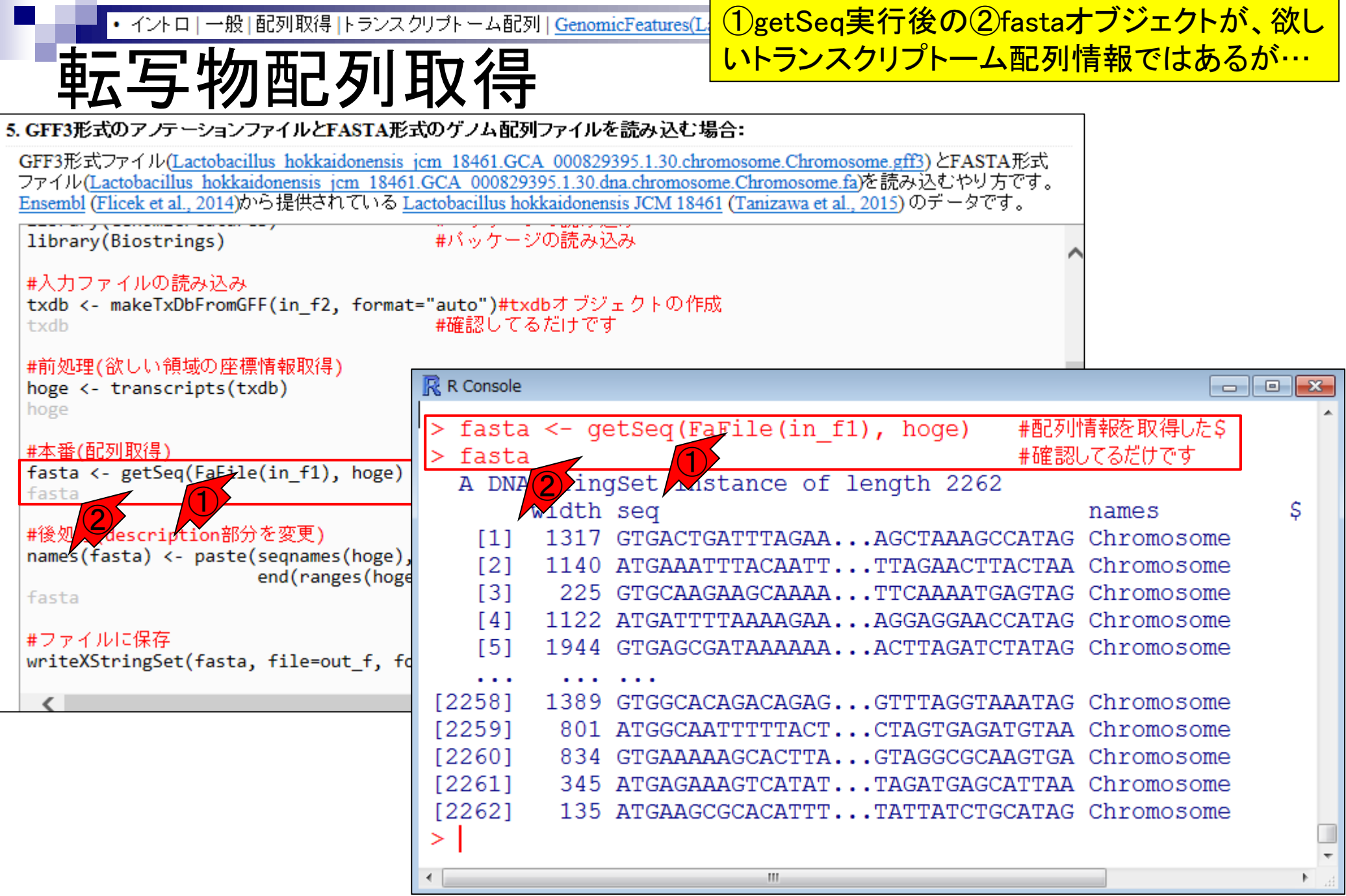

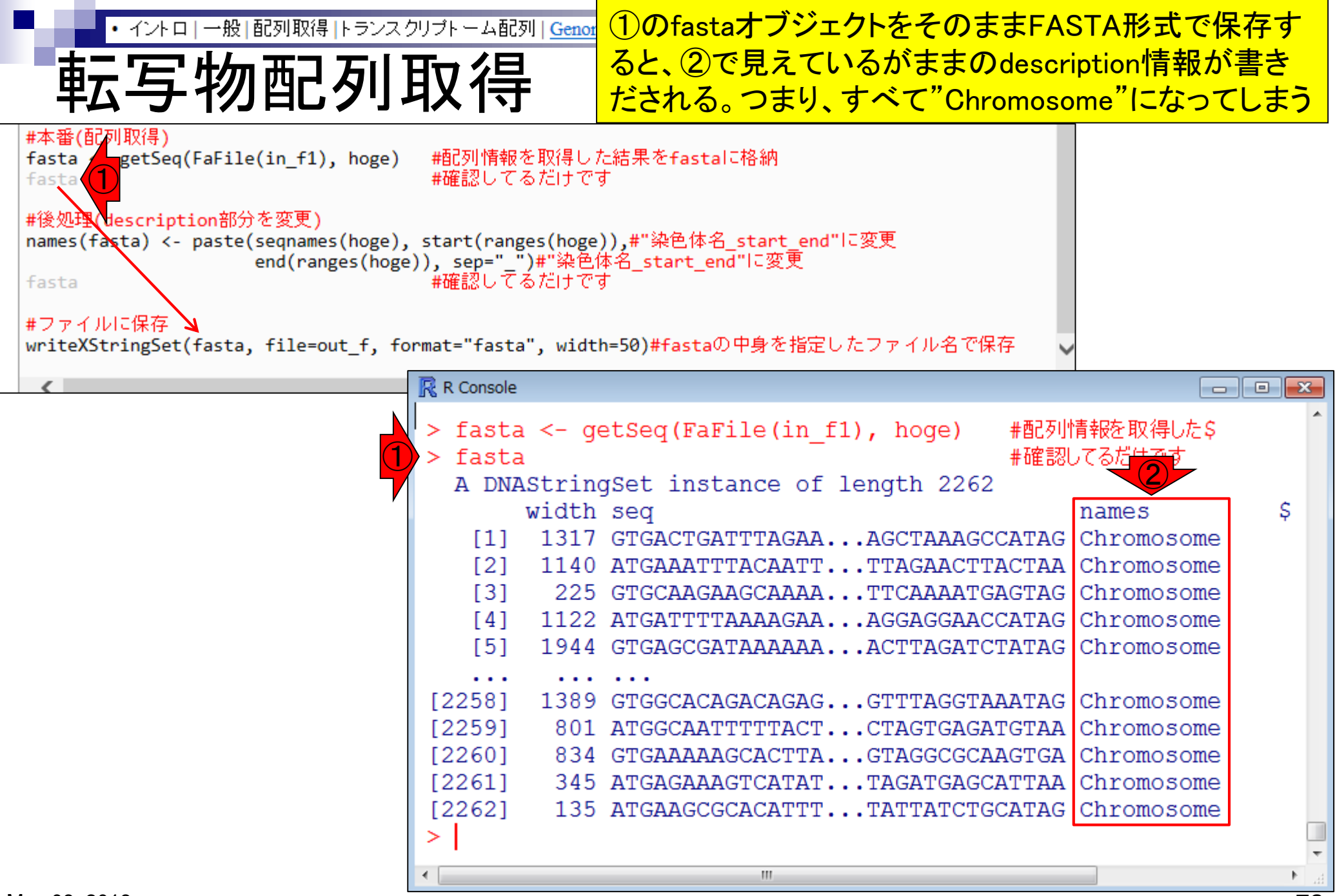

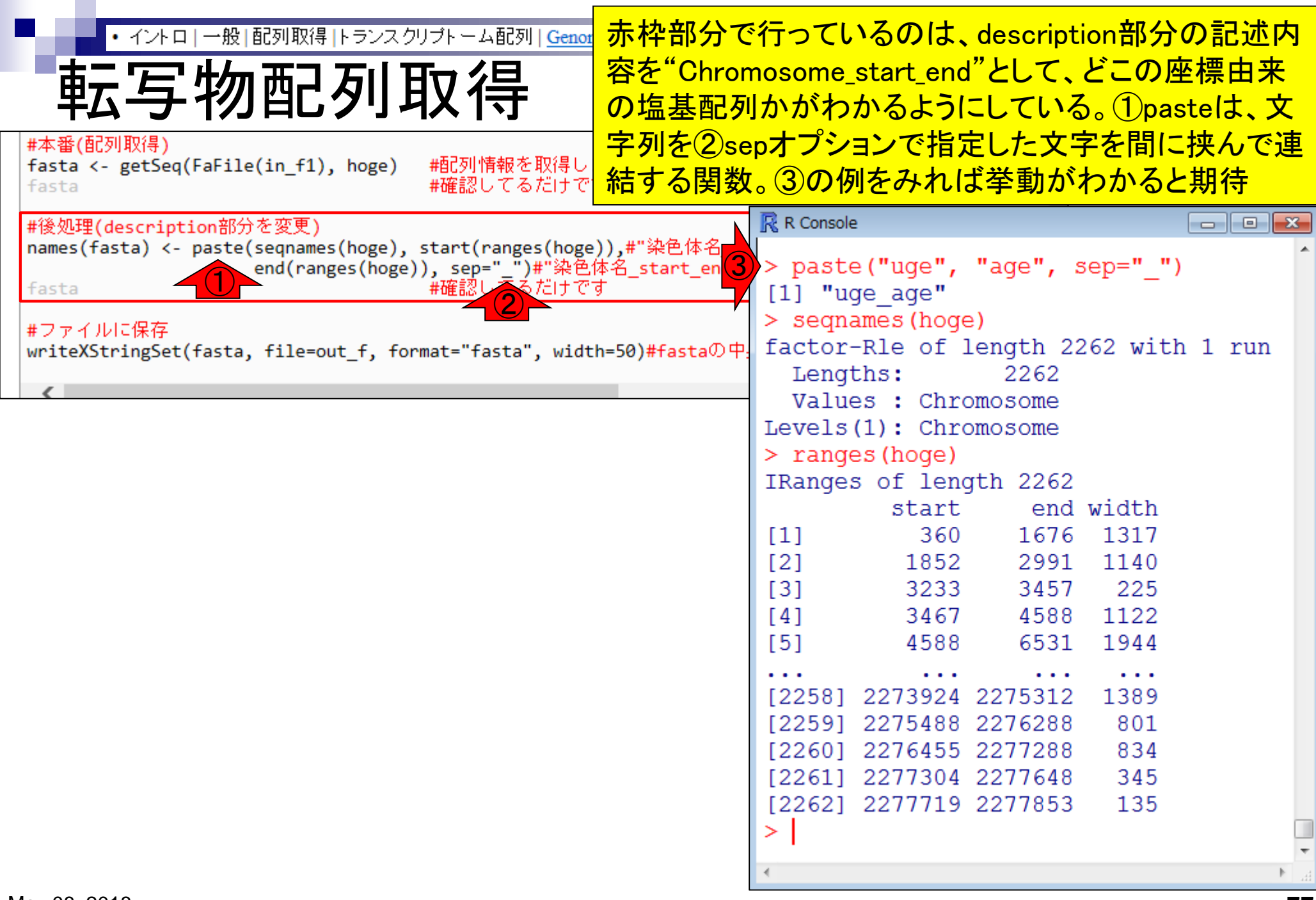

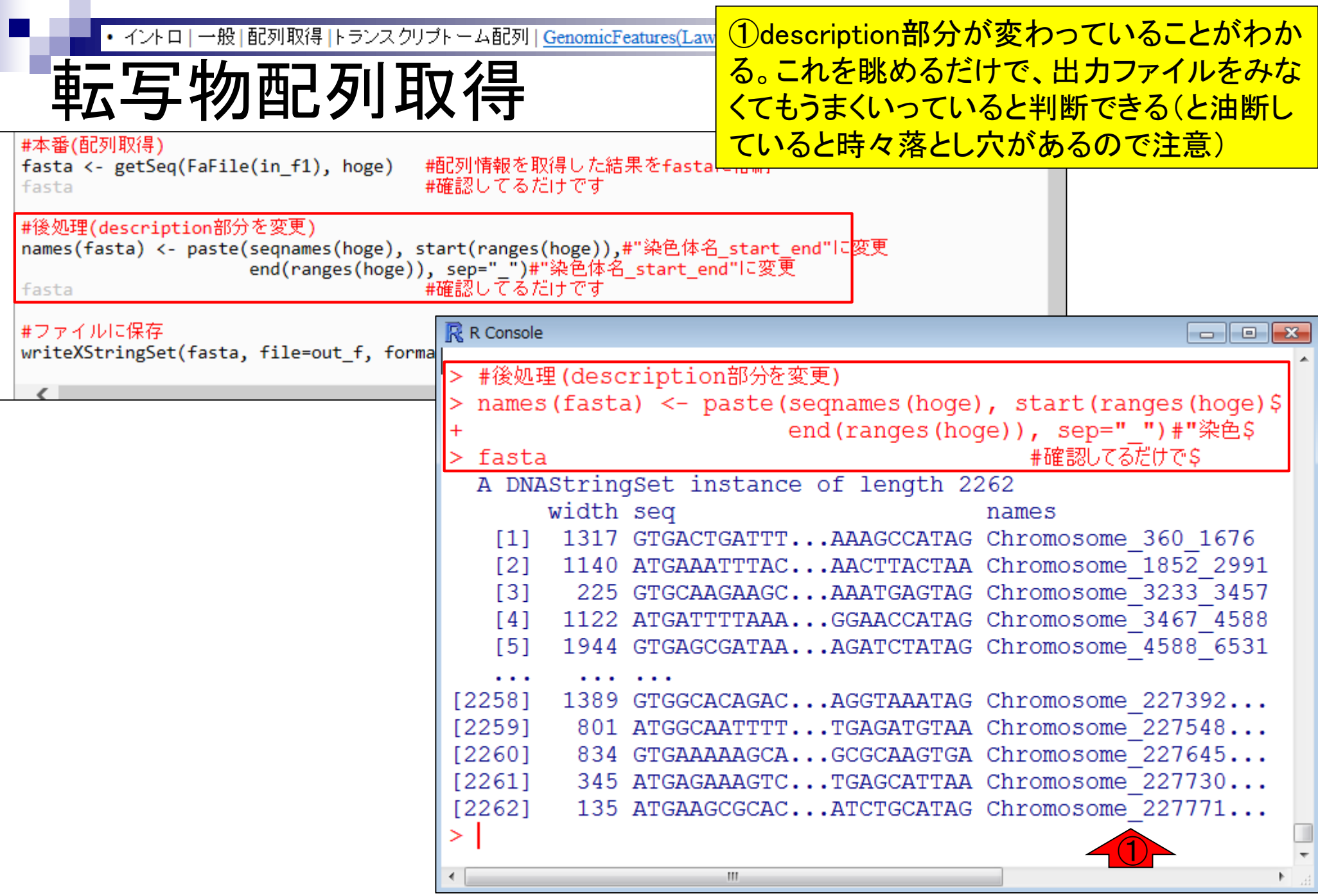

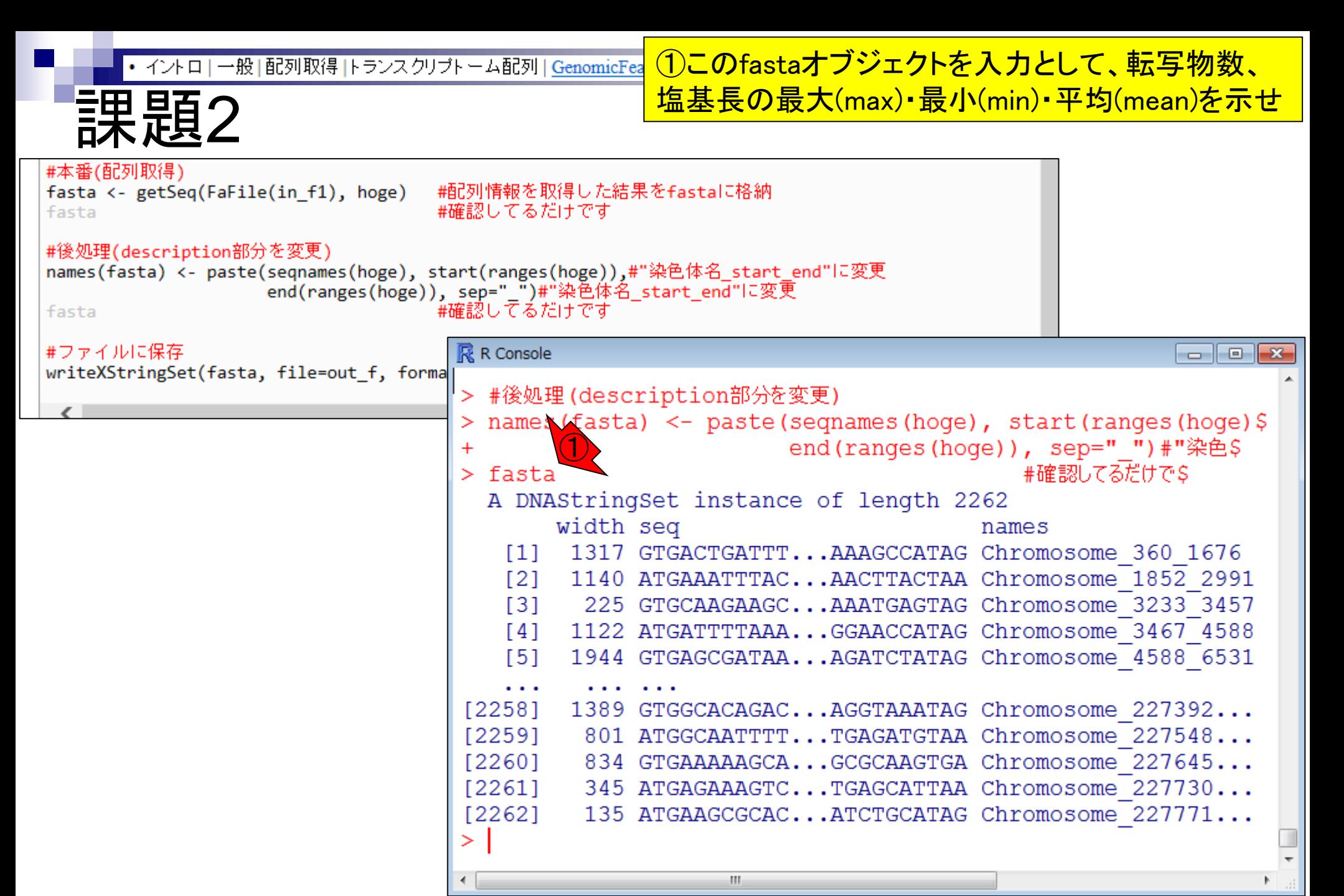

RNACocktail論文の図 課題の位置づけについて説明。課題2で作成 <mark>するトランスクリプトーム配列のmulti-FASTA</mark> ファイルが、①のReference transcriptです。

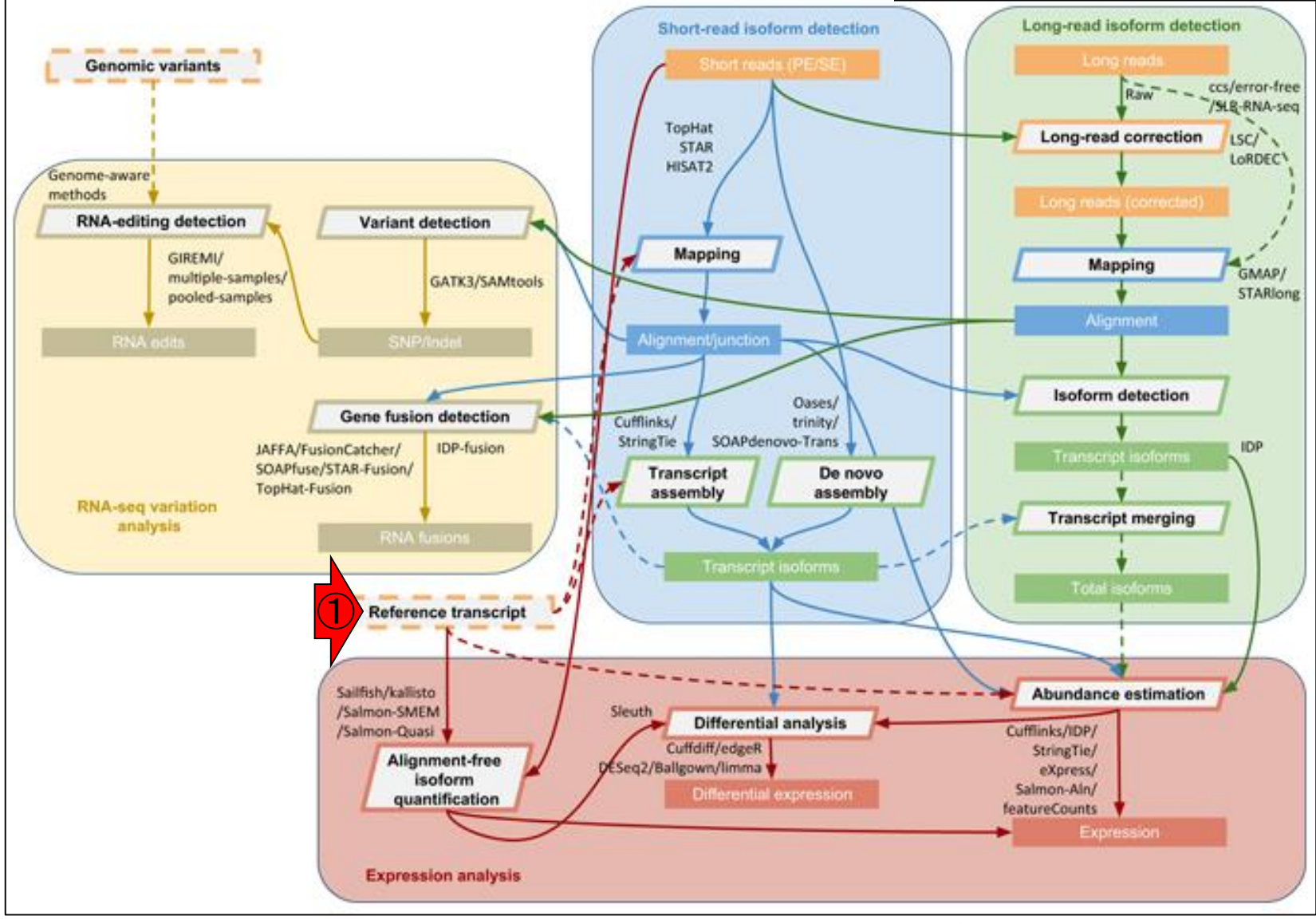

May 08, 2018 80 Sahraeian et al., Nat Commun., 8(1): 59, 2017

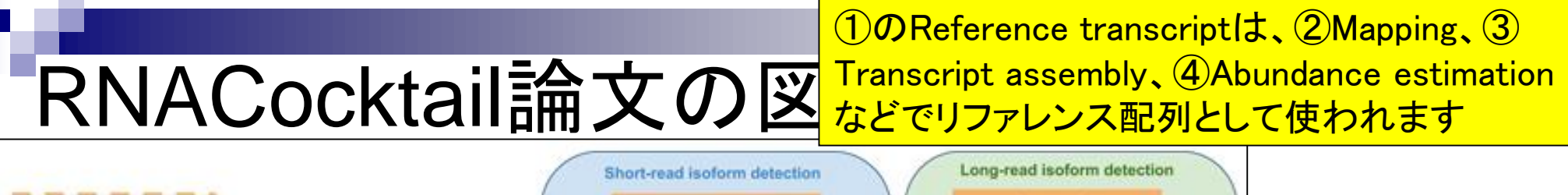

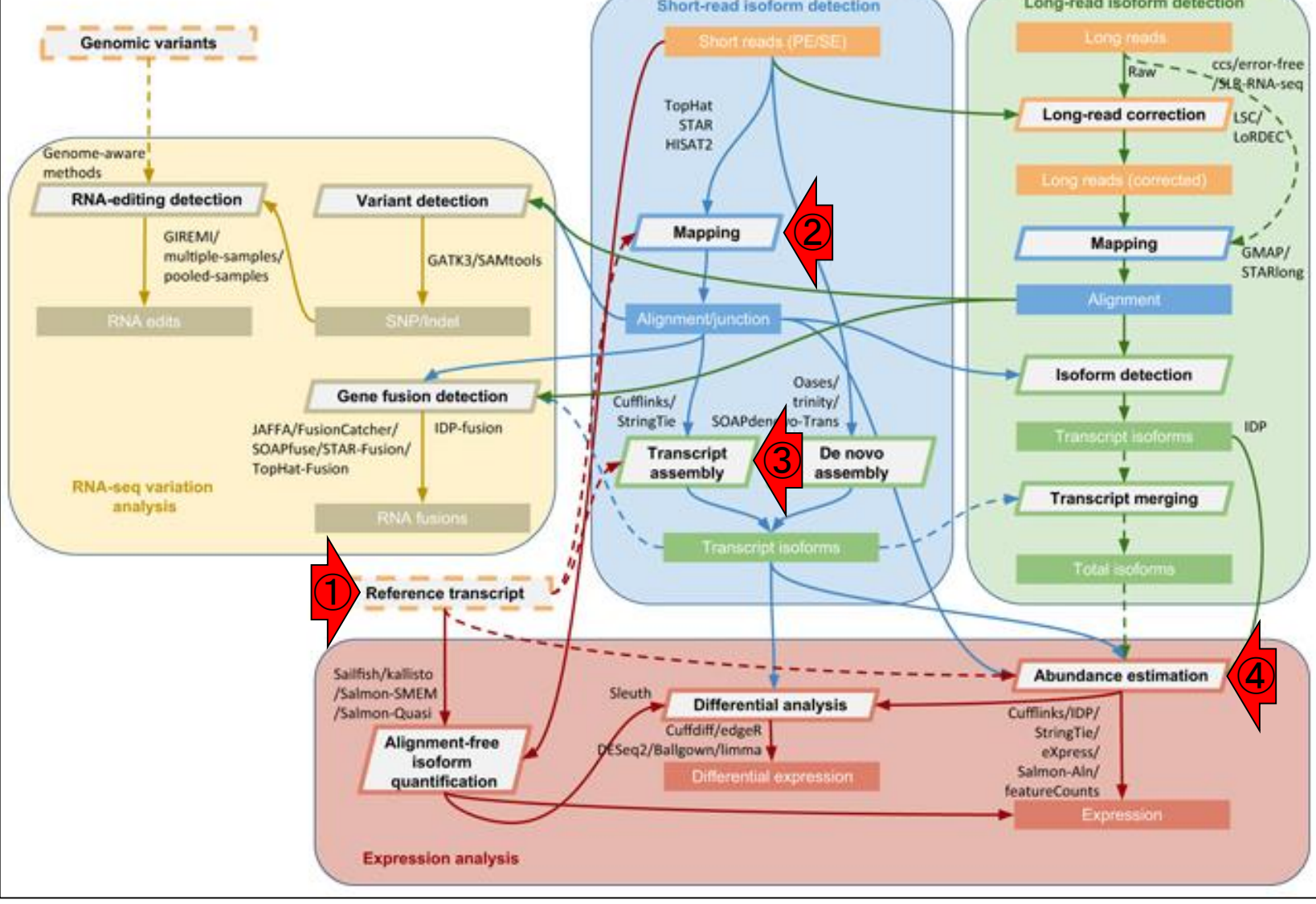

May 08, 2018  $\sim$  81  $\sim$  81  $\sim$  81  $\sim$  81  $\sim$  81 Sahraeian et al., Nat Commun., 8(1): 59, 2017

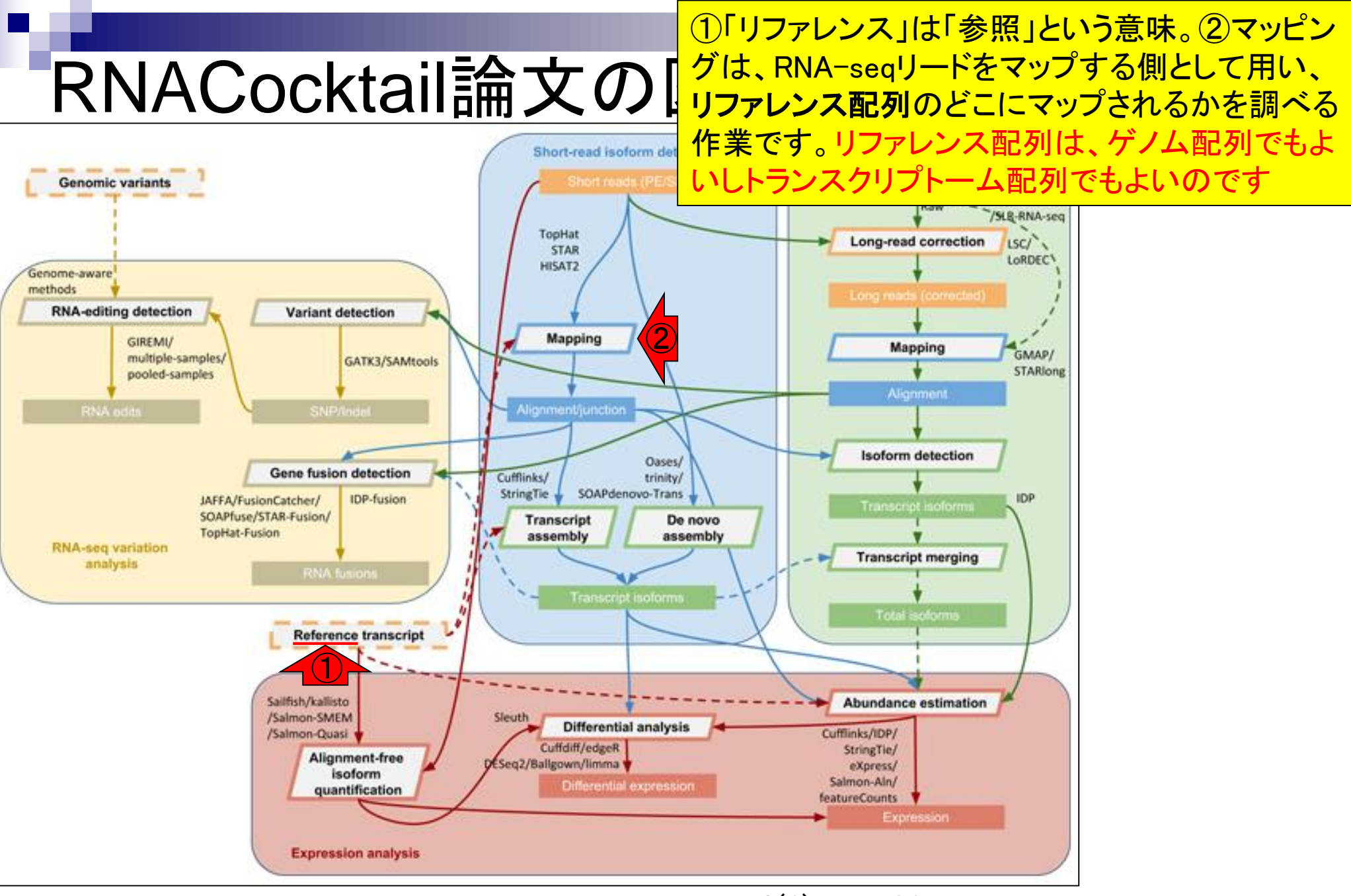

May 08, 2018 82 Sahraeian et al., Nat Commun., 8(1): 59, 2017

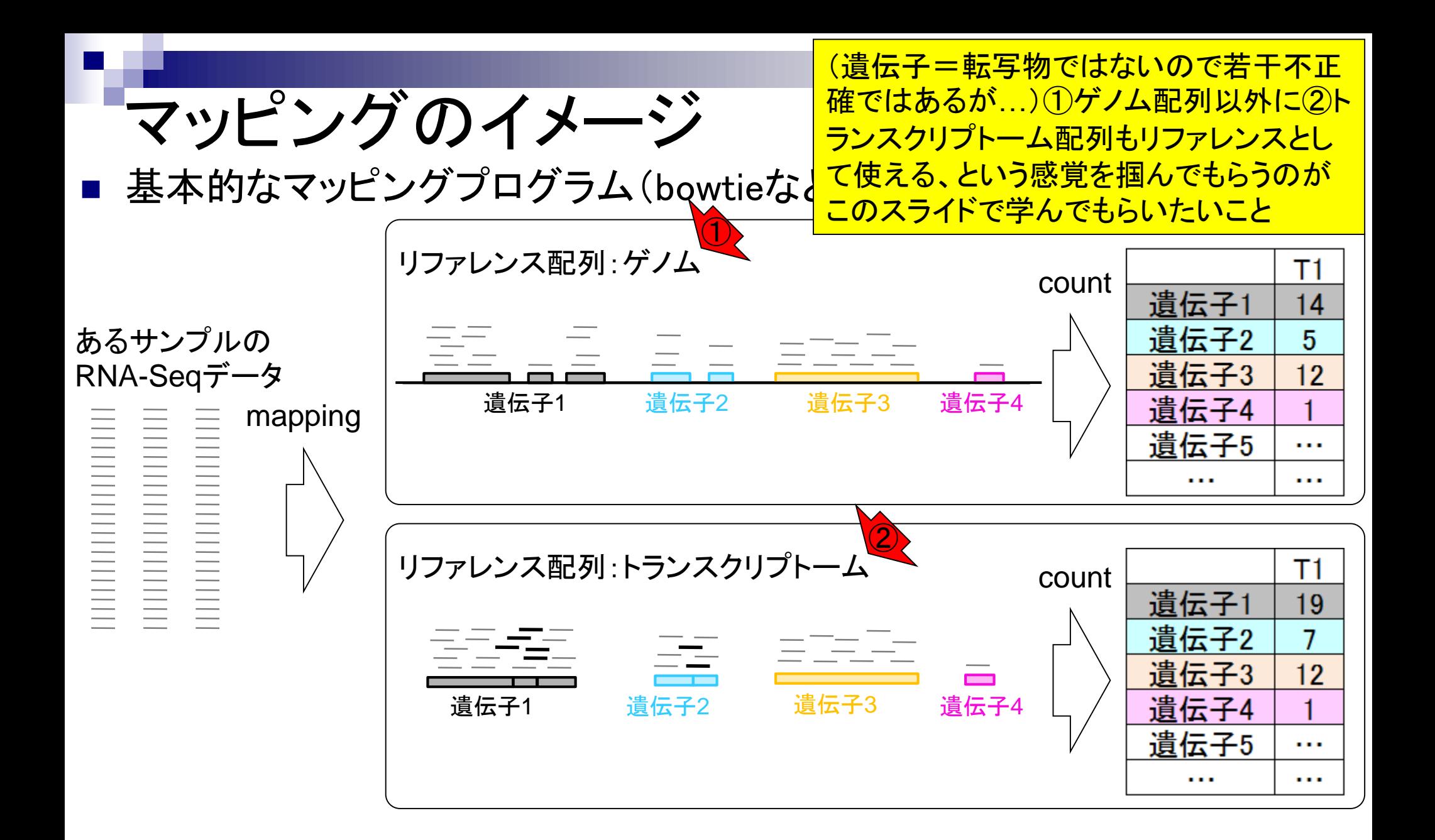

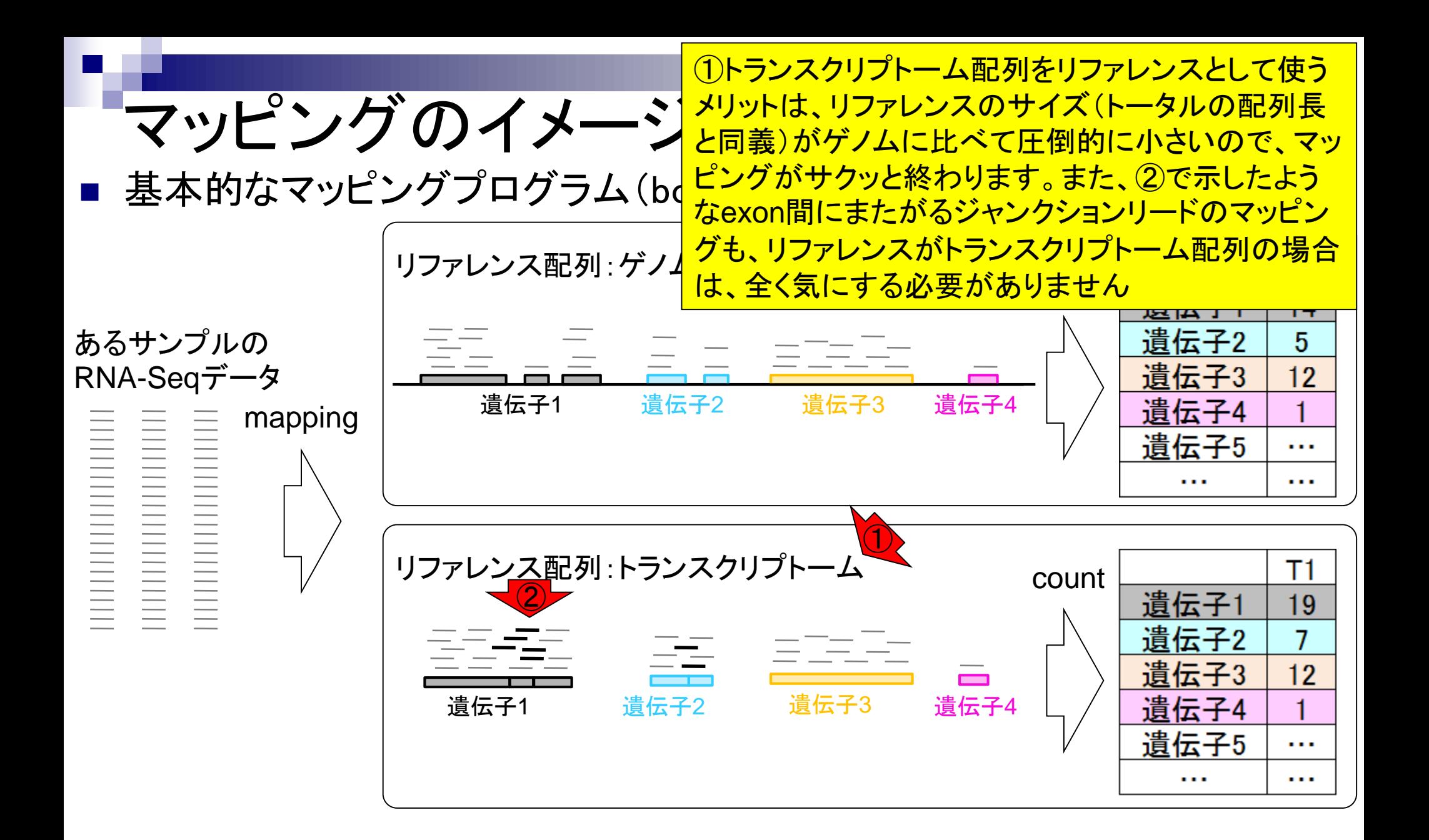

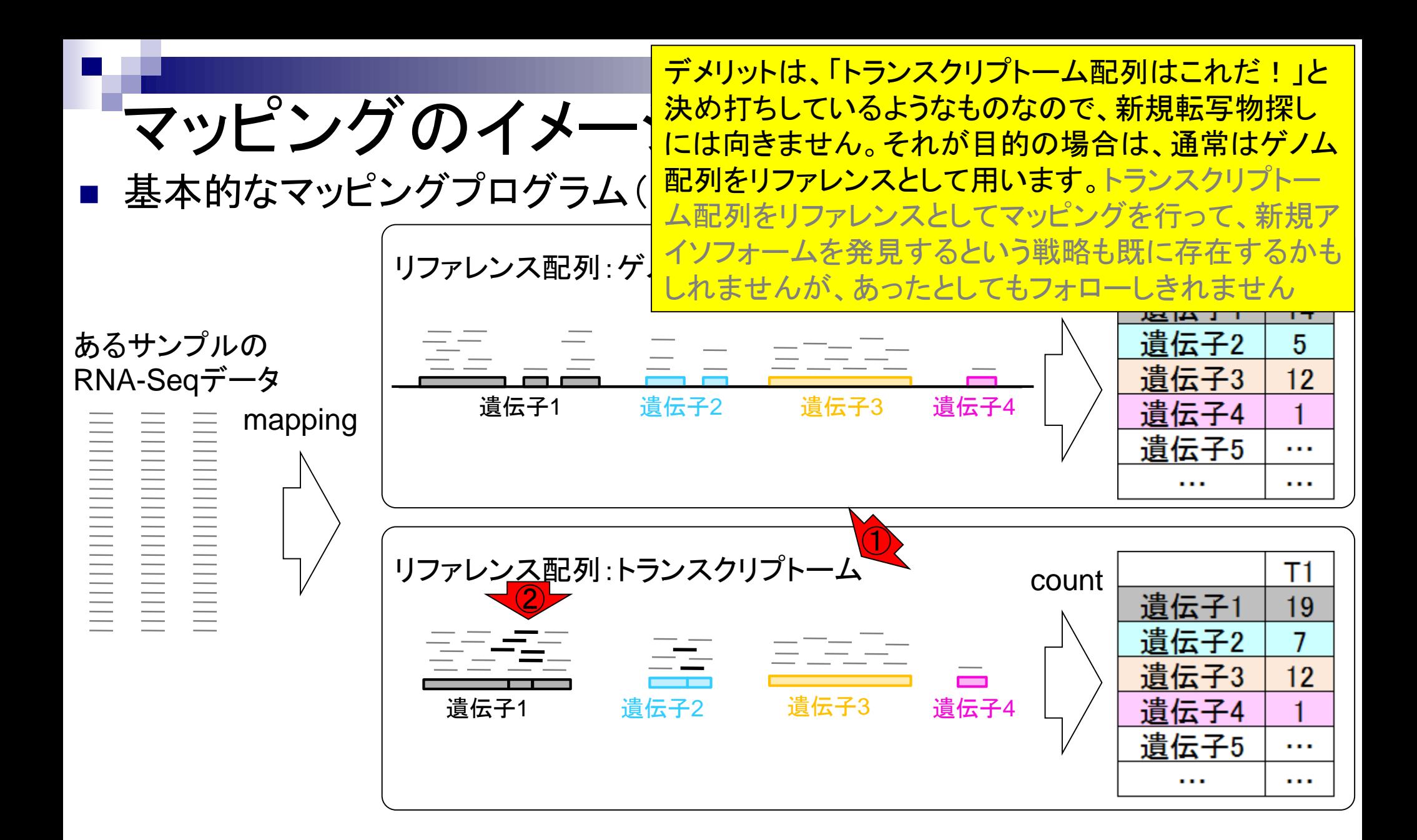

# RNACocktail論文の

それゆえ、①リファレンスとしてトランスクリプトーム 配列を用いるのは、実質的にヒトやマウスの場合 に限定されます。様々な臓器や組織で発現する転 写物のほとんど(多く?!)が同定されているからです

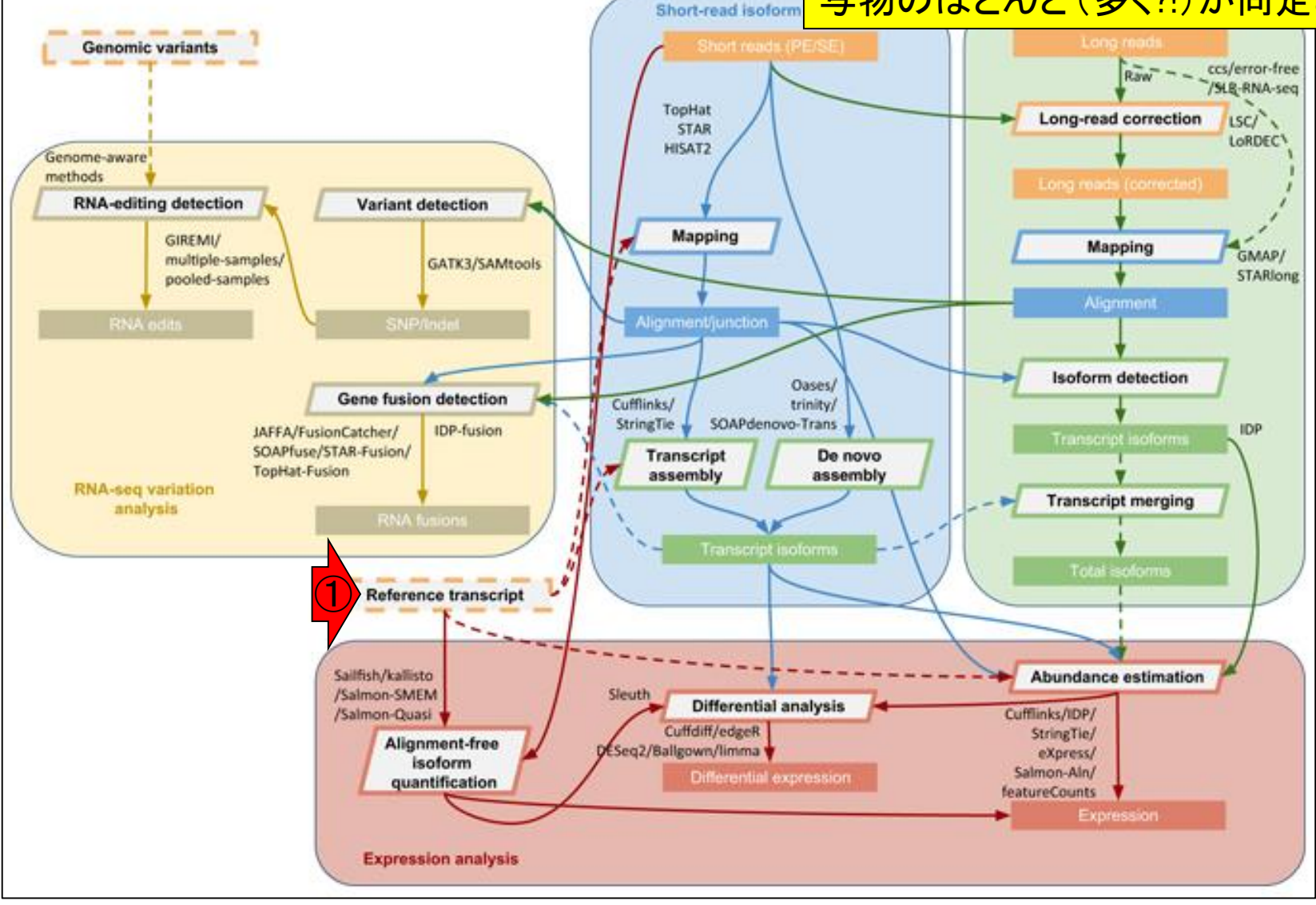

May 08, 2018 86 Sahraeian et al., Nat Commun., 8(1): 59, 2017

## **Contents**

- トランスクリプトーム解析技術の原理や特徴 マイクロアレイとRNA-seq
	- □ 遺伝子≠転写物
- RNA-seqデータ解析のイメージ □ マッピング→新規転写物の同定

■ 様々な解析目的

- ショートリードのIllumina、ロングリードのPacBioとMinION
- データ解析の全体像(入出力の関係や代表的なツール)
- アノテーションファイルの読み込みと課題1 □ Rで転写物配列取得のイントロ
- Rで転写物配列取得と課題2

□ アノテーションファイルとゲノム情報ファイルから

- 公共データベース
	- □ NGS全体(NCBI SRA, EMBL-EBI ENA, DDBJ SRA)

□ DRAの概要、クオリティスコアなど

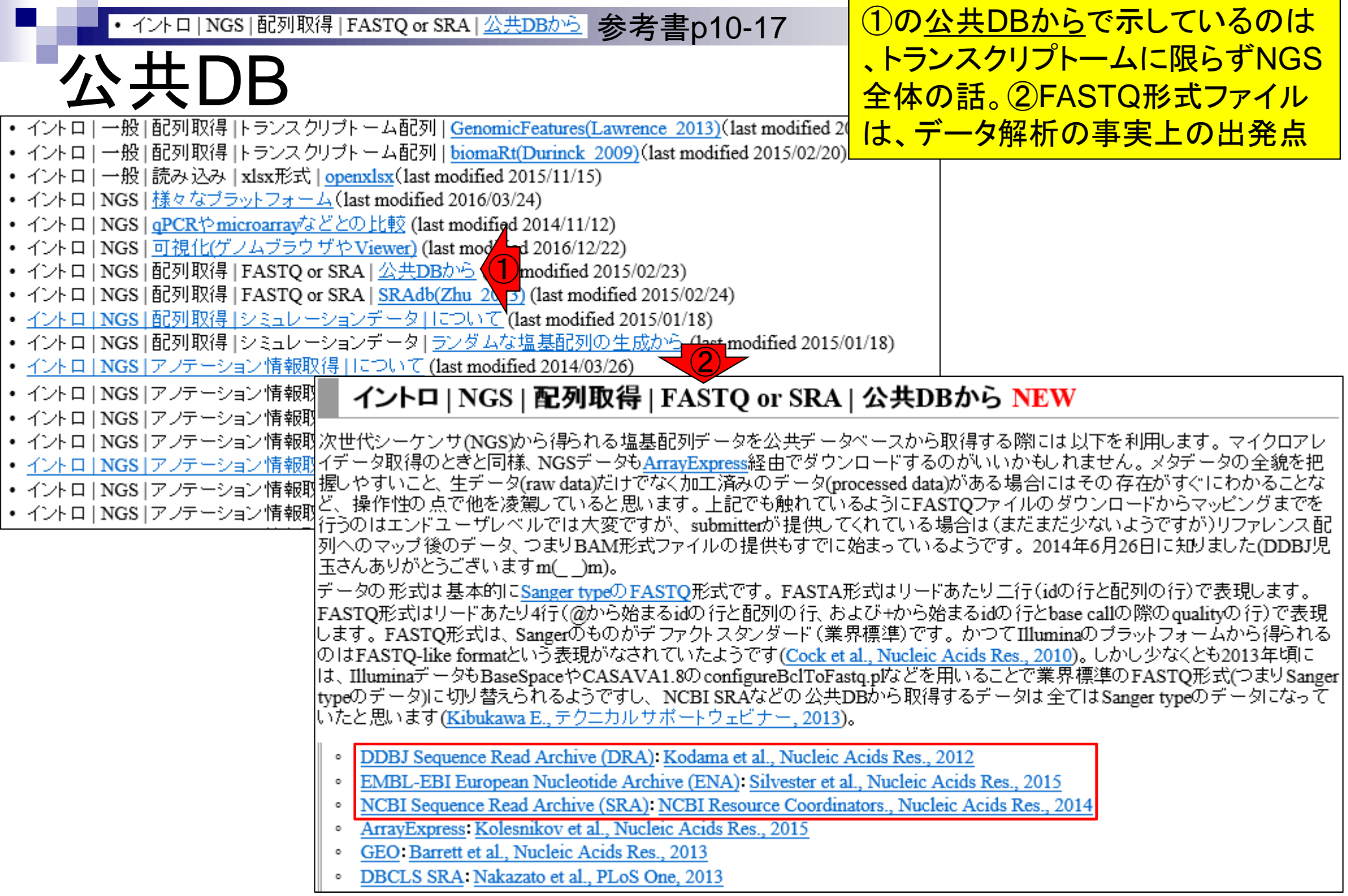

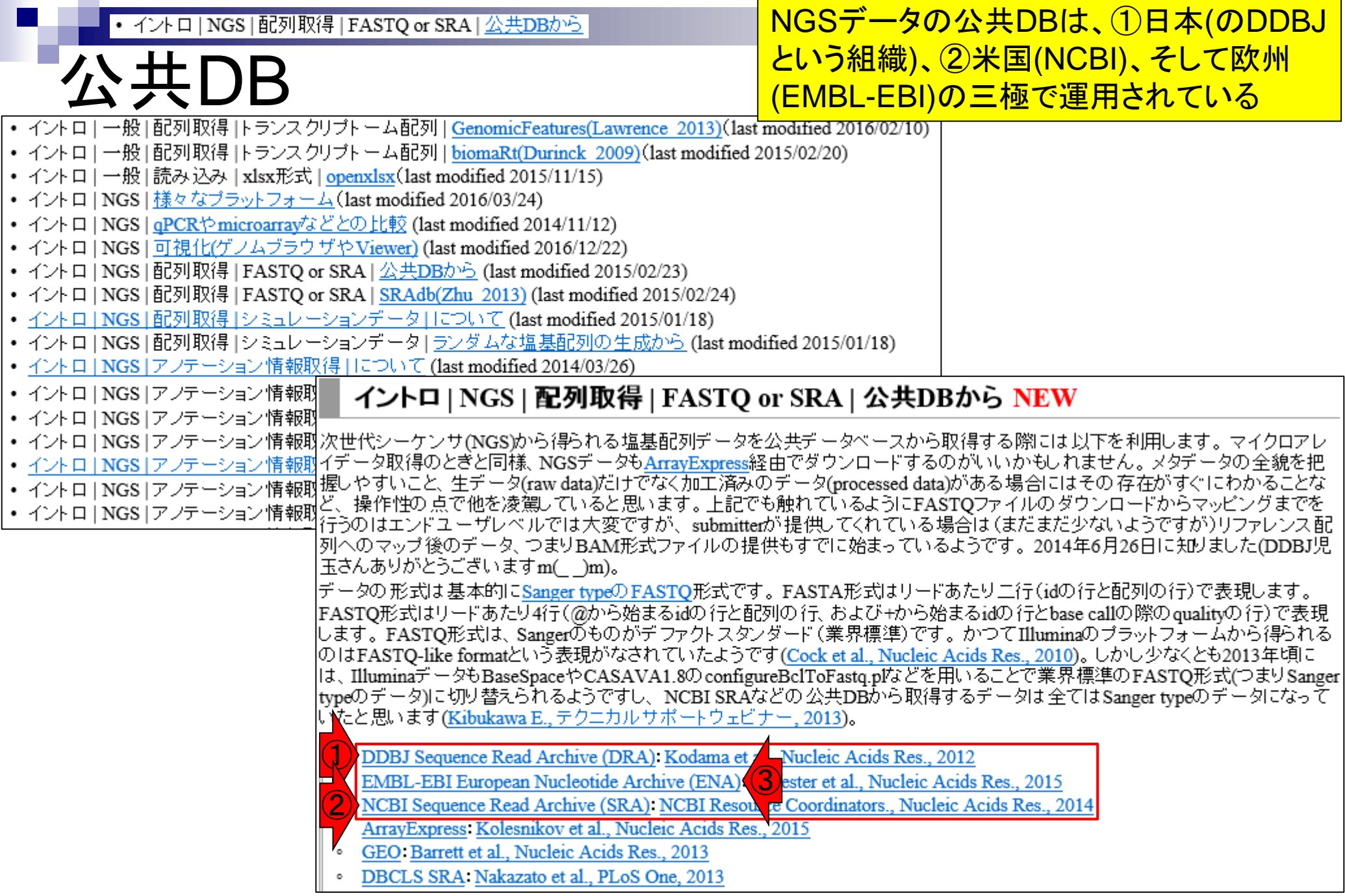

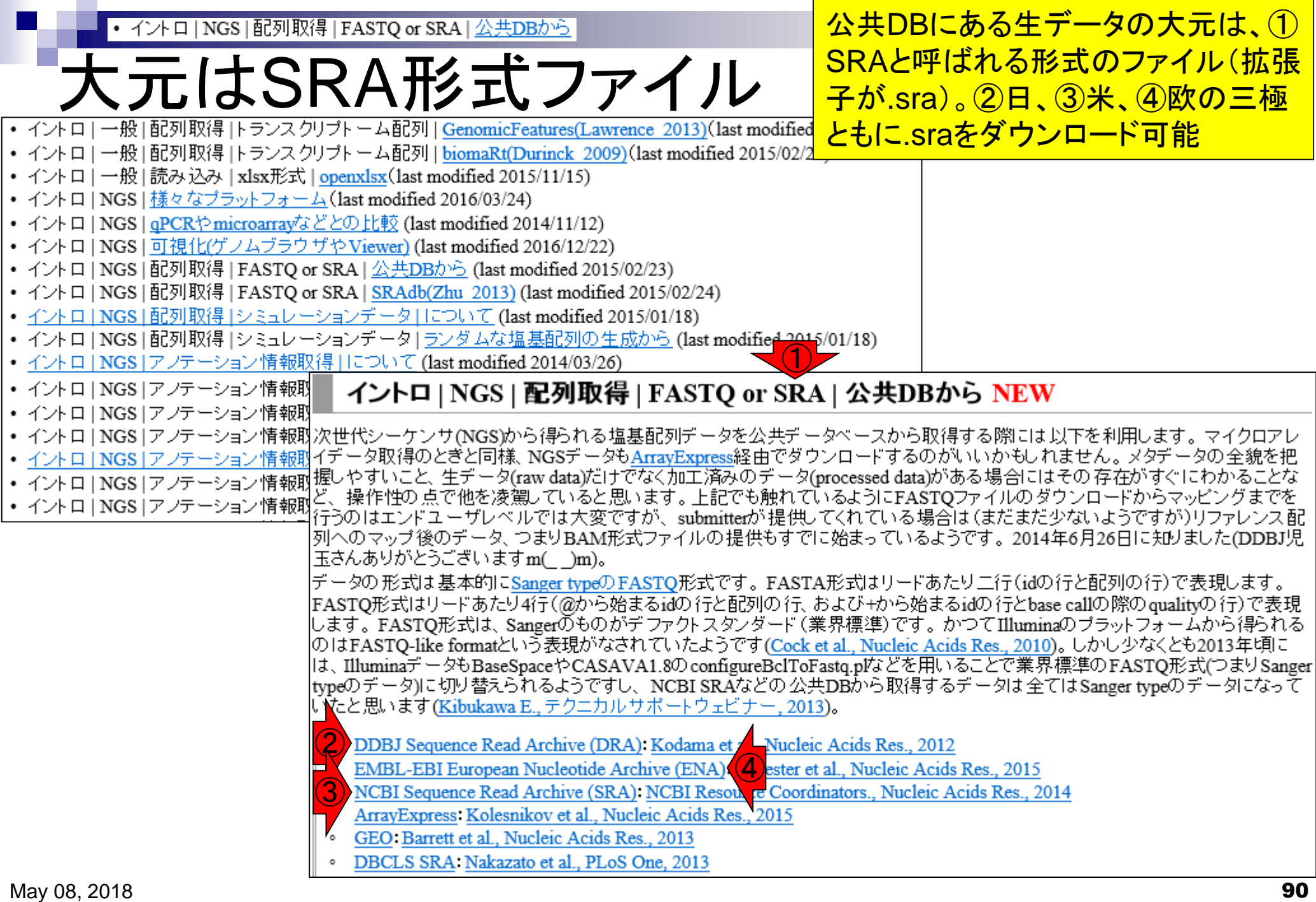

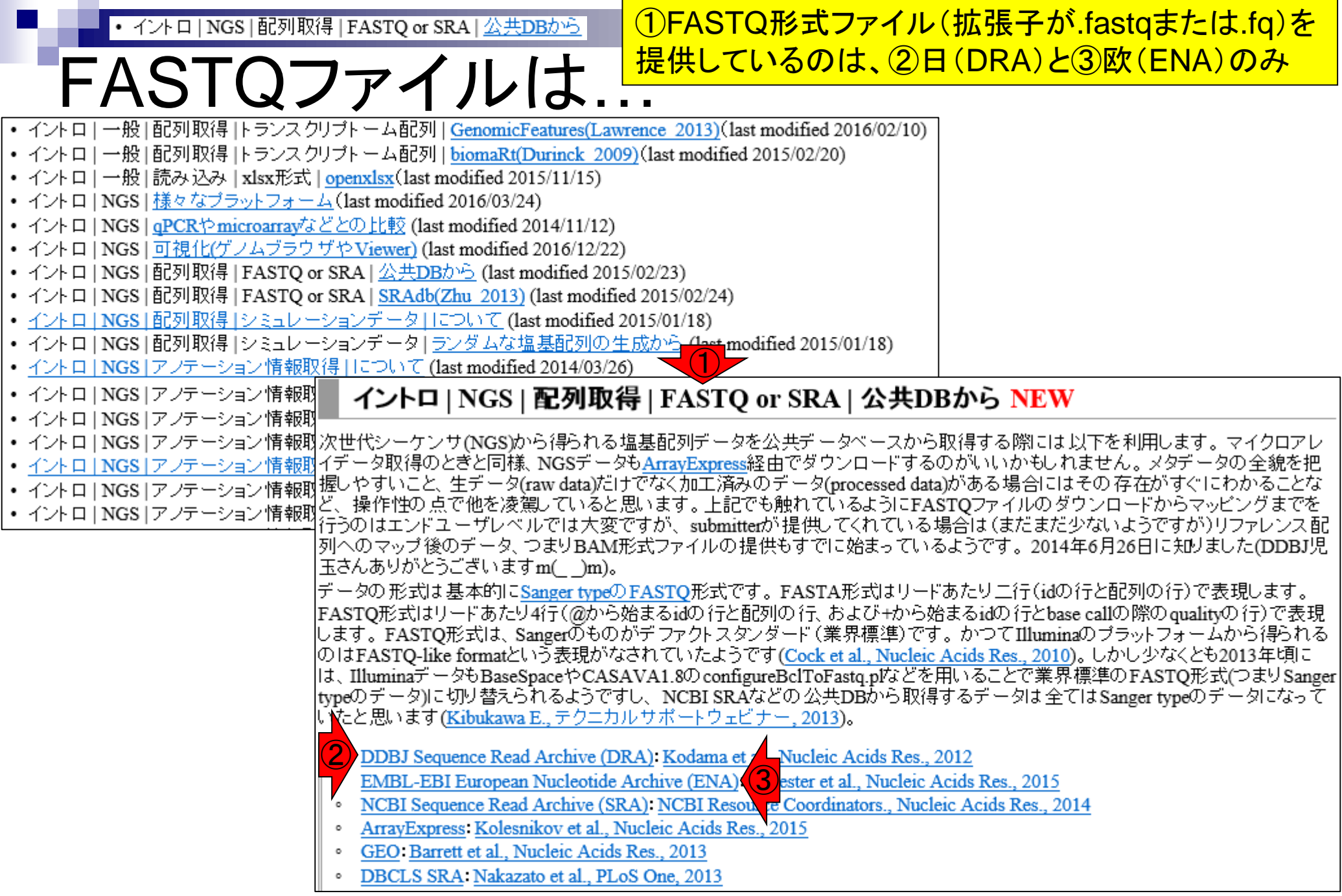

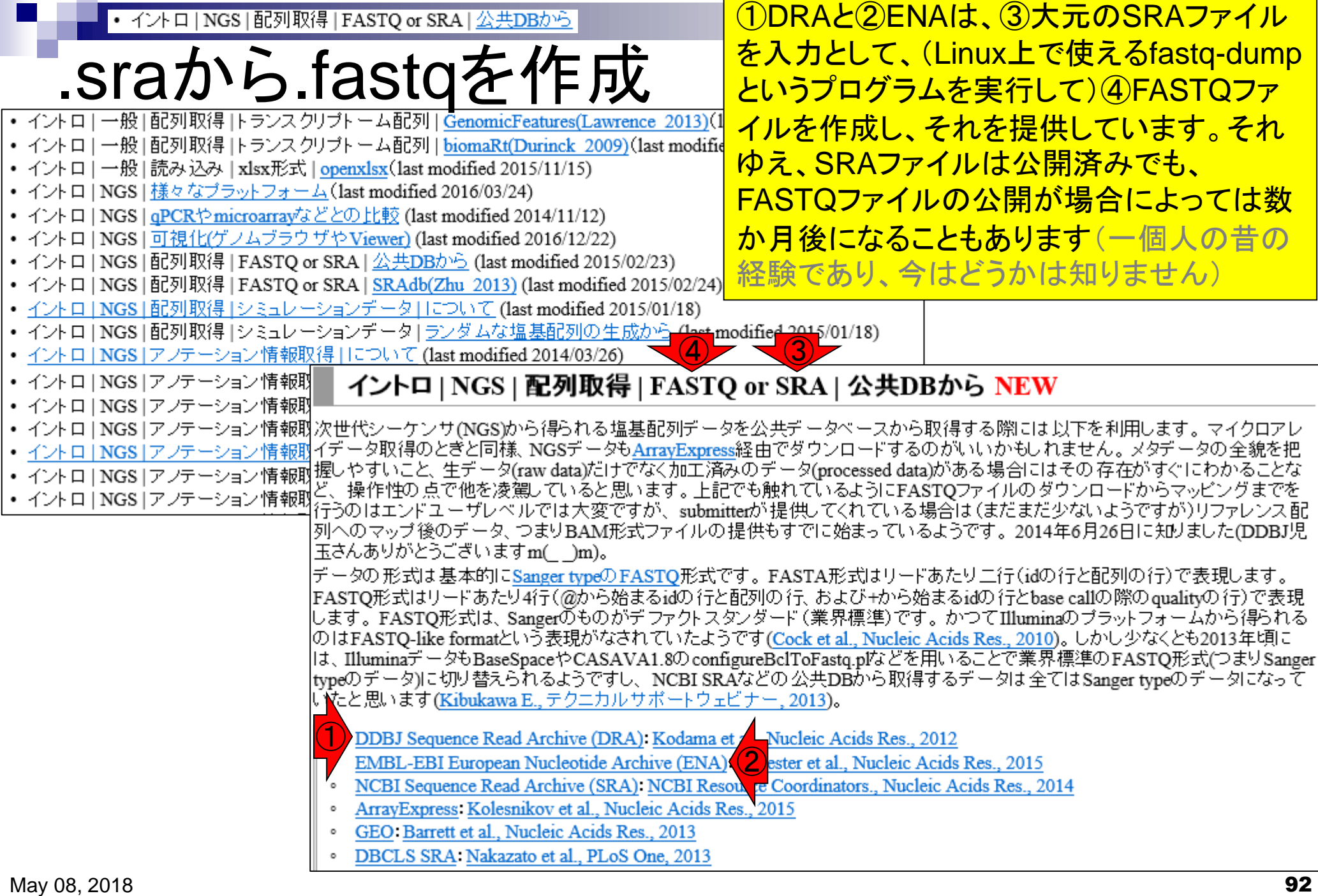

## **Contents**

- トランスクリプトーム解析技術の原理や特徴 マイクロアレイとRNA-seq
	- □ 遺伝子≠転写物
- RNA-seqデータ解析のイメージ □ マッピング→新規転写物の同定

■ 様々な解析目的

- ショートリードのIllumina、ロングリードのPacBioとMinION
- データ解析の全体像(入出力の関係や代表的なツール)
- アノテーションファイルの読み込みと課題1 □ Rで転写物配列取得のイントロ
- Rで転写物配列取得と課題2

□ アノテーションファイルとゲノム情報ファイルから

- 公共データベース
	- □ NGS全体(NCBI SRA, EMBL-EBI ENA, DDBJ SRA)
	- □ DRAの概要、クオリティスコアなど

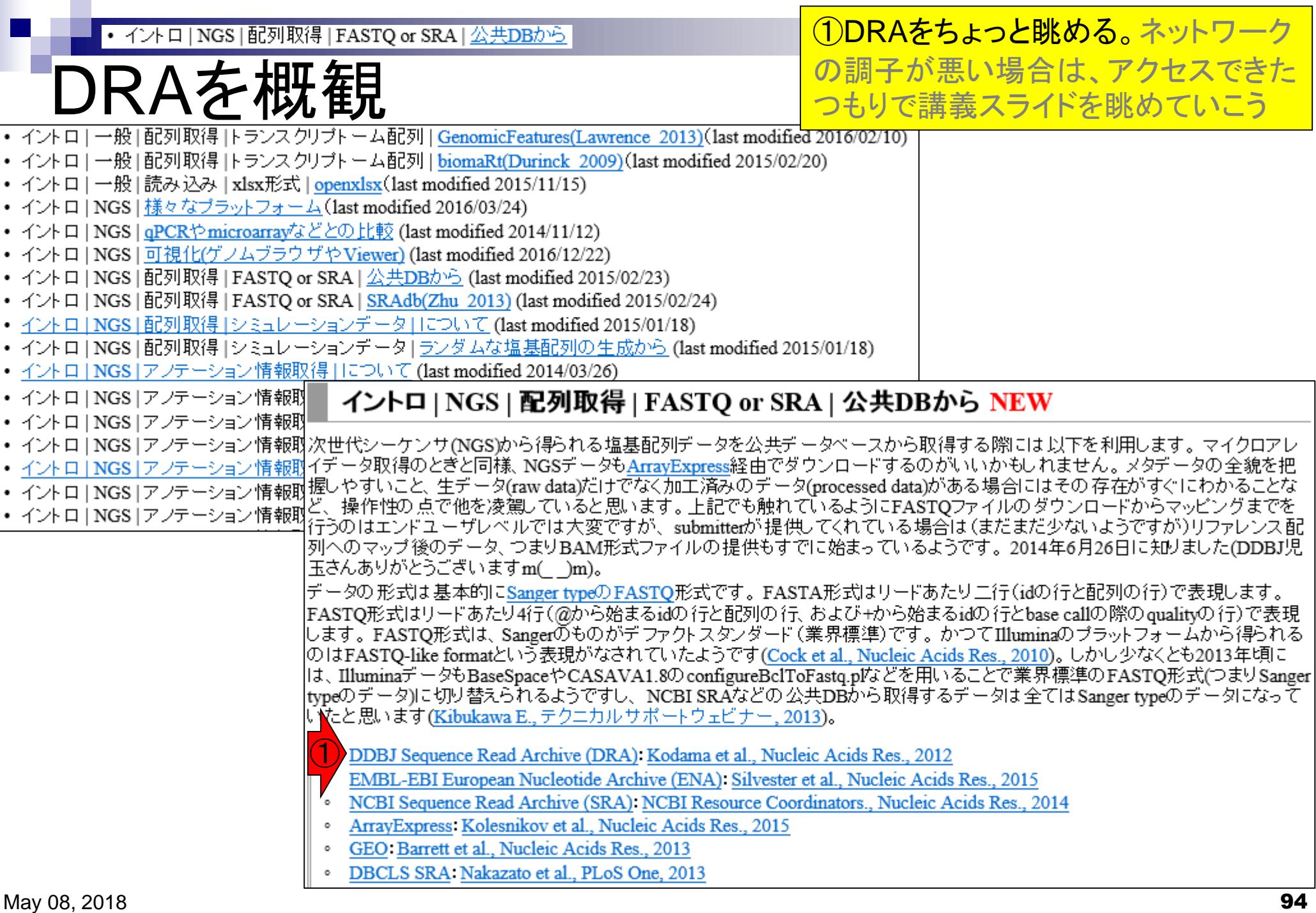

DRAを概羅EASTQ or SRA | 公共DBから

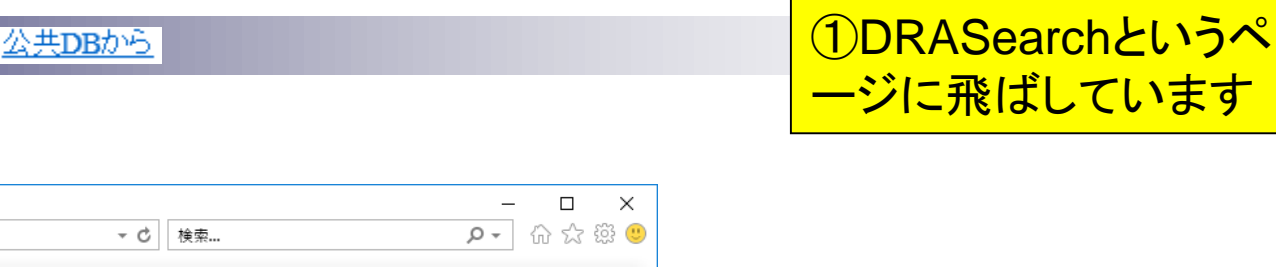

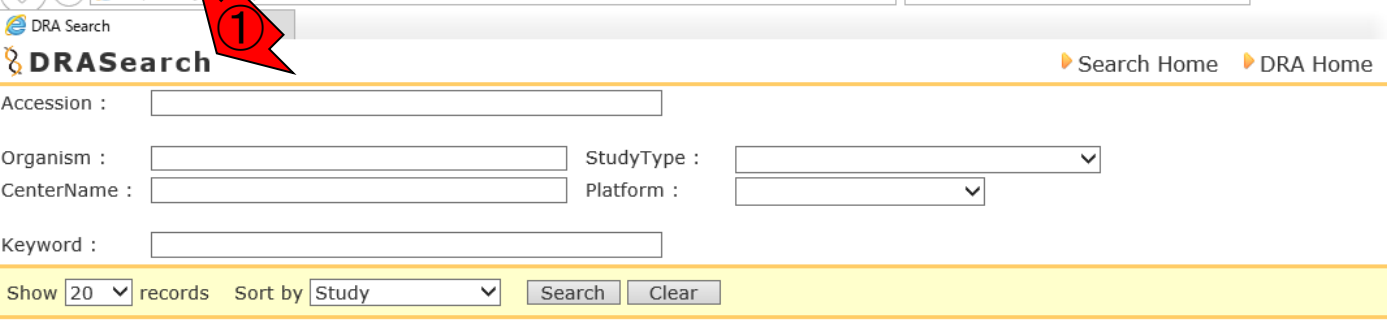

Data Last Update 2018-04-17

#### **Statistics**

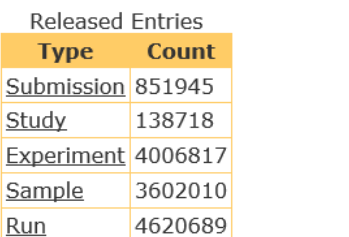

(<) e) e http://ddb ig sip//DRASearch/

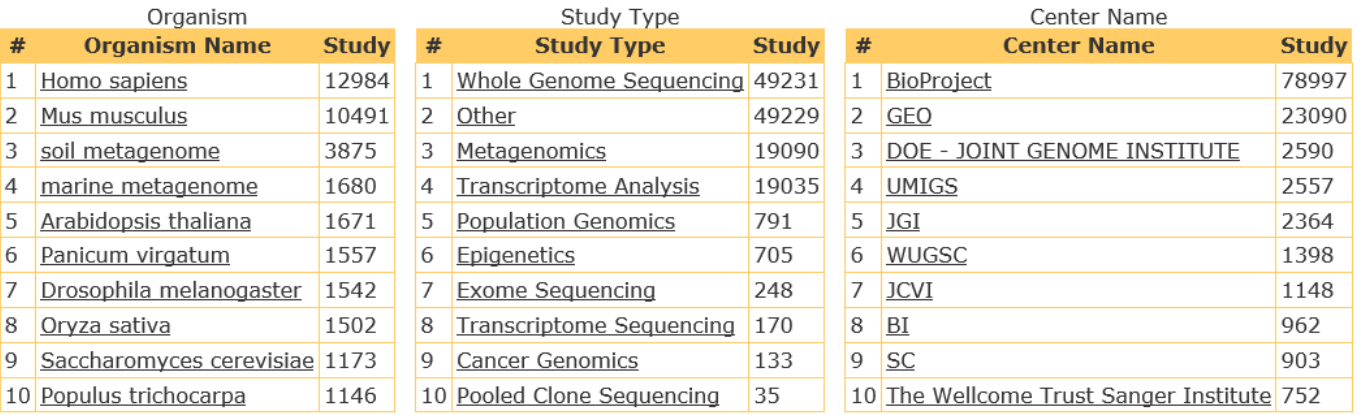

Website policy | C DNA Data Bank of Japan

#### • イントロ | NGS | 配列取得 | FASTQ or SRA | 公共DBから

DRAを概観

### ①以前はDRA単体のトップページがありまし たが、①のリンク先がDDBJ本体のトップペー ジに飛ぶように最近?!切り替わったようです

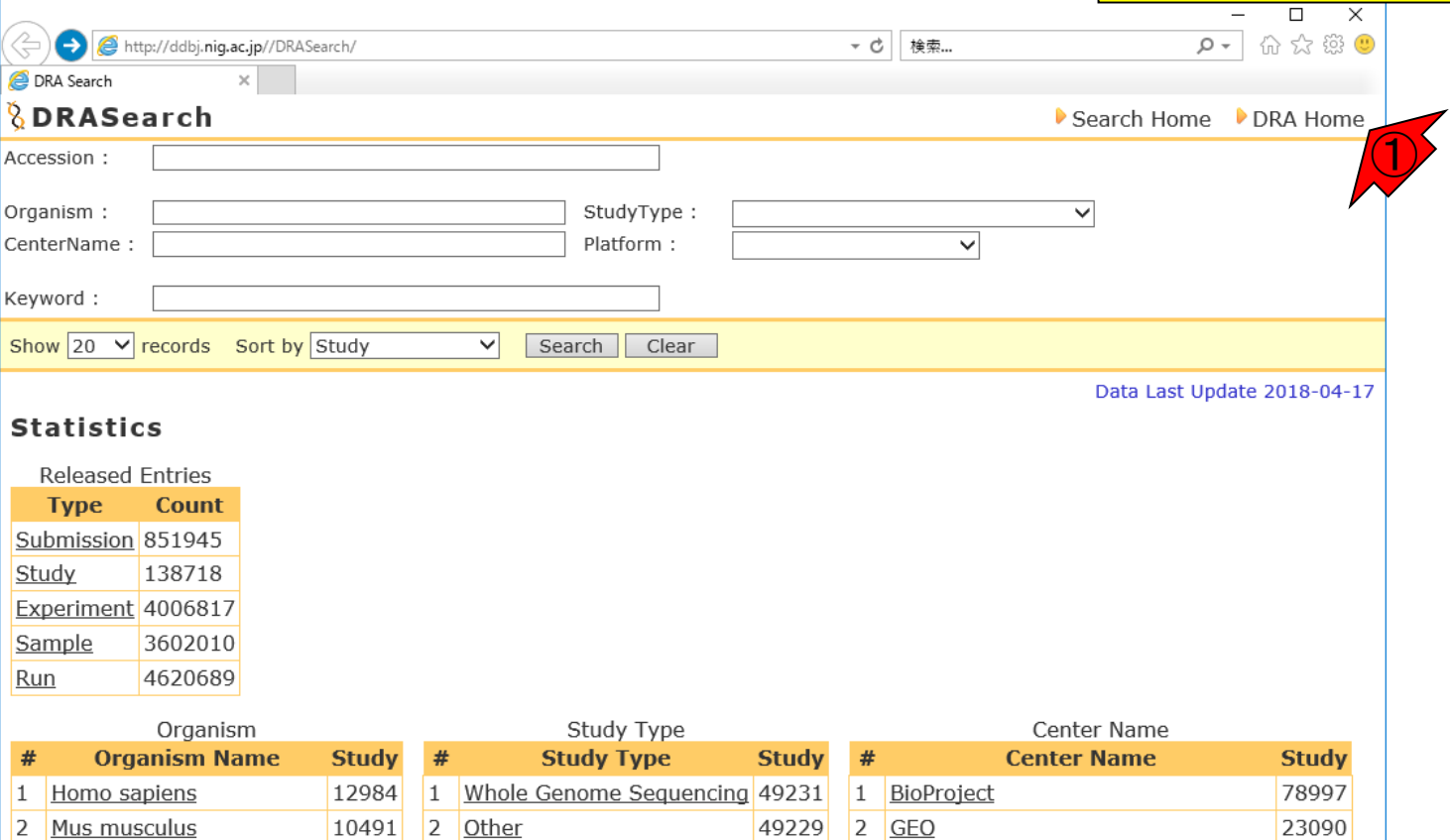

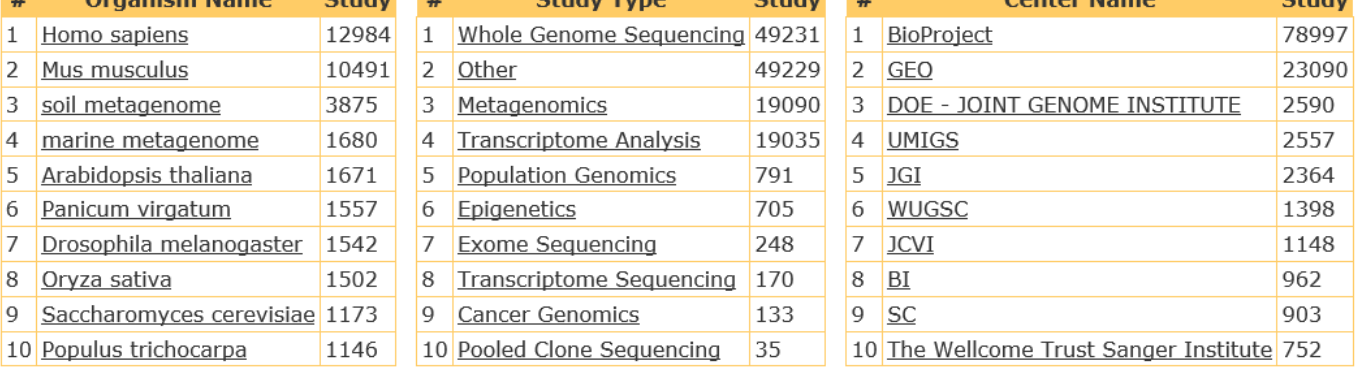

http://ddbj.nig.ac.jp/ DNA Data Bank of Japan

• イントロ | NGS | 配列取得 | FASTQ or SRA | 公共DBから

## Organismでの分類

### ①生物種(Organism)での分類。②ヒトやマ ウスのデータが圧倒的に多いのが分かります

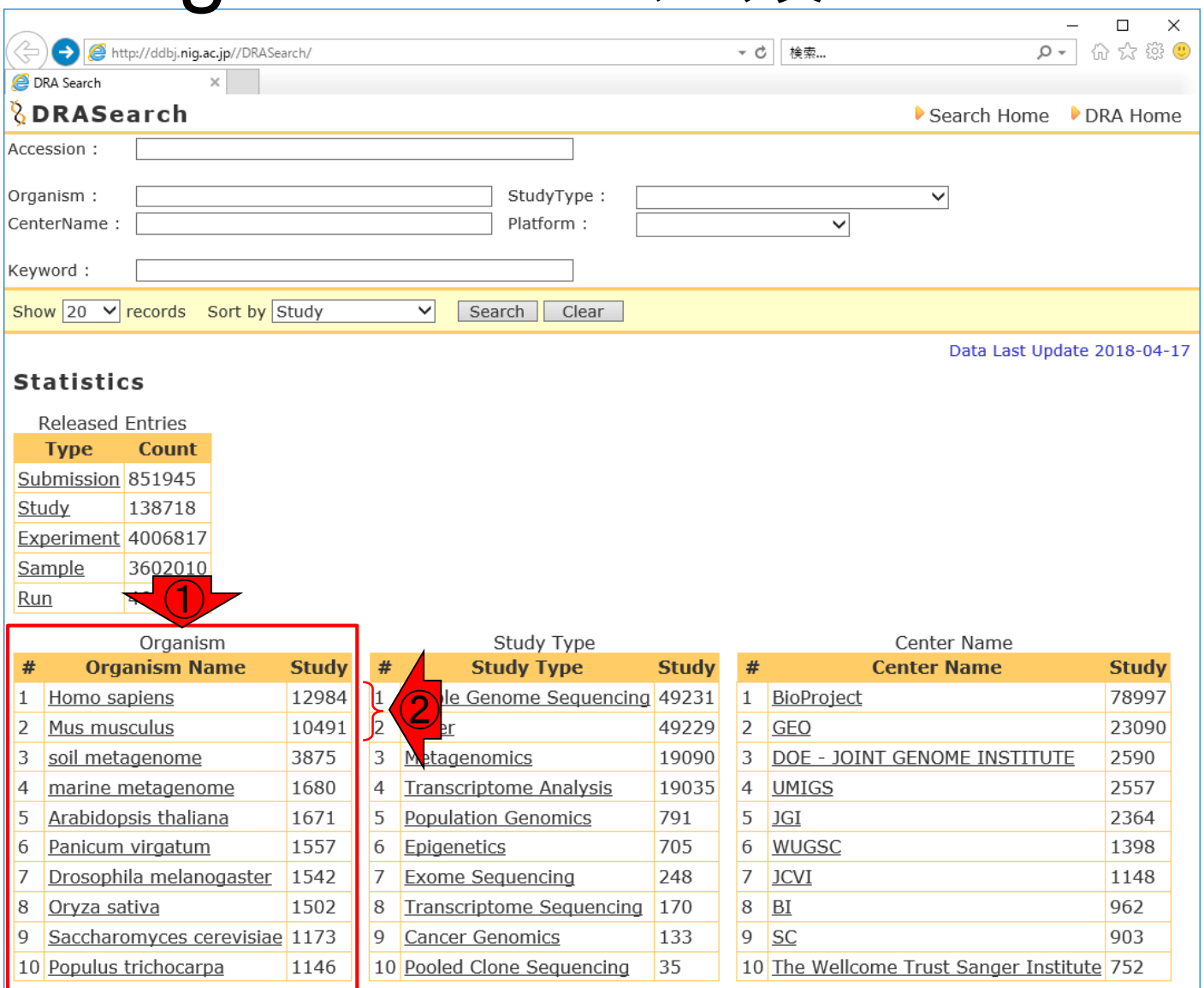

http://ddbj.nig.ac.jp/ PNA Data Bank of Japan

• イントロ | NGS | 配列取得 | FASTQ or SRA | <u>公共DBから</u>

## Study Typeでの分類

### ①Study Typeでの分類。②最も多いのはゲノム 配列決定、③トランスクリプトーム解析もそれな りにやられていることがわかります。③をクリック

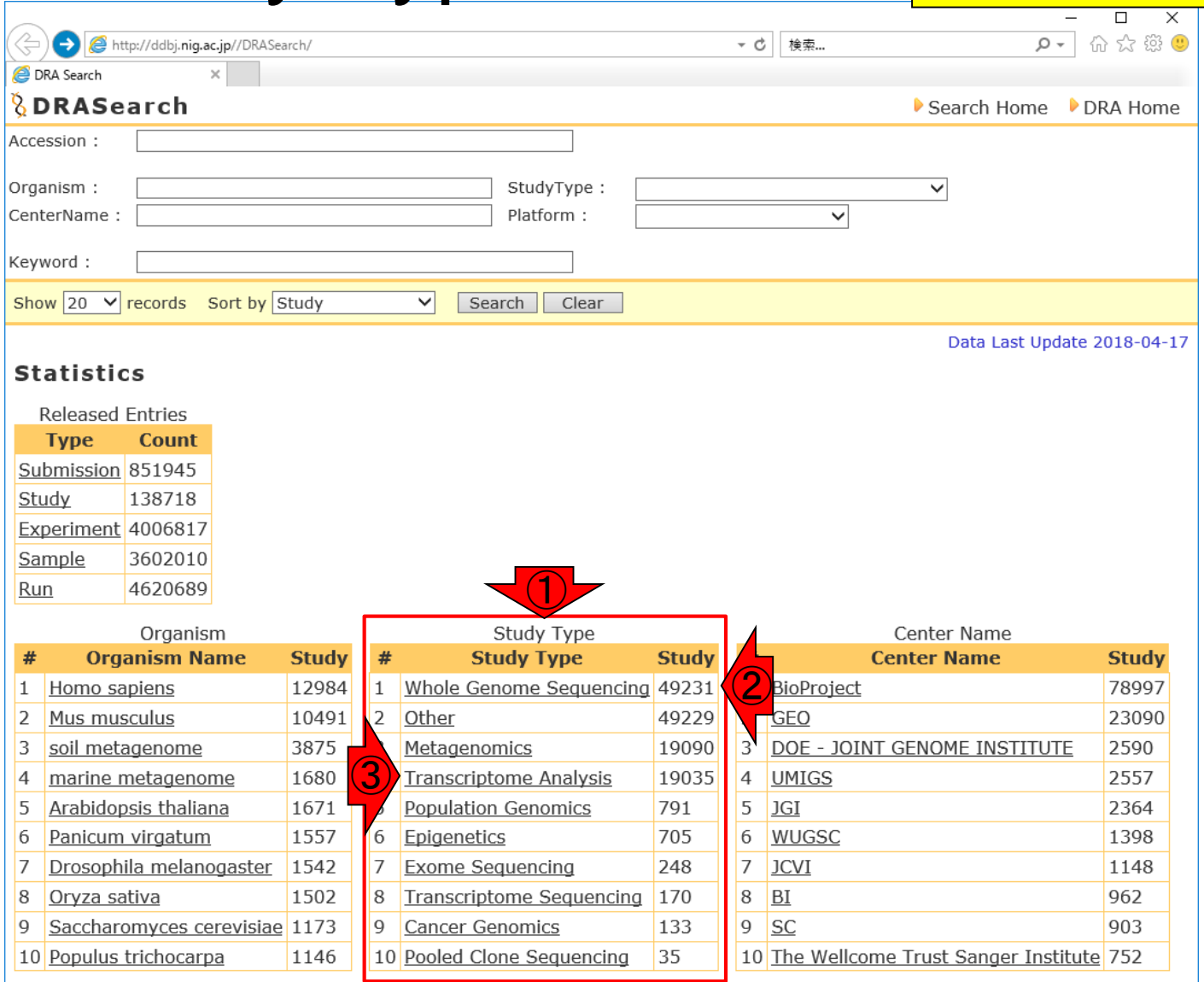

http://ddbj.nig.ac.jp/ DNA Data Bank of Japan

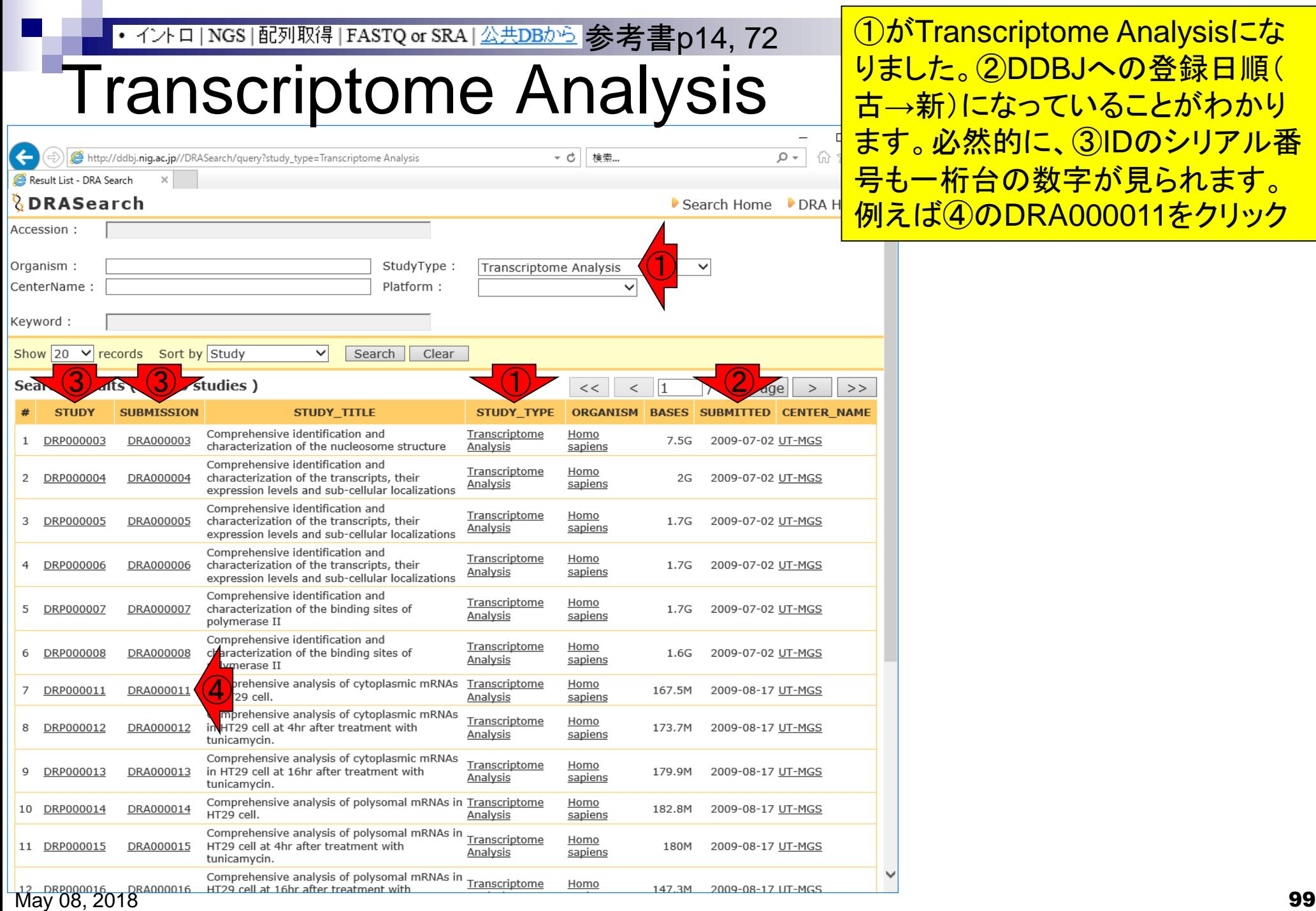

## • イントロ|NGS|配列取得|FASTQ or SRA|公共DBから 参考書p14, 72

## DRA000011

### ①DRA…は、②Submission ID。デー 夕登録時に付与されるもので3、デー タ登録者に関する情報が含まれる

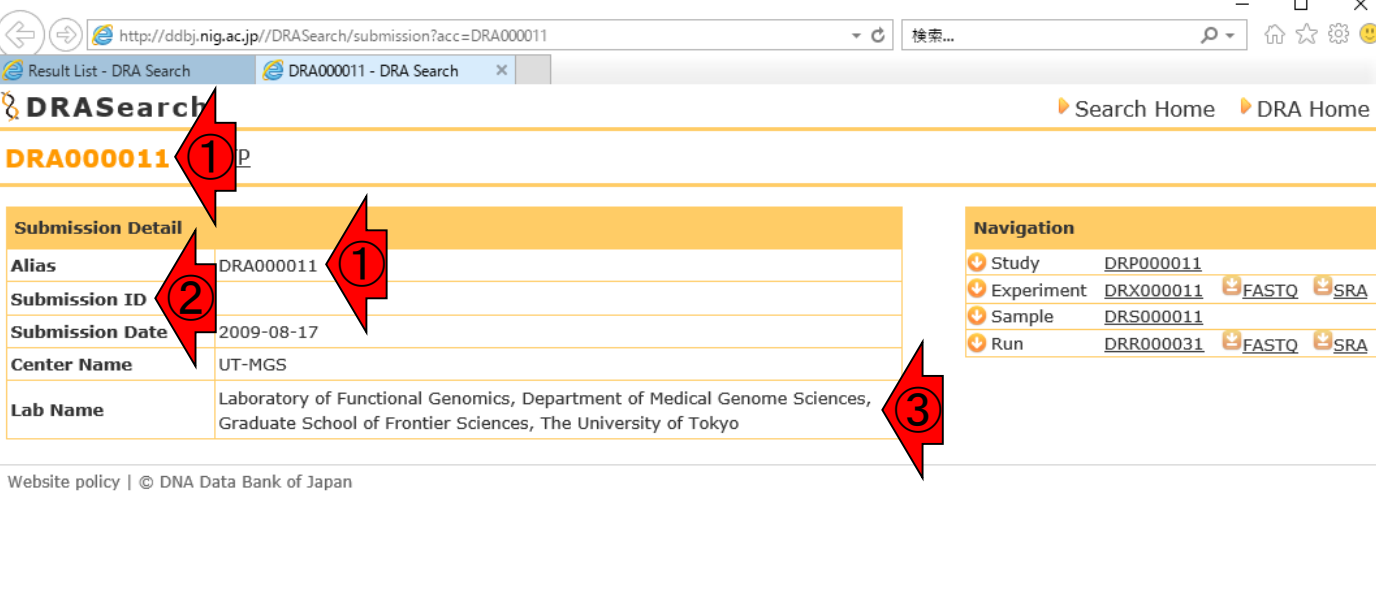

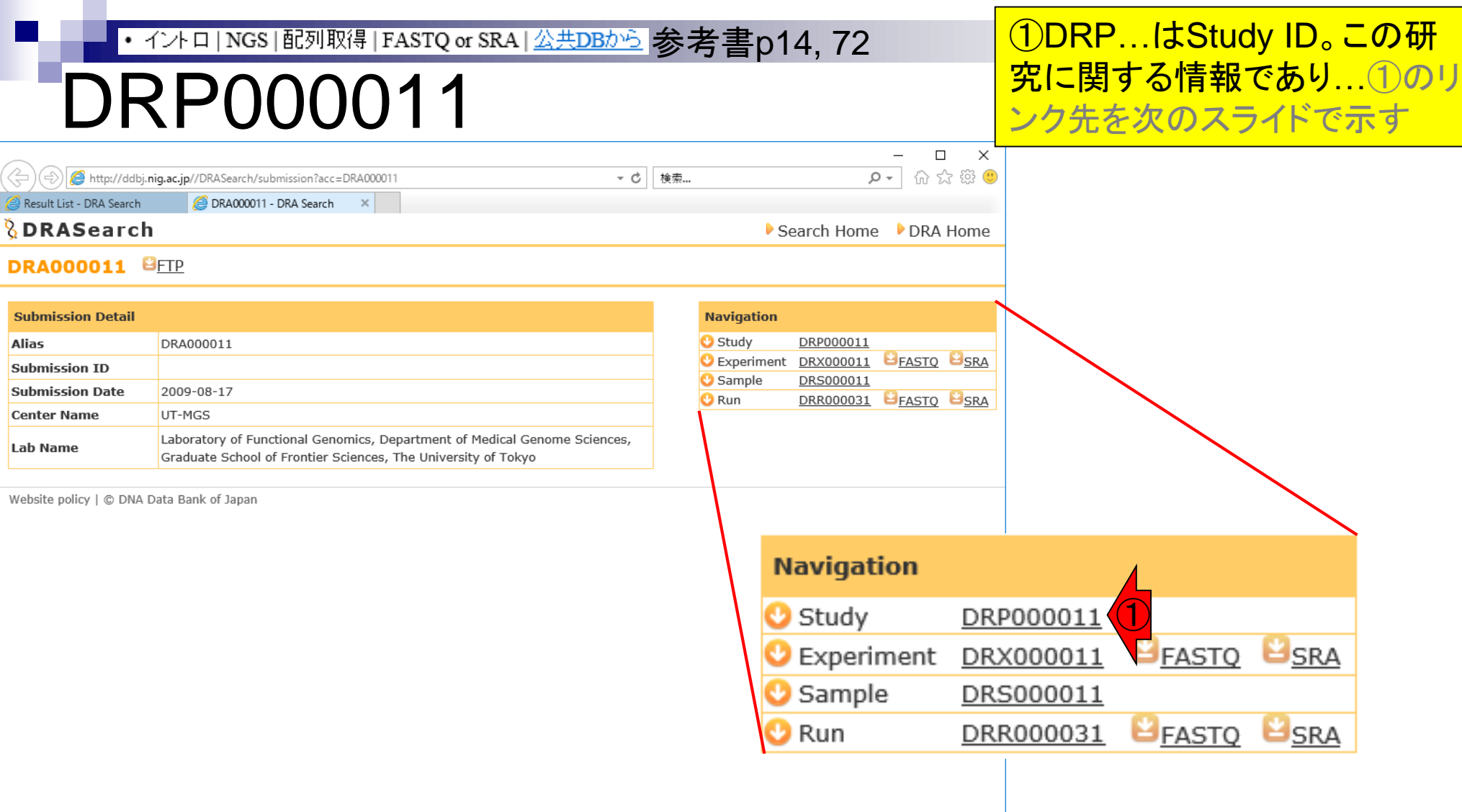

### • イントロ | NGS | 配列取得 | FASTQ or SRA | 公共DBから 参考書p14, 72

## DRP000011

### ②タイトル、③Abstract、④ descriptionなどの情報からなる

**B**<sub>SRA</sub>

**USRA** 

**PEASTO** 

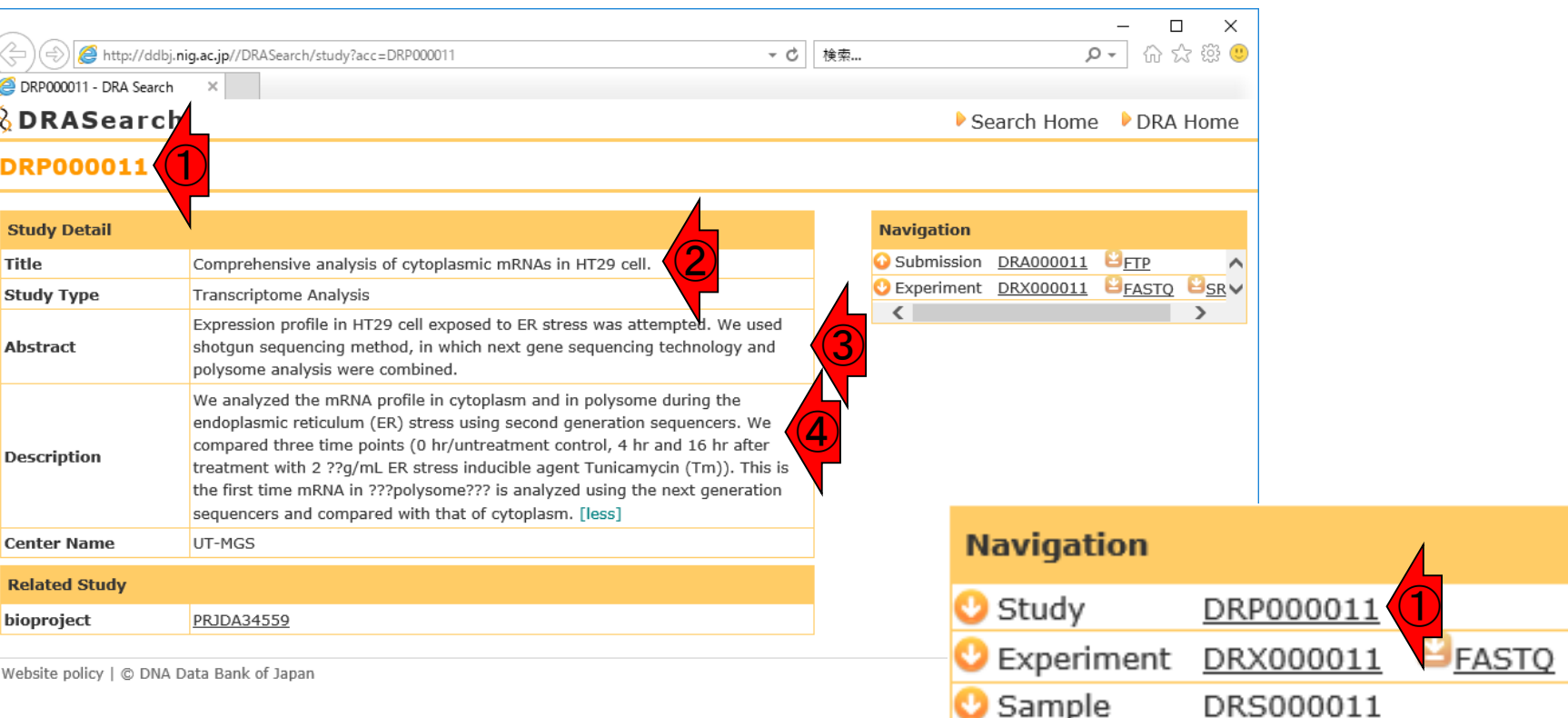

 $\bullet$  Run

DRR000031

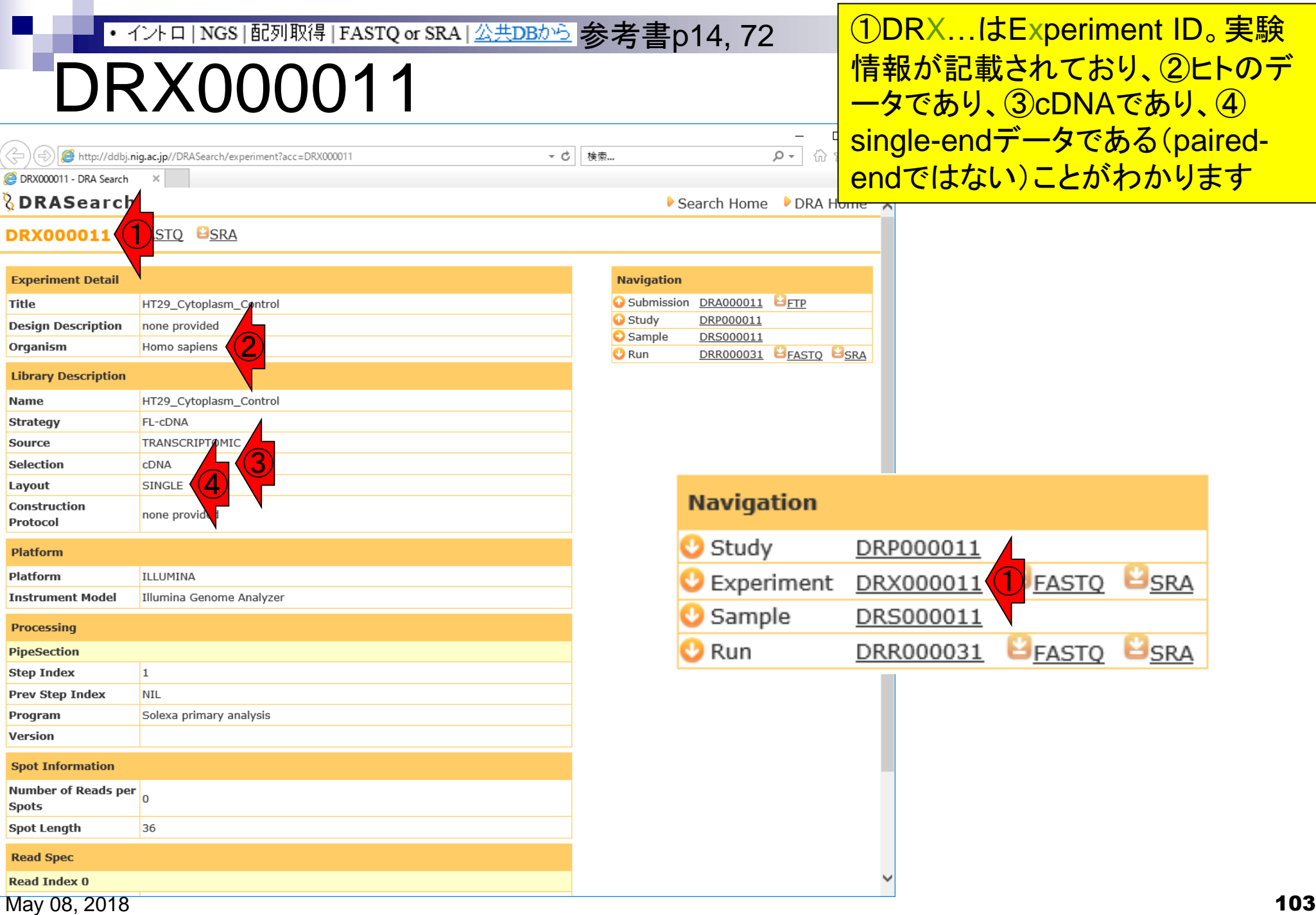

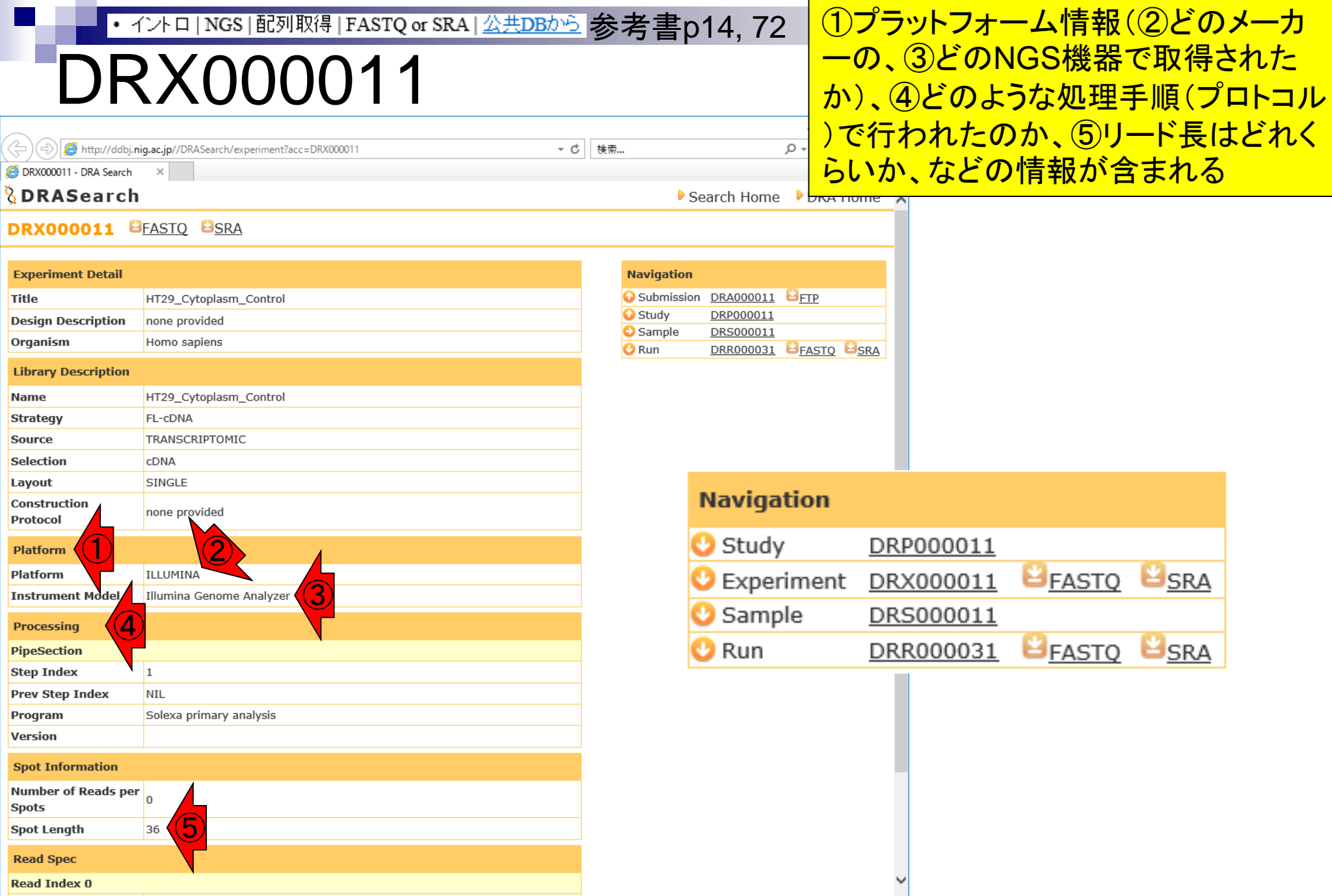

May 08, 2018 **104** 

# DRX000011

《누)(\$) http://ddbj.nig.ac.jp//DRASearch/experiment?acc=DRX000011

DRX000011 - DRA Search

#### *<u><b>&DRASearch</u>*

#### **DRX000011 BEASTQ BSRA**

#### **Experiment Detail** Title HT29\_Cytoplasm\_Control **Design Description** none provided Organism Homo sapiens **Library Description** Name HT29\_Cytoplasm\_Control **Strategy** FL-cDNA Source TRANSCRIPTOMIC Selection CDNA SINGLE Layout Construction none provided Protocol **Platform** Platform ILLUMINA ① **Instrument Model** Illumina Genome Analyzer **Processing** PipeSection  $|1|$ **Step Index Prev Step Index** NIL Program Solexa primary analysis Version **Spot Information Number of Reads per**  $\overline{0}$ **Spots** ② **Spot Length** 36 **Read Spec Read Index 0**

<sub>参考書</sub>ちなみに、①Genome Analyzerという機種は NGS機器の中でも相当古いものであり、データ登 録時の2009年頃はまだ使われていた。NGSが 出始めの頃は、②36塩基程度しか読めなかった 。それが、ショートリードと評されていた所以です

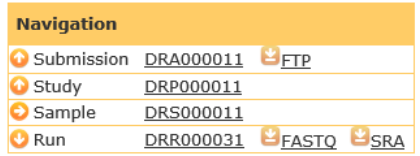

 $-$  c

検索...

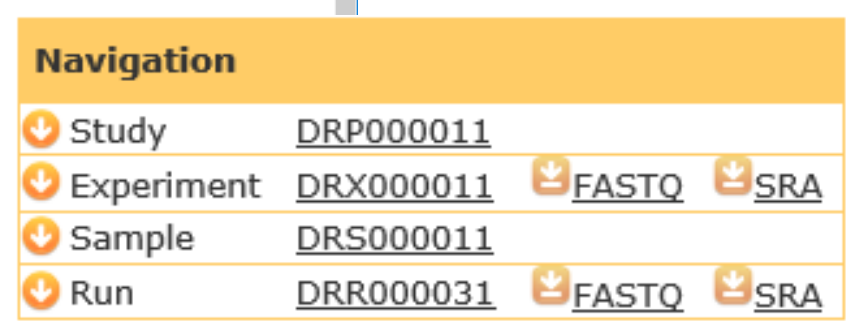

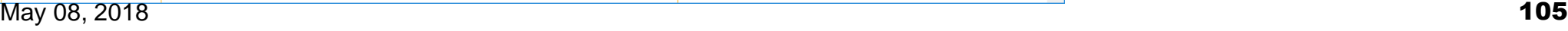

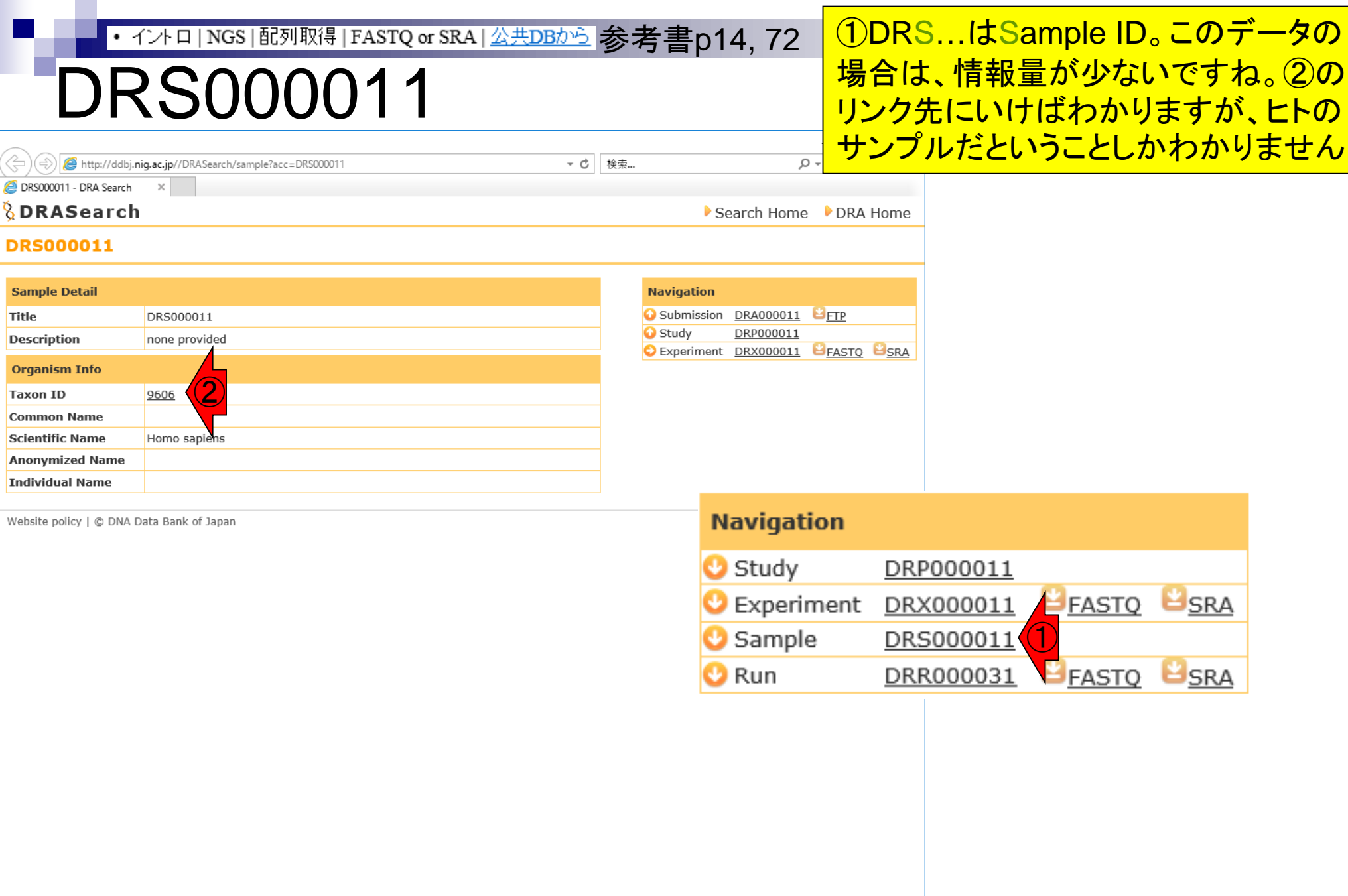

# DRR000031

A http://ddbj.nig.ac.jp//DRASearch/run?acc=DRR000031

DRR000031

2008-04-01

UT-MGS

4,653,053

167,509,908

DRR000031 - DRA Search

*<u><b>&DRASearch</u>* 

**Instrument model** 

**Number of spots** 

**Number of bases** 

**READS** (joined) >DRR000031.1

>DRR000031.2

>DRR000031.3

**Run Detail** 

Date of run

**Run center** 

**Alias** 

#### **DRR000031 BEASTO BSRA**

### $- c$ 検索... **Navigation** Submission DRA000011 FIP DRP000011 **O** Study Experiment DRX000011 EFASTO ESR  $\left\langle \right\rangle$ quality show 10  $\vee$  rows  $\lt\lt$   $\lt$   $\boxed{1}$ / 465306 Page  $>$  >> **Navigation**

TCAAAAAATACGAAGTTAGGGTGACAAAGTTTGACA

TGTAATGATTATGATTCTCAGGGATTGGGGAAAGGT

TTTAAAAGATAATGTCATCACAACGCAACATATAGA

>DRR000031.4

TGAGGTGGGAGTTTTAGCTAGCTTTGTTGTGGGTGT

>DRR000031.5

TTCAGGAAGCTGGTGATGGAGCACCAAGAGGGTGGT

>DRR000031.6 TTTTTTTAAAATAGCACTTTAAATATTTATTTTTTT

>DRR000031.7

GGAGGGTTAATTCTGAGGCAGTATAGTAACTTAAGG

>DRR000031.8 **TTATCATCTTCACAATTCTAATNNNACTGACTATCC** 

>DRR000031.9 TTTTAAATTGTAATTTTTTTATTGGAAAACAAATAT

>DRR000031.10 TGGTAACAGCCTGATGGGTTATTTGACTGCACTAAG

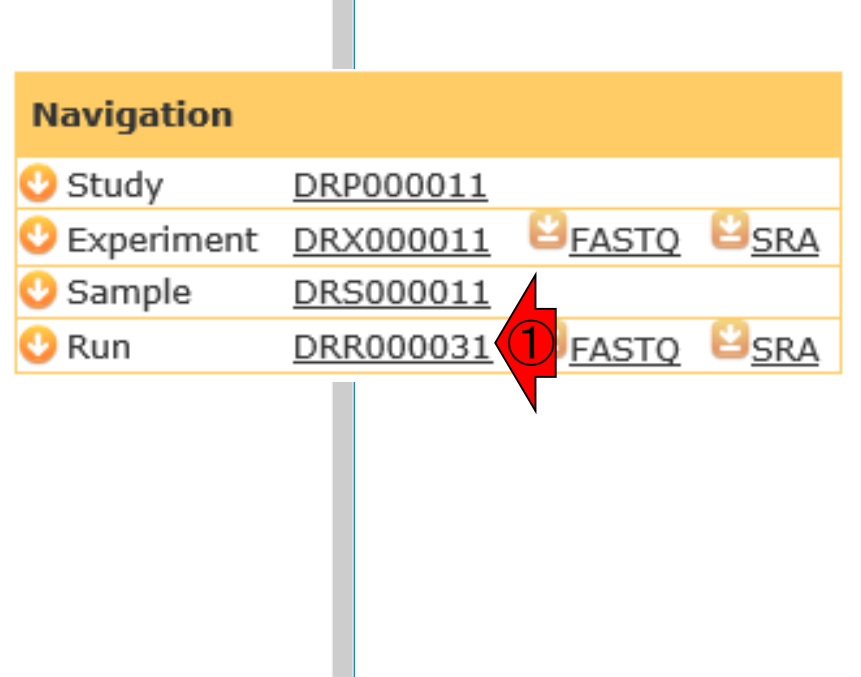

Website policy | C DNA Data Bank of Japan

<mark>参考 NGSの場合は、実験の単位をラン(Run)といいま</mark> す。これはNGS分野で大きなシェアを占める Illumina(によって買収されたSolexa社)のプロトコ ルの言い回しが最初だったと思います。同じサンプ ルでもランごとに独立のIDが付与されます

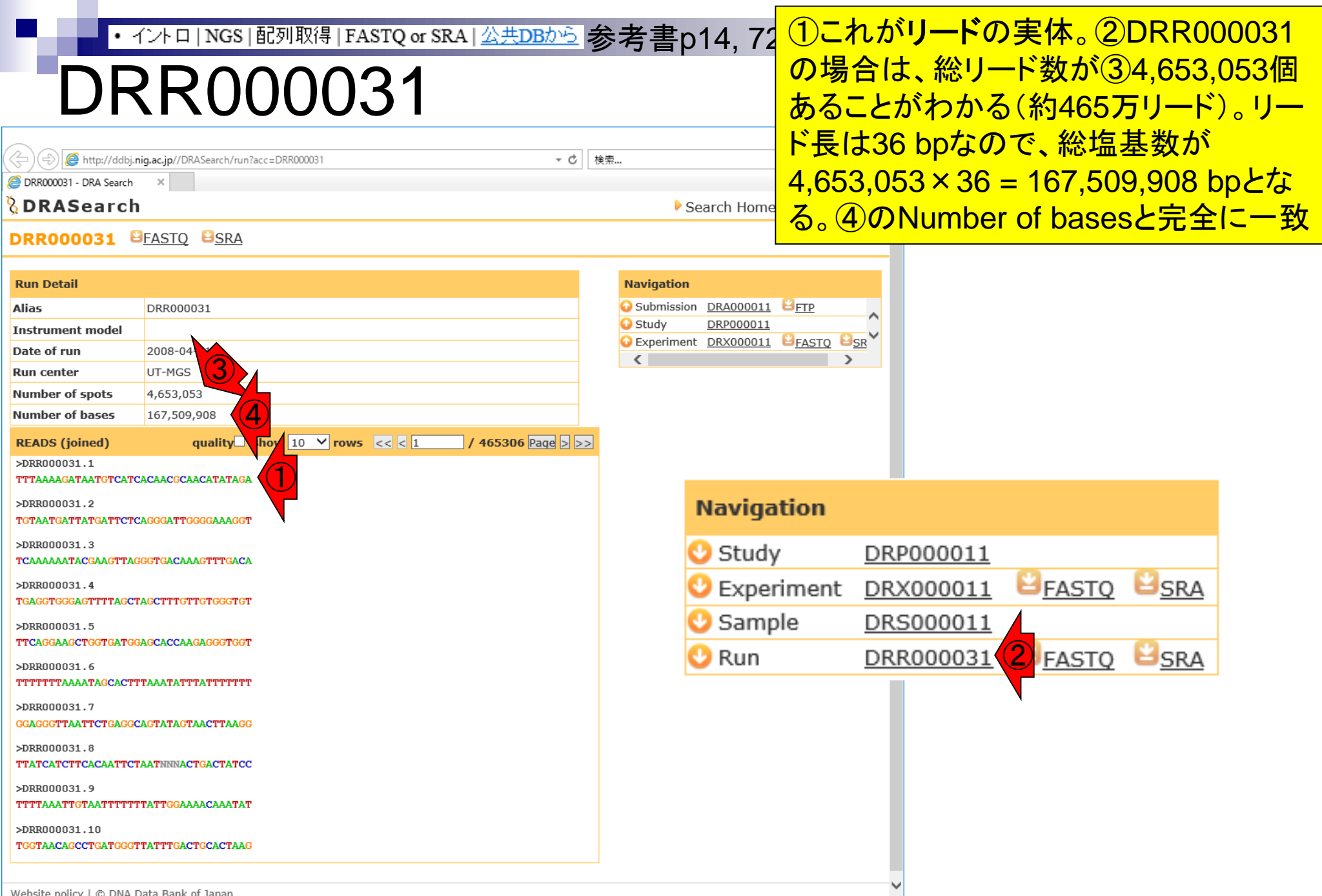

May 08, 2018 **108**
#### 参考書p10-12 <del>①qualityのところにチェックをいれると、</del> • イントロ | NGS | 配列取得 | FASTQ or SRA | 公共DBから | <u>クオリティスコア情報も表示される。 ベー</u> ・リティ! スコールとは、A,C,G,Tからなる4文字 の塩基のうち、どれか1つを選択するこ  $)(\Leftrightarrow)$ http://ddbj.niq.ac.jp//DRASearch/run?acc=DRR00003 - c 検索.. と。クオリティスコアは、そのベースコー DRR000031 - DRA Search *<u>BDRASearch</u>* Search Home ル結果がどれだけ確からしいかをスコ **DRR000031 BEASTO BSRA** ア化したものであり、高いほどよい **Run Detail Navigation** Submission DRA000011 **Alias** DRR000031  $H_{\text{FTP}}$ **O** Study DRP000011 **Instrument model** Experiment DRX000011 EFASTO ESR Date of run 2008-04-01  $\left\langle \right\rangle$ **Run center** UT-MGS **Number of spots** 4,653,053  $\bigcirc$ **Number of bases** 167,509,9 quality  $\sqrt{2}$  show 10  $\sqrt{2}$  rows  $\sqrt{3} < 1$ / 465306 Page  $>$  >> **READS** (joined) >DRR000031.1 TTTAAAAGATAATGTCATCACAACGCAACATATAGA **Navigation** >DRR000031.2 DRP000011 Study TGTAATGATTATGATTCTCAGGGATTGGGGAAAGGT Experiment DRX000011  $\blacksquare$ FASTO **SRA**  $>DRR000031.3$ Sample DRS000011 TCAAAAAATACGAAGTTAGGGTGACAAAGTTTGACA ② Run DRR000031 **SRA** >DRR000031.4 TGAGGTGGGAGTTTTAGCTAGCTTTGTTGTGGGTGT 40 40 40 40 40 40 40 40 40 40 40 40 24 40 40 40 40 13 40 40 40 6 40 40 40 40 22 40 40 40 40 5 40 35 40 40 >DRR000031.5 TTCAGGAAGCTGGTGATGGAGCACCAAGAGGGTGGT >DRR000031.6 TTTTTTTAAAATAGCACTTTAAATATTTATTTTTTT 40 40 40 40 40 40 40 40 40 40 40 17 40 10 40 5 27 23 36 40 40 40 12 26 40 40 40 5 17 27 40 40 40 40 40 40

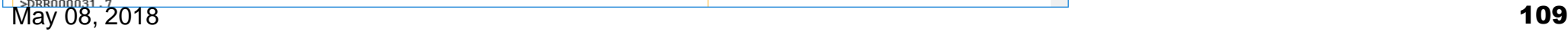

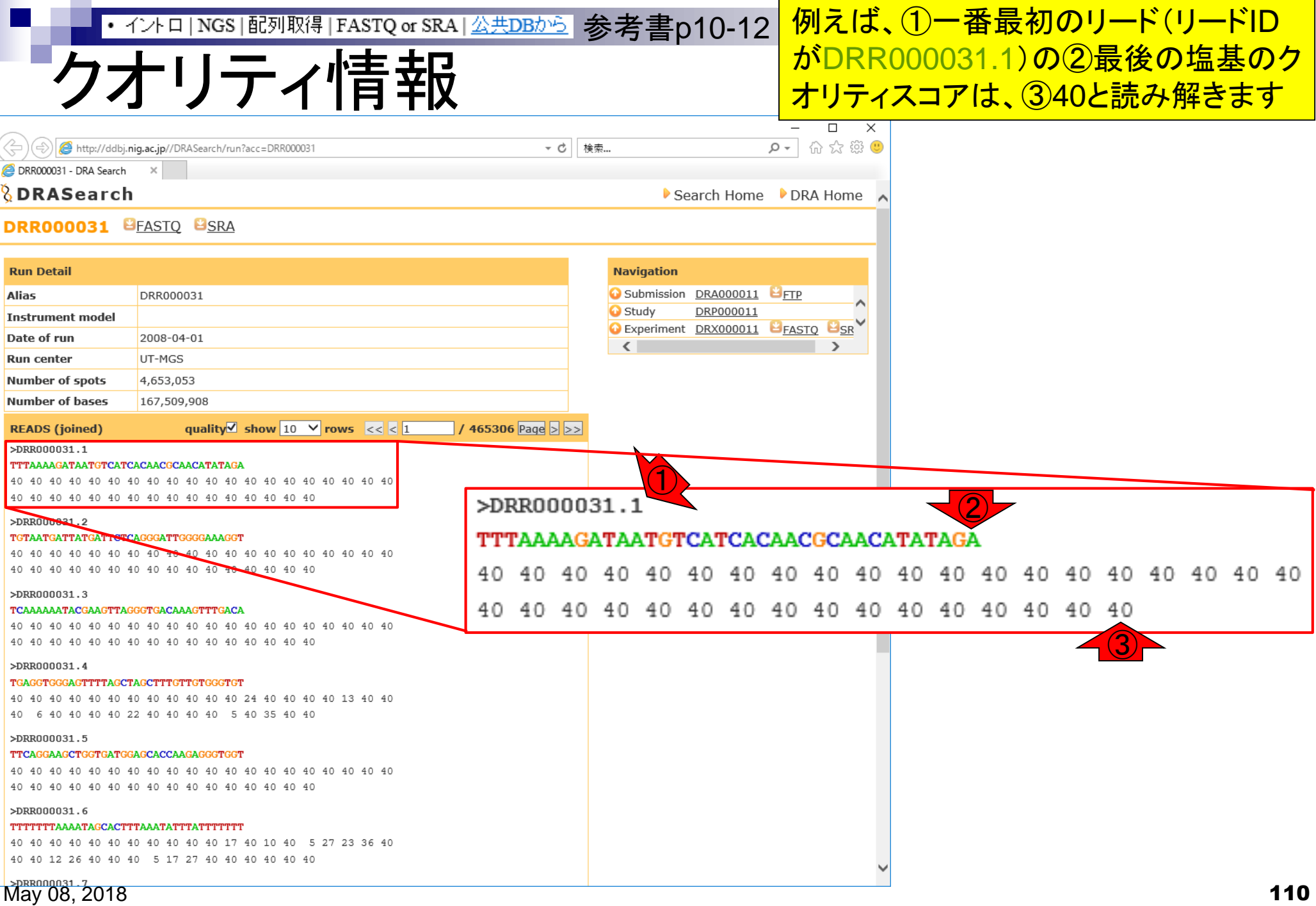

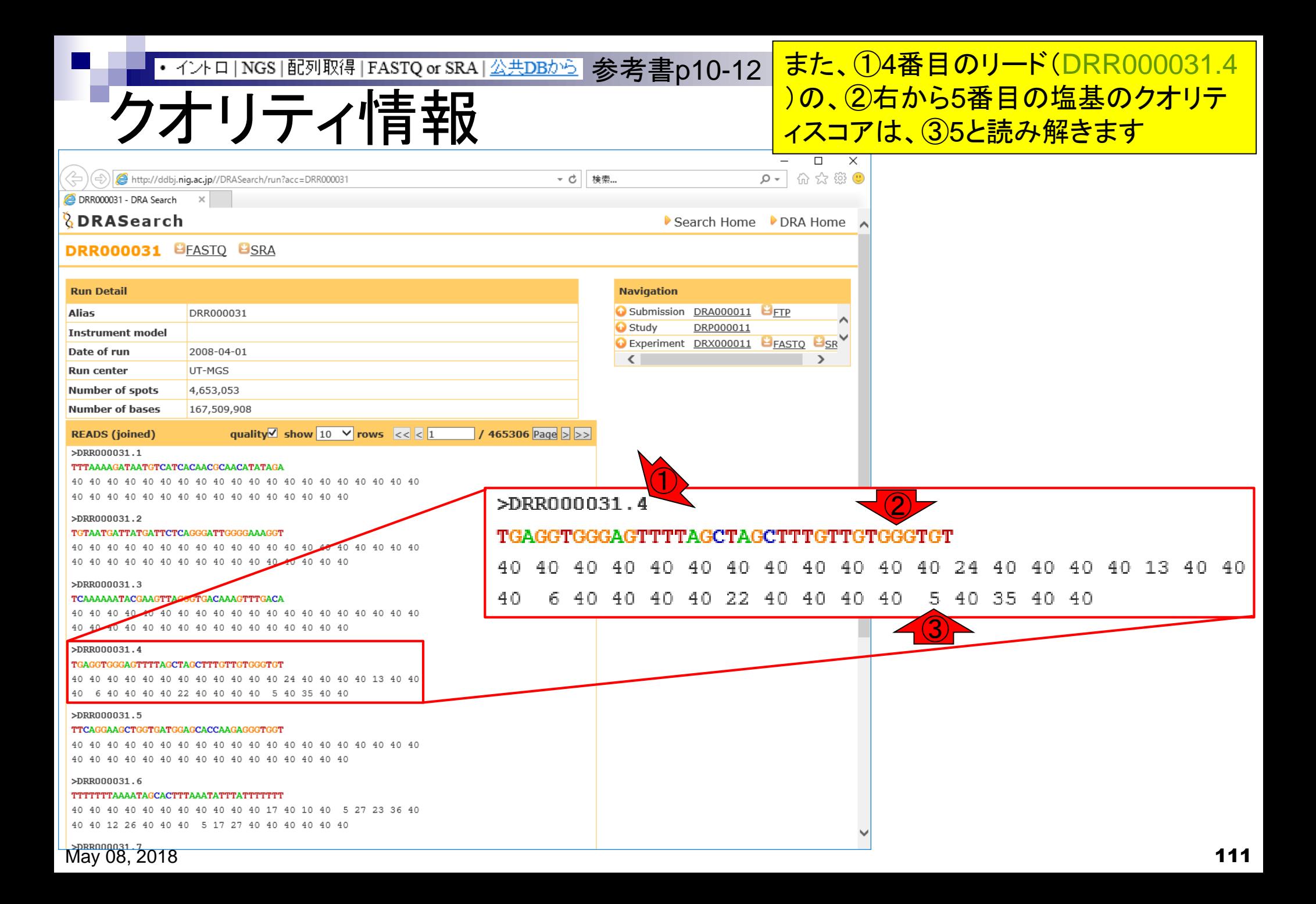

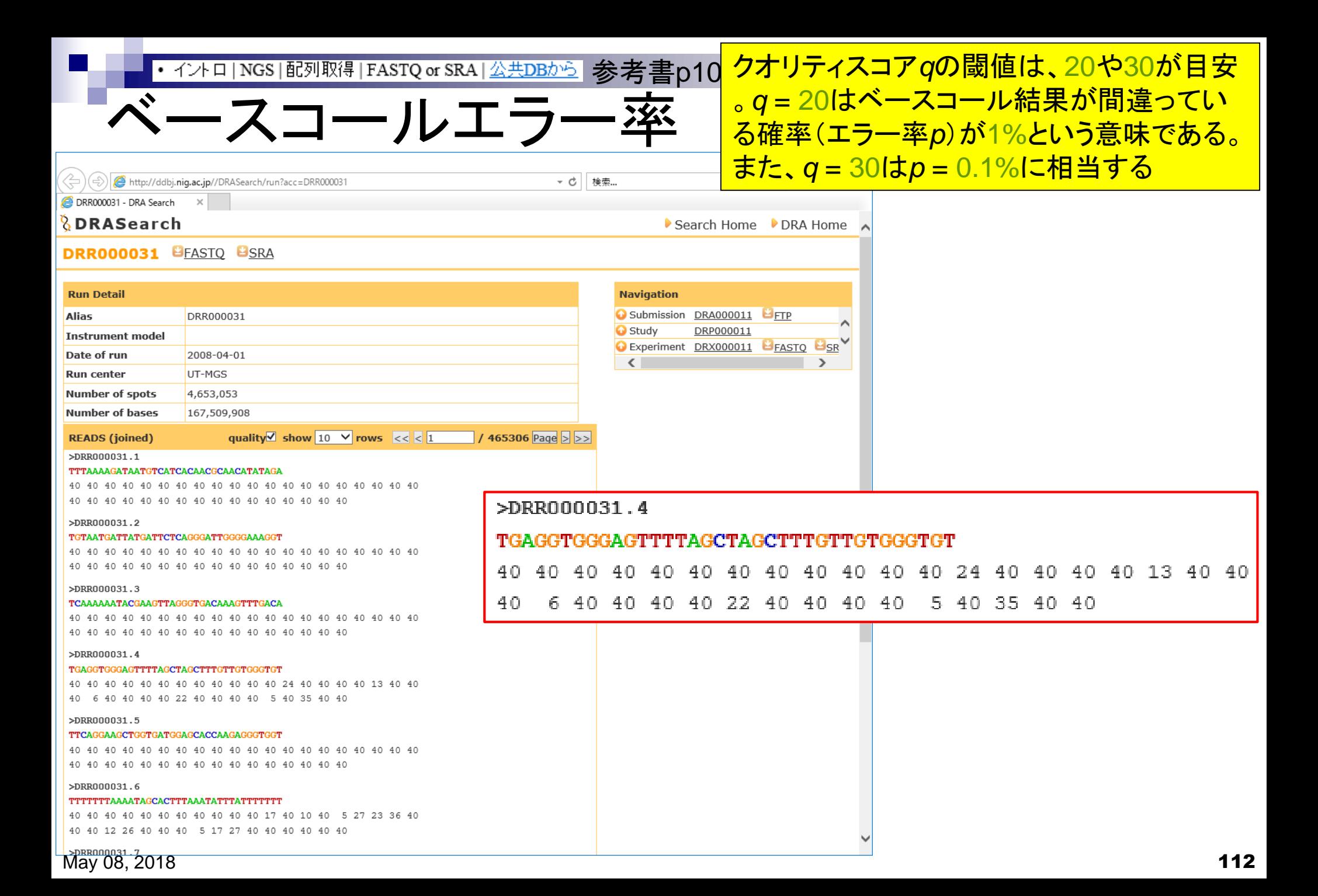

数式で表すと… ・イント□|NGS|配列取得|FASTQ or SRA|<del>公共DBから</del> 参考書p10<mark>クオリティスコア $q$ とエラー率 $p$ の関係は、①</mark> 式で表されます。一見ややこしいですが、② *p* = 0.1% = 10-3だと考えれば意外と簡単で す。③エラー率が低いほどクオリティスコア*q* は上がります。

 $q = -10 \times log_{10}(p)$ 

$$
q = -10 \times \log_{10}(10^{-3})
$$
  
q = -10 \times (-3)=30

$$
q = -10 \times \log_{10}(10^{-5})
$$
  
q = -10 \times (-5)=50

数式で表すと… ・ィントロ | NGS | 配列取得 | FASTQ or SRA | 公共DBから | 参考書p10<mark>-クオリティスコア qとエラー率 *p*の関係は、①</mark> <u>式で表されます。一見ややこしいですが、②</u> *p* = 0.1% = 10-3だと考えれば意外と簡単で す。③エラー率が低いほどクオリティスコア*q* <u>は上がります。④エラー率が高いほどクオリ</u>  $q = -10 \times log_{10}(p)$  <u>Denote</u>r Denoter Distribution Distribution Distribution Distribution Distribution Distribution Distribution Distribution Distribution Distribution Distribution Distribution Distribution Distribution Dis

 $q = -10 \times log_{10}(10^{-3})$  $q = -10 \times (-3)=30$ ②

$$
q = -10 \times \log_{10}(10^{-5})
$$
  
q = -10 \times (-5)=50

$$
q = -10 \times \log_{10}(10^{-1})
$$
  
q = -10 \times (-1)=10

# クオリティスコア*q* = 5の場合

<u> ①クオリティスコアqが5の場合</u> <u>は、②が-0.5になるので、③エ</u> ラー率*p* = 10-0.5= 0.316となる <u>。 ④Gというベースコール結果</u> は正確性が低いと判断する

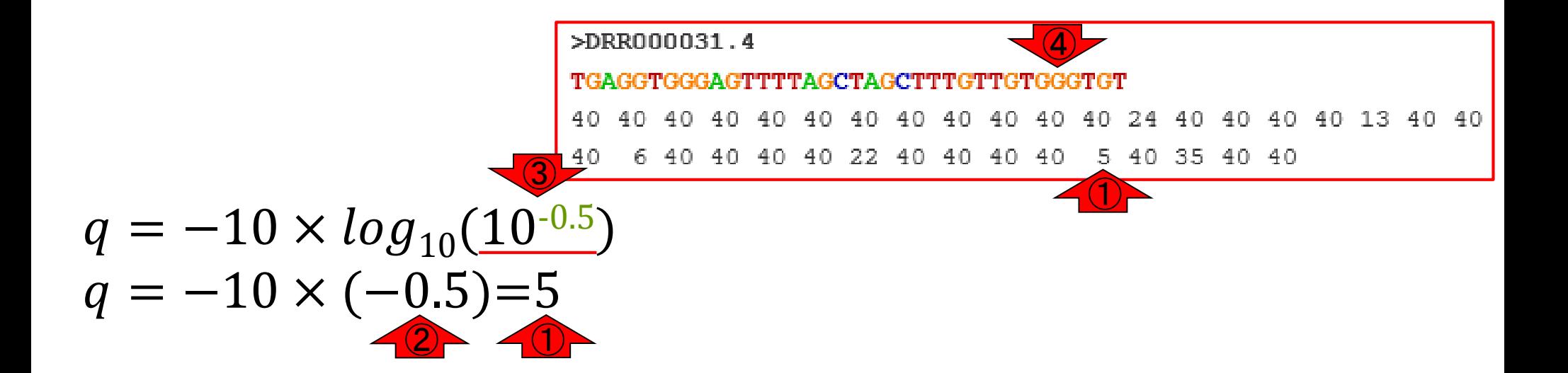

**Tips** 

①こういうことです。2乗して10になる のが3.162278くらいであることを思い 出せれば、なんとか理解できるでしょう

$$
q = -10 \times \log_{10}(\boxed{10^{-0.5}})
$$
  
q = -10 \times (-0.5)=5

| R RConsole                                                                                                    | 10                                                                               | 2                                                                         |                                                                                                   |                                                                                   |                                                                                  |                                                                           |
|----------------------------------------------------------------------------------------------------|----------------------------------------------------------------------------------|---------------------------------------------------------------------------|---------------------------------------------------------------------------------------------------|-----------------------------------------------------------------------------------|----------------------------------------------------------------------------------|---------------------------------------------------------------------------|
| \n $\left  \begin{array}{c}\n 2 & 10 \land (-0.5) \\ 11 & 0.3162278 \\ 21 & 10 \land 0.5\n \end{array}\right \n \right\}$ \n | \n $\left  \begin{array}{c}\n 11 & 0.3162278 \\ 2 & 100\n \end{array}\right $ \n | \n $\left  \begin{array}{c}\n 3162278 \\ 2 & 100\n \end{array}\right $ \n | \n $\left  \begin{array}{c}\n 11 & 3.162278 \\ 3.162278 \\ 2 & 0.3162278\n \end{array}\right $ \n | \n $\left  \begin{array}{c}\n 11 & 0.3162278 \\ 11 & 0.1\n \end{array}\right $ \n | \n $\left  \begin{array}{c}\n 21 & 0.3162278 \\ 11 & 10\n \end{array}\right $ \n | \n $\left  \begin{array}{c}\n 11 & 10 \\ 11 & 10\n \end{array}\right $ \n |

 $\mathbf{r}$ 

## おさらい

## クオリティスコア*q*の閾値は、 キリがいいので20や30が目安

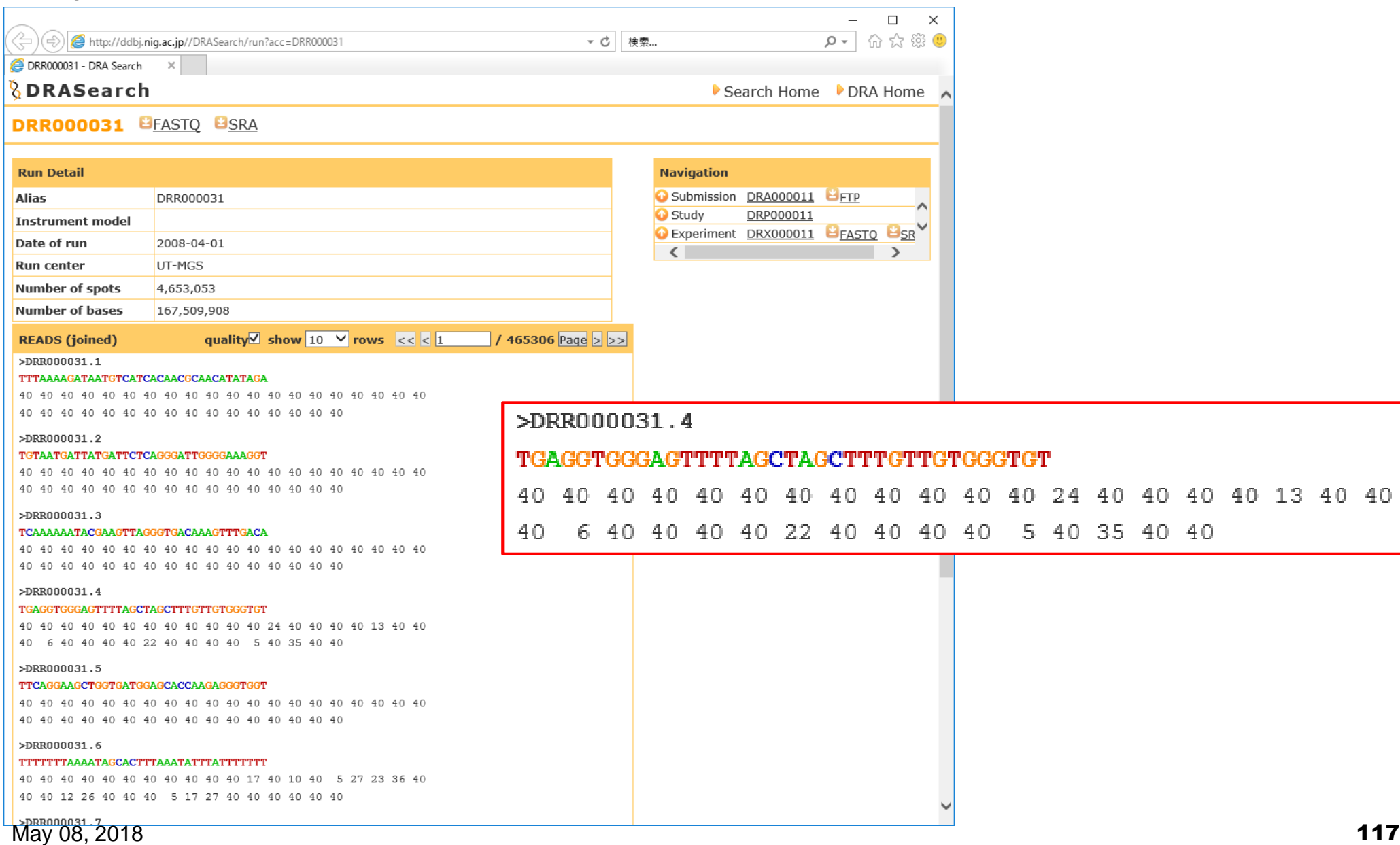

13 40 40

## ダウンロ

http://ddbj.nig.ac.jp//DRASearch/run?acc=DRR000031  $\bigcirc$ 

- c 検索...

DRA Search ② ③ **DRASeard DRR000031 BEASTO BSRA** 

### ①DRAの場合は、②FASTQ形式、③SRA形 式ファイルのいずれでもダウンロード可能。同 じ番号のところなら、どちらをクリックしてもよい 。④このデータは10年以上前のものから存在 するので、FASTQとSRAの両方がダウンロー ド可能になっている

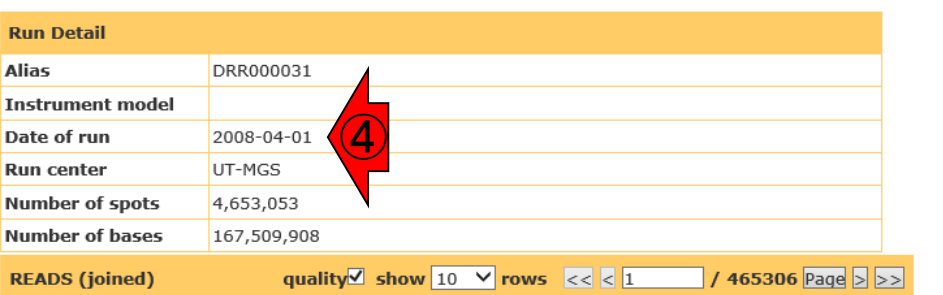

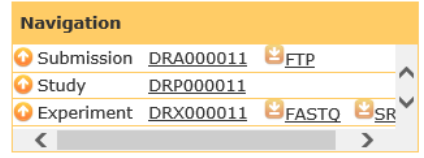

 $\triangleright$  Sea

#### >DRR000031.1

#### TTTAAAAGATAATGTCATCACAACGCAACATATAGA

#### >DRR000031.2

#### TGTAATGATTATGATTCTCAGGGATTGGGGAAAGGT

#### $>DRR000031.3$

#### TCAAAAAATACGAAGTTAGGGTGACAAAGTTTGACA

#### >DRR000031.4

#### TGAGGTGGGAGTTTTAGCTAGCTTTGTTGTGGGTGT

40 40 40 40 40 40 40 40 40 40 40 40 24 40 40 40 40 13 40 40 40 6 40 40 40 40 22 40 40 40 40 5 40 35 40 40

#### >DRR000031.5

#### TTCAGGAAGCTGGTGATGGAGCACCAAGAGGGTGGT

#### >DRR000031.6

#### TTTTTTTAAAATAGCACTTTAAATATTTATTTTTTT

40 40 40 40 40 40 40 40 40 40 40 17 40 10 40 5 27 23 36 40 40 40 12 26 40 40 40 5 17 27 40 40 40 40 40 40

#### **Navigation** Study DRP000011 Experiment DRX000011  $\blacksquare$  FASTO **SRA** Sample DRS000011 ② ③ Run DRR000031 **J**FASTO **SRA**

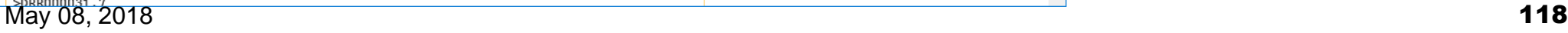

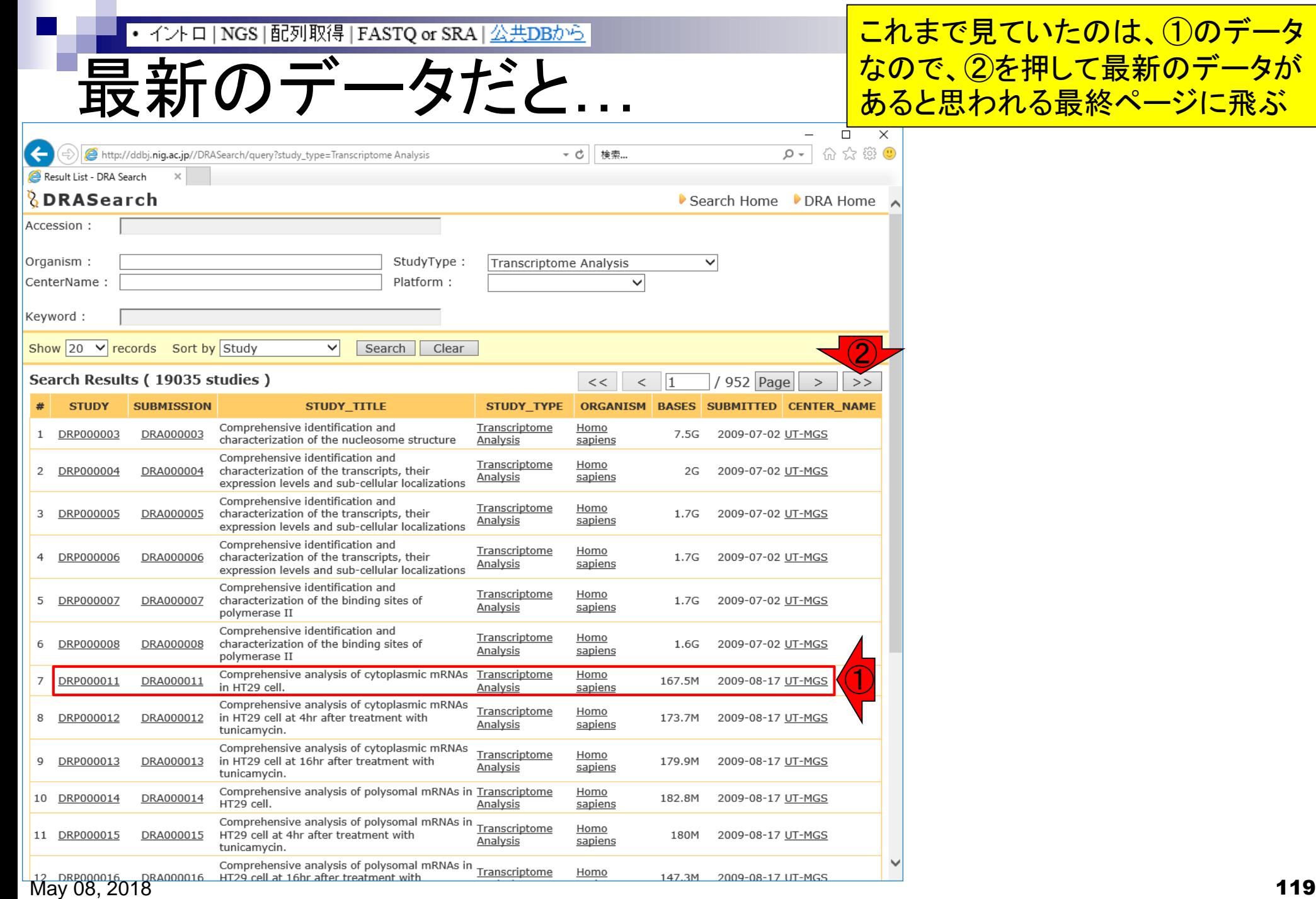

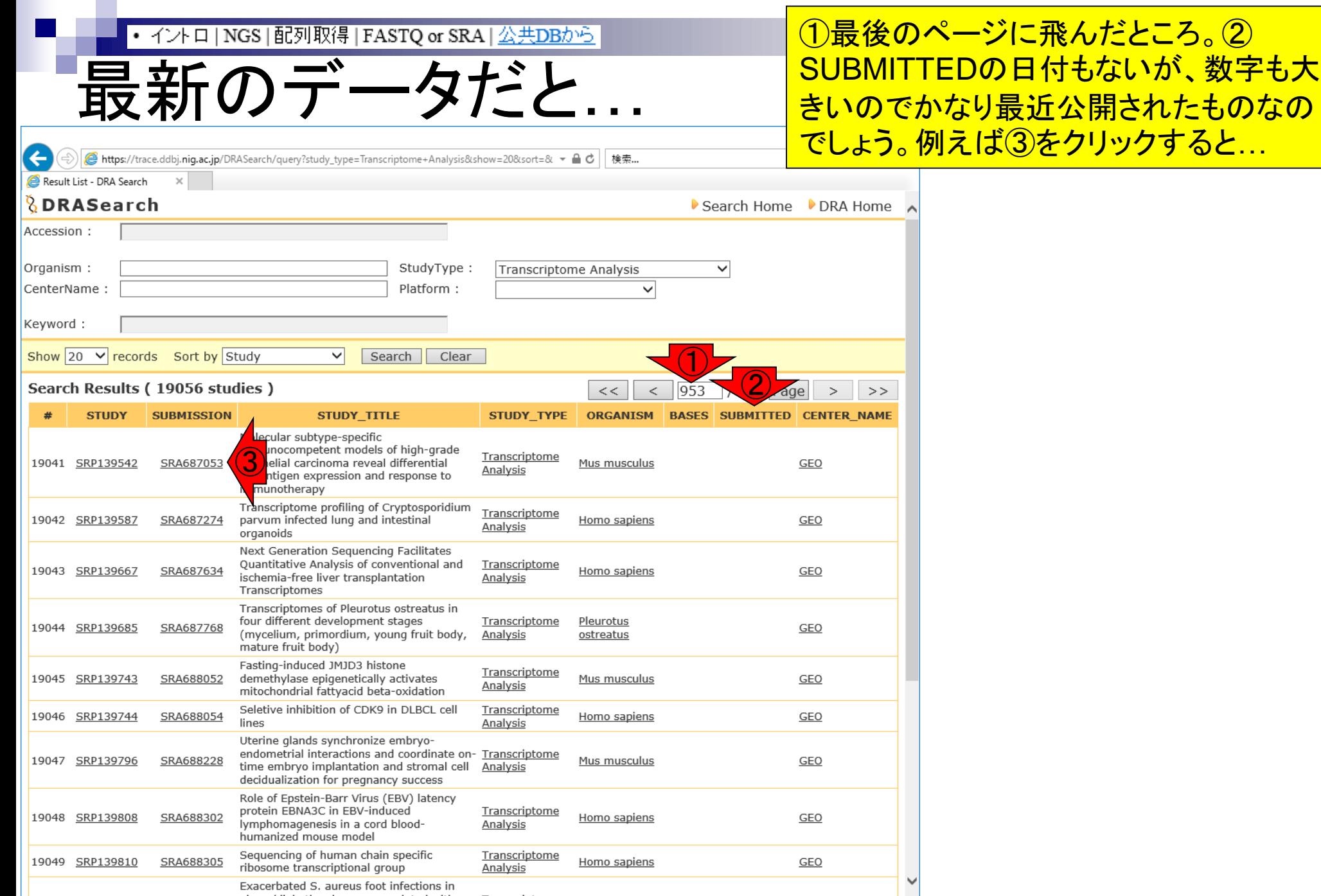

May 08, 2018 120

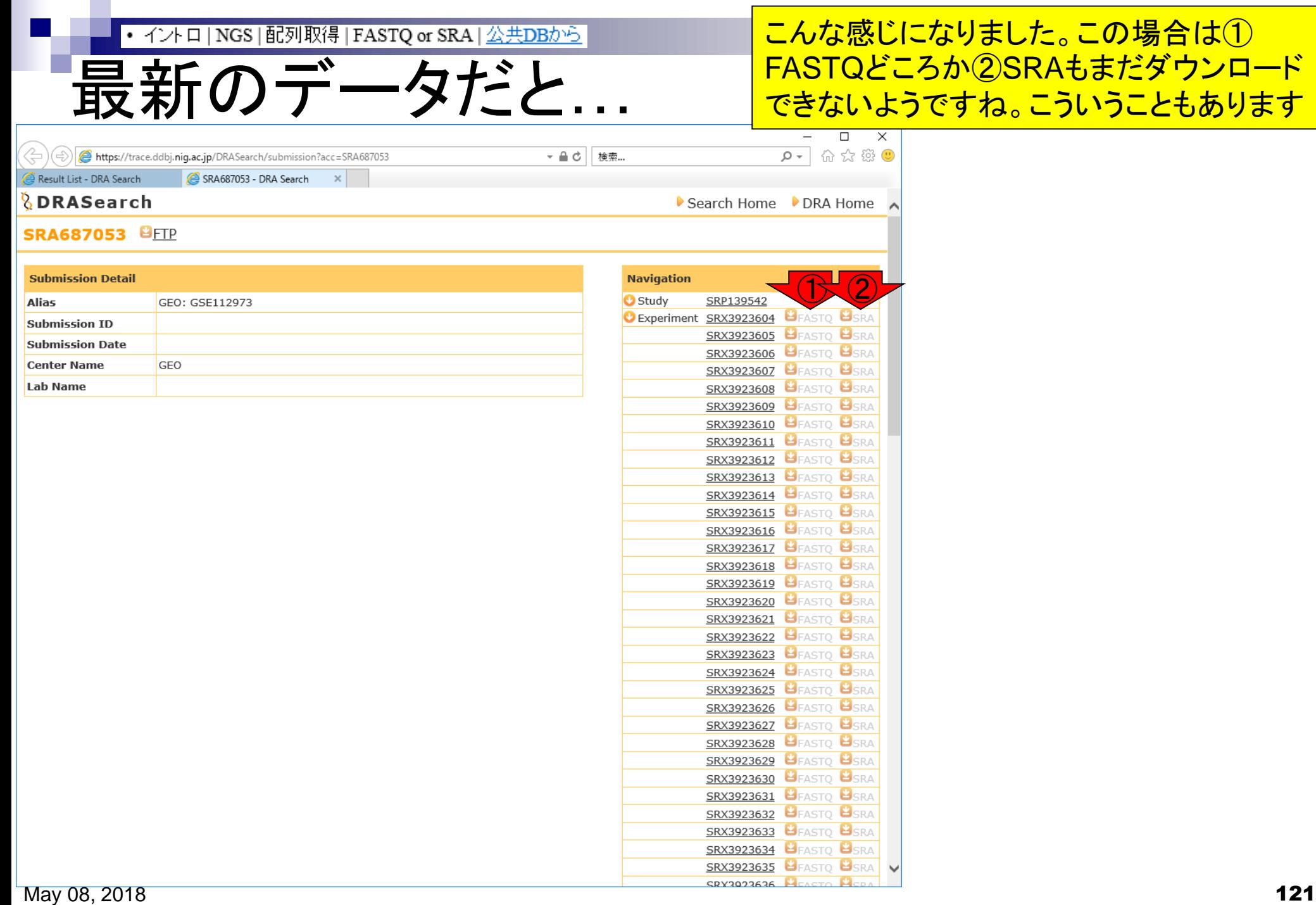

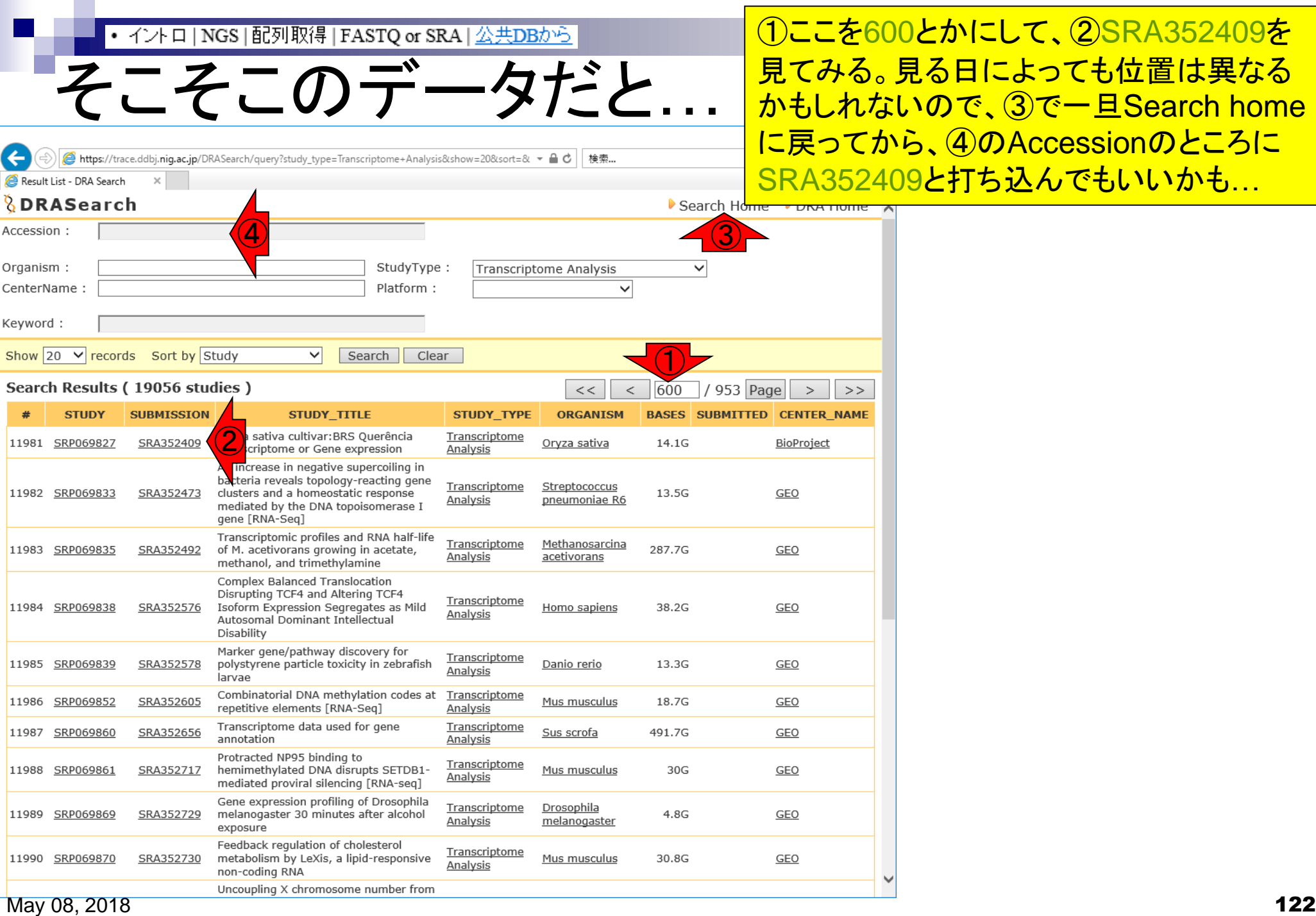

https://trace.ddbj.nig.ac.jp/DRASearch/submission?acc=SRA352409

SRA352409 - DRA Search

# そこそこのデータだと…

**①同じSubmission IDでも、②一部のSRA** 形式ファイルのみしかダウンロードできない ようなものもあります。実は①SRA352409 の場合、欧のEMBL-EBI ENAでFASTQフ ァイルをダウンロード可能…

②

5RA

②

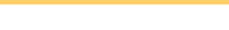

▼ △ ♂ │ 検索...

### Search Tome

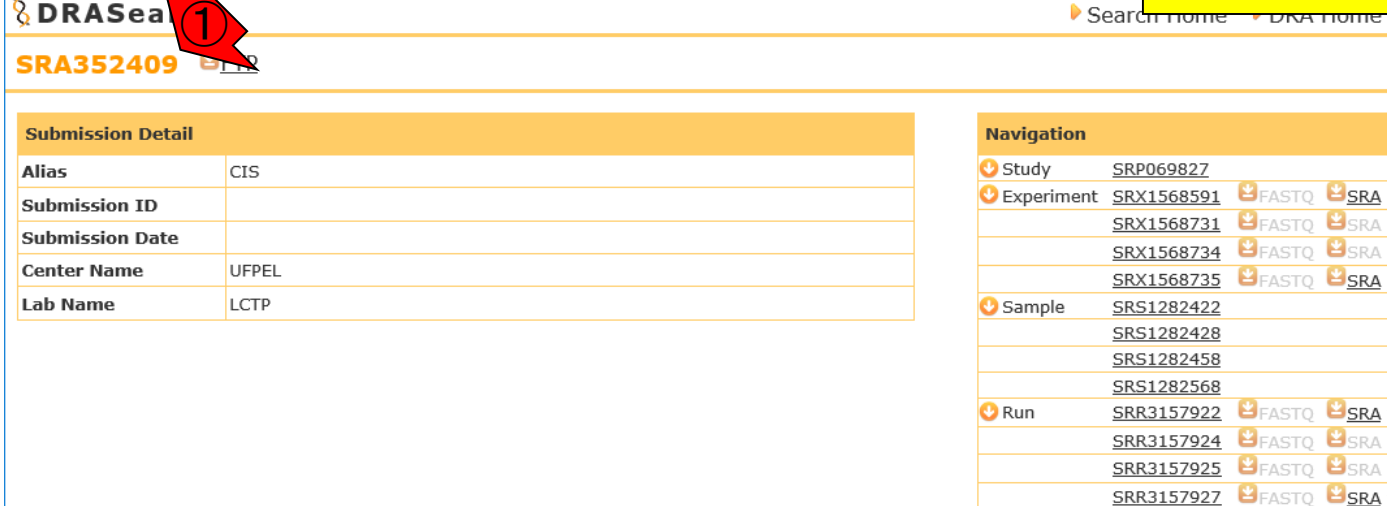

Website policy | C DNA Data Bank of Japan

Result List - DRA S **bRASea** 

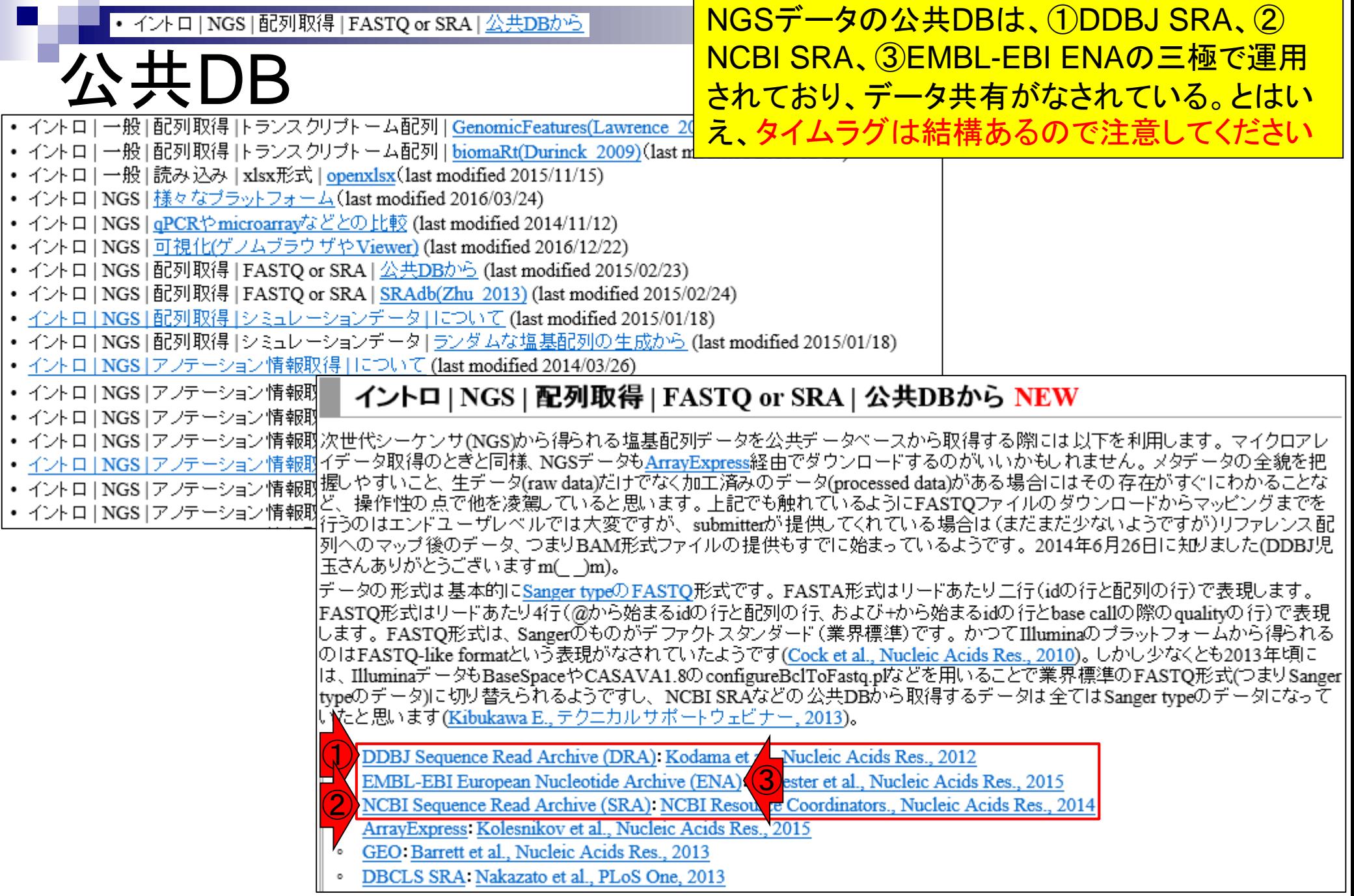